"AÑO DEL BUEN SERVICIO AL CIUDADANO"

# **UNIVERSIDAD PERUANA LOS ANDES**

# FACULTAD DE INGENIERIA ESCUELA PROFESIONAL DE INGENIERIA CIVIL

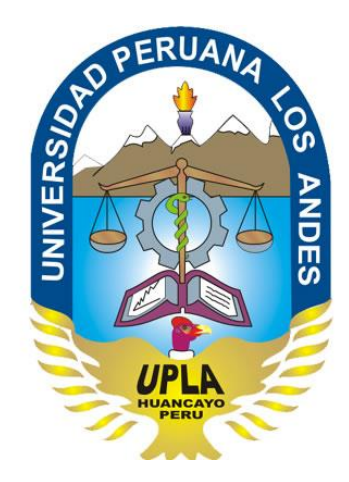

# **TRABAJO DE SUFICIENCIA PROFESIONAL**

**"DISEÑO ESTRUCTURAL DE UN EDIFICIO DE CONCRETO ARMADO** 

**DE UN SOTANO Y ONCE PISOS, UBICADO EN LA CIUDAD DE** 

**HUANCAYO Y DESTINADO A COMERCIO, OFICINAS Y VIVIENDA"**

**PRESENTADO POR:**

BACH. JORGE ARMANDO, ROJAS CHIRINOS

**PARA OPTAR EL TITULO PROFESIONAL DE INGENIERO CIVIL**

**HUANCAYO-PERU 2017**

## DR. CASIO AURELIO TORRES LOPEZ **PRESIDENTE**

---------------------------------------------------------------**JURADO** 

--------------------------**JURADO** 

--------------------------

**JURADO** 

MG. MIGUEL ANGEL CARLOS CANALES SECRETARIO DOCENTE

# *A MIS PADRES, ARMANDO Y MARIA;*

*POR SER MIS GUIAS EN TODO MOMENTO, CONSEJOS, APOYO INCONDICIONAL Y ALIENTO A LO LARGO DE TODA MI VIDA.*

*A YOYO, MI HIJO,*

*POR SU COMPLICIDAD Y AMOR INMENSURABLEMENTE SINCERO.*

#### **RESUMEN**

<span id="page-3-0"></span>En el desarrollo del presente informe técnico se tiene como problema general, ¿Cómo diseñar una estructura de concreto armado para una edificación de 1 sótano y 11 pisos, en la ciudad de Huancayo?, teniendo como objetivo general: Desarrollar el diseño de concreto armado, estable, dúctil y acorde a las normativas actuales del reglamento nacional de edificaciones.

El tipo de investigación es aplicada, ya que se necesita conseguir una estructura que actué bajo comportamientos sismo resistentes, con el uso de parámetros específicos normados por el reglamento nacional de edificaciones. El nivel de investigación es descriptivo-explicativo, ya que los cálculos realizados para cada elemento de la estructura se idealizaron para un tiempo y área geográfica determinada, para finalmente estimar y parametrizar los resultados propuestos para cada elemento. El diseño de la investigación es no experimental, la población para el desarrollo de este informe técnico, son las edificaciones mayores a 10 pisos con sótano del cercado de la ciudad de Huancayo, los que sirvieron como muestra para el diseño estructural de la edificación que se ubicara en la Av. Giráldez N° 242 del distrito de Huancayo.

Finalmente en este informe técnico, se concluye que la estructura de concreto armado diseñada es estable y se comportara de forma dúctil, evitando en todo momento su falla repentina o frágil, ajustándose así al reglamento nacional de edificaciones.

# **INDICE**

<span id="page-4-0"></span>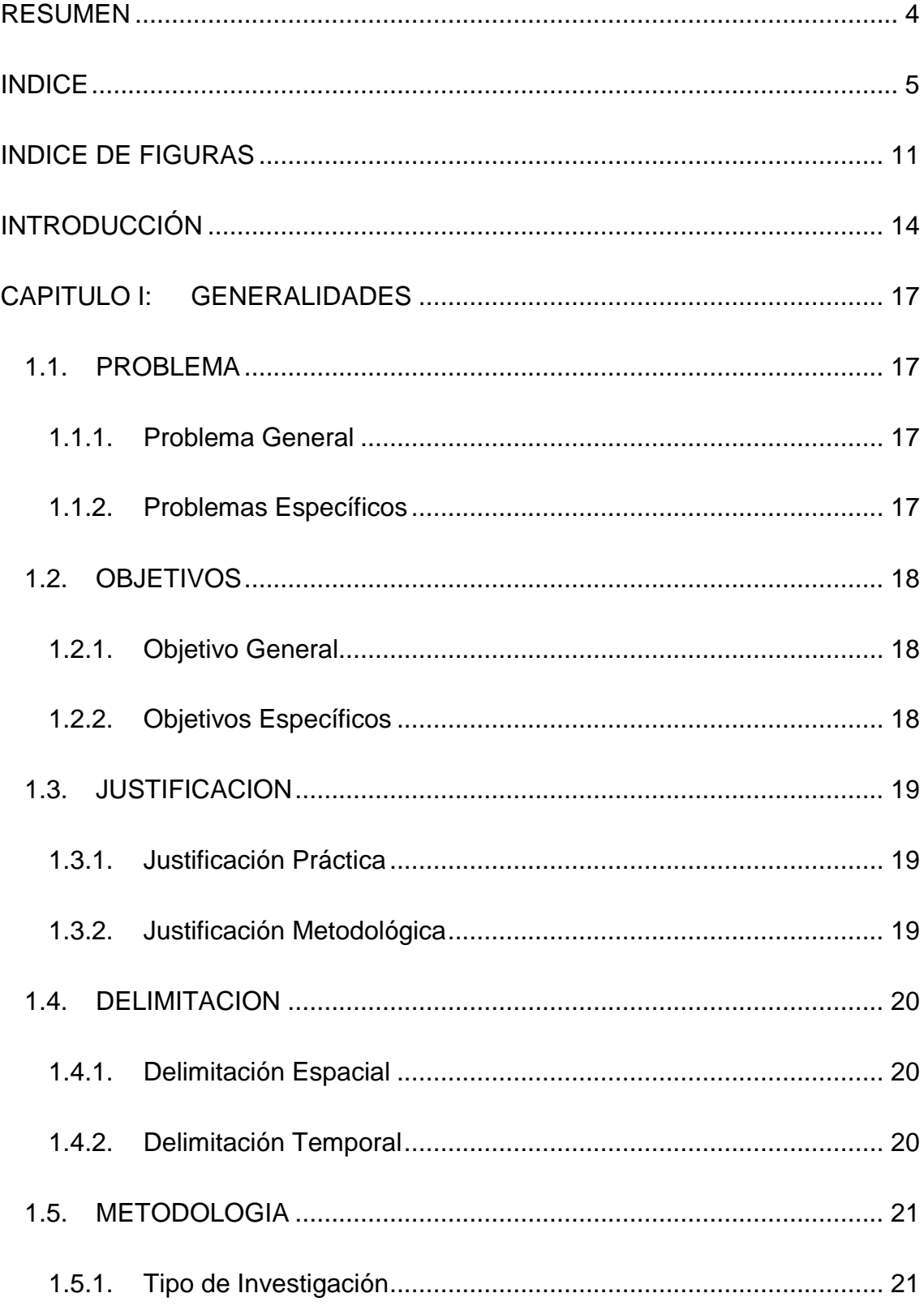

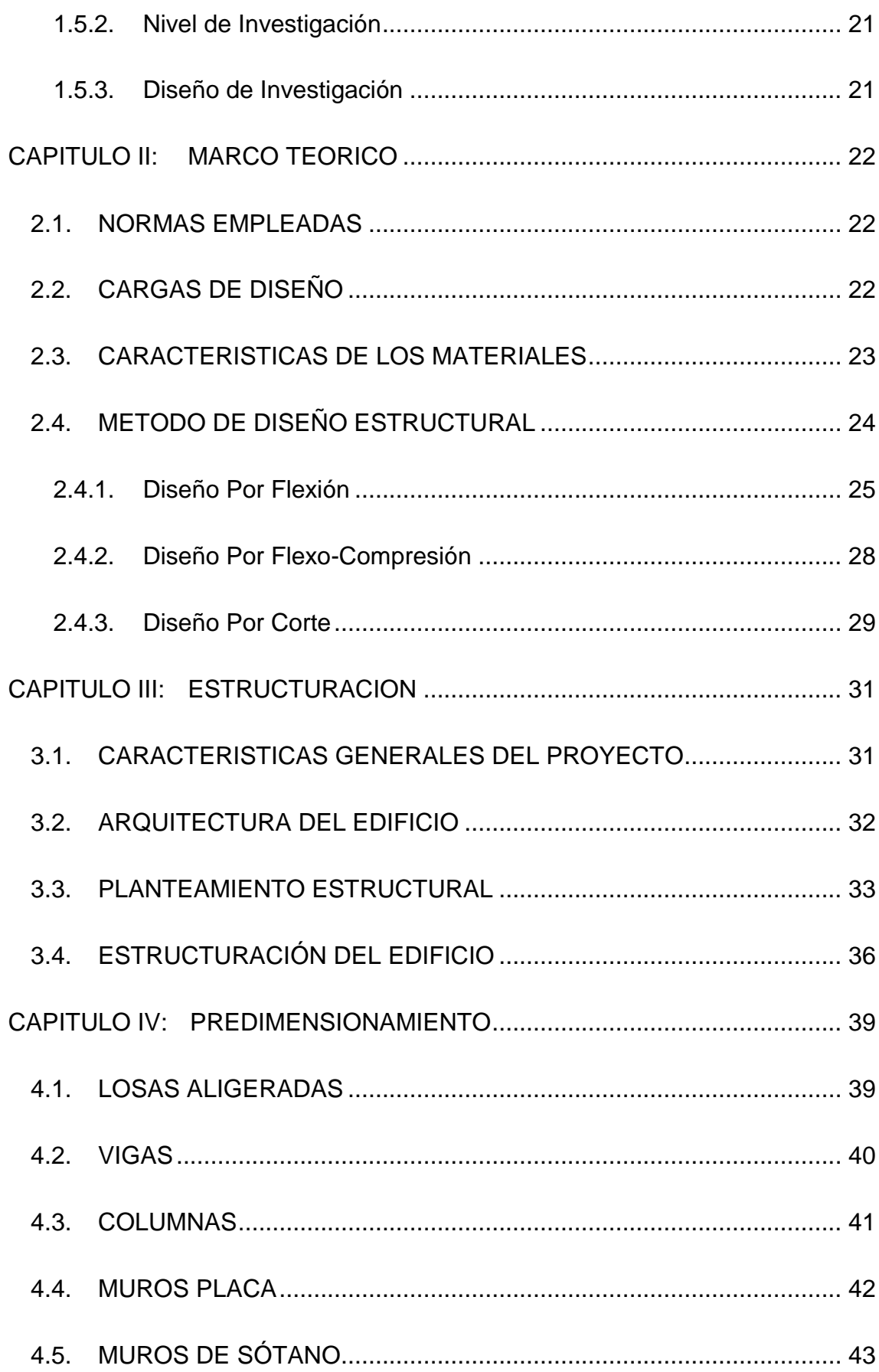

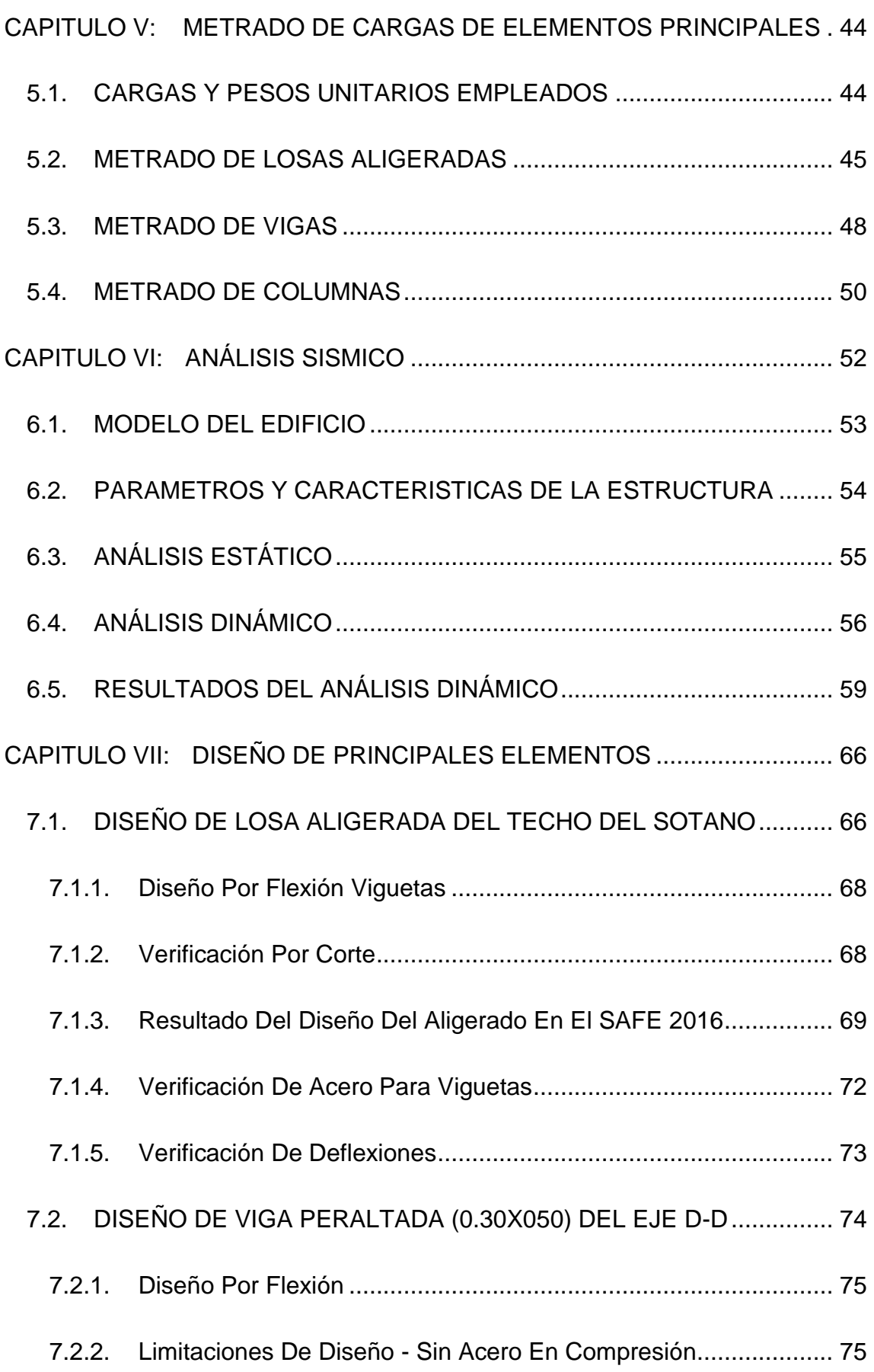

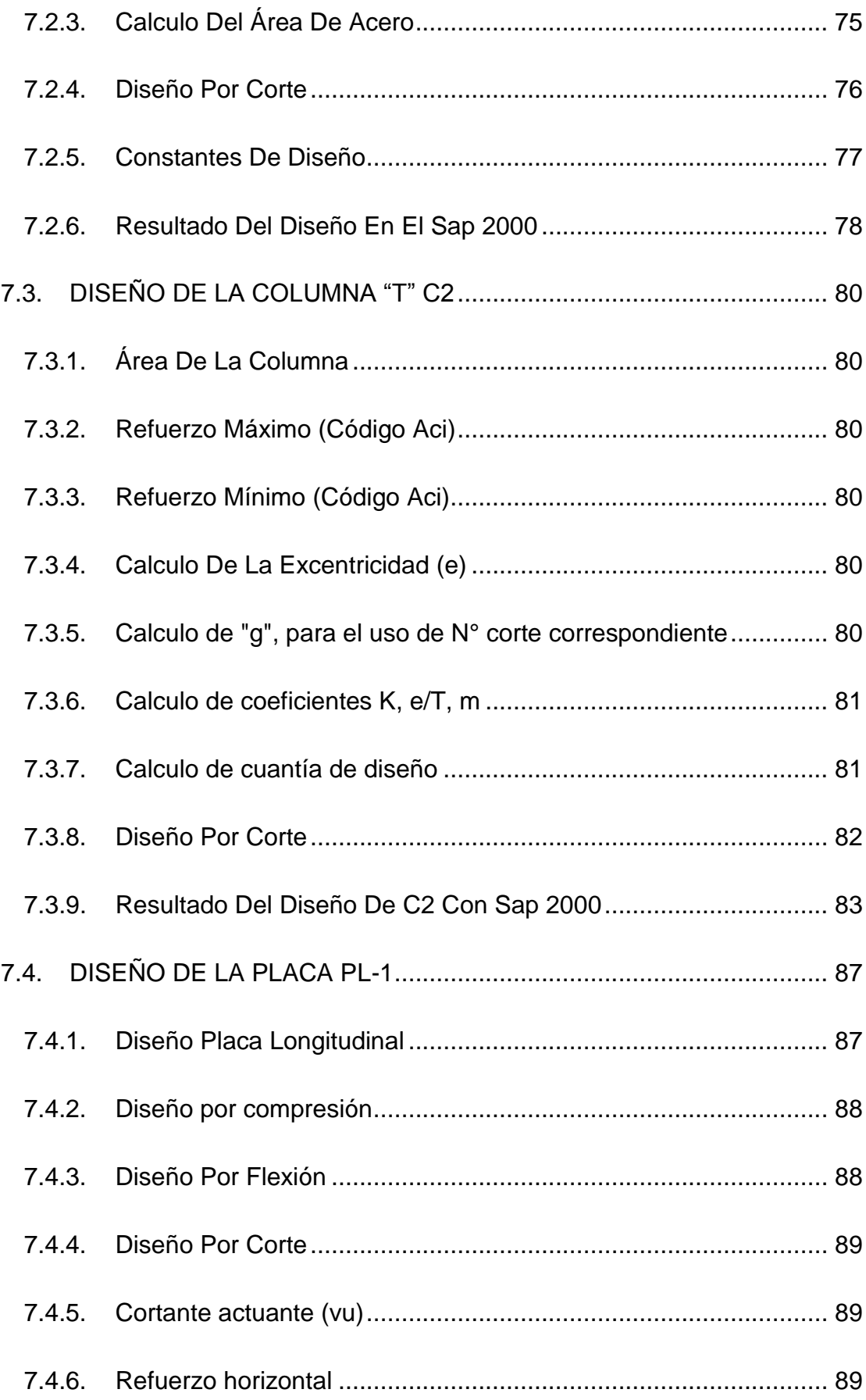

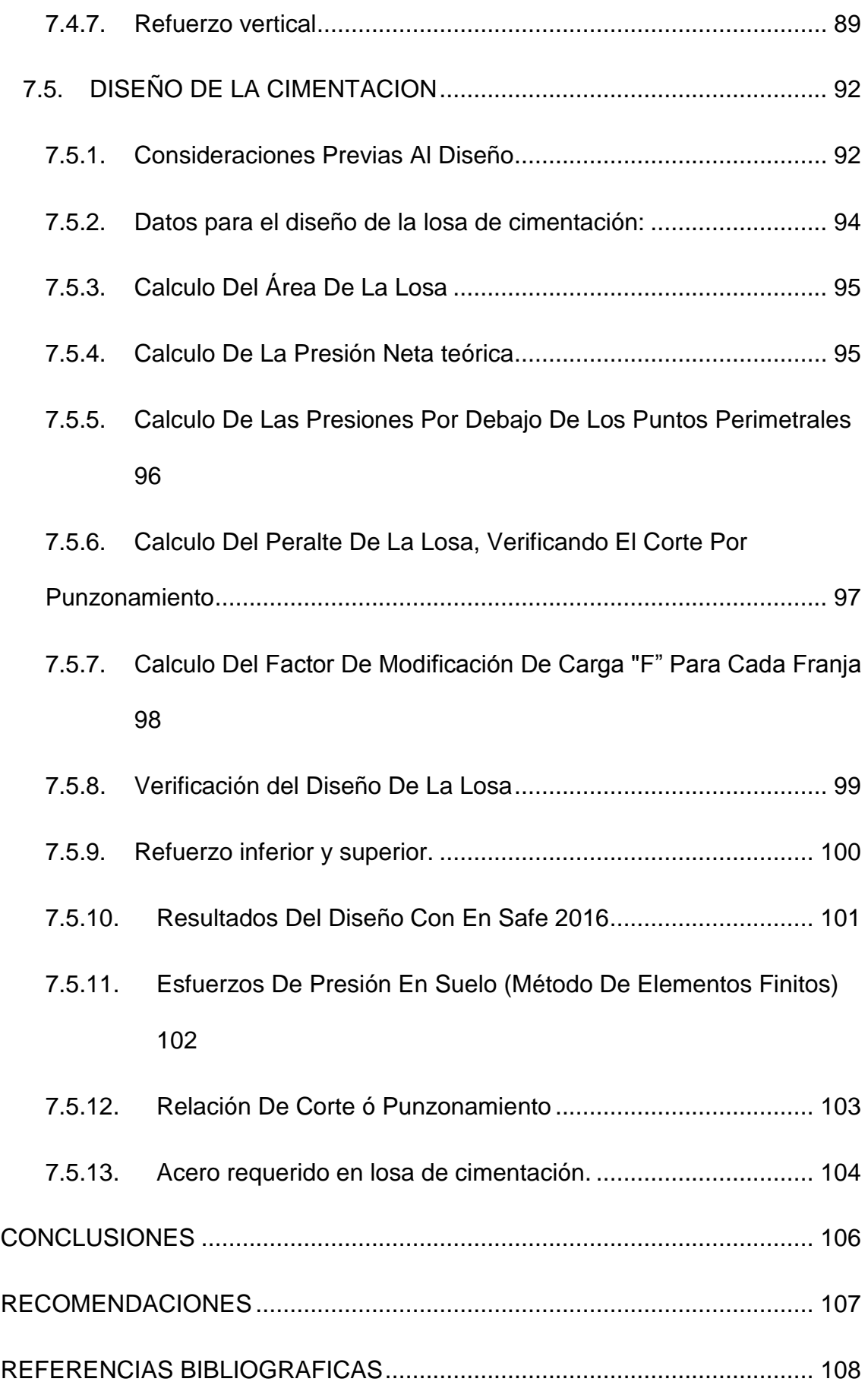

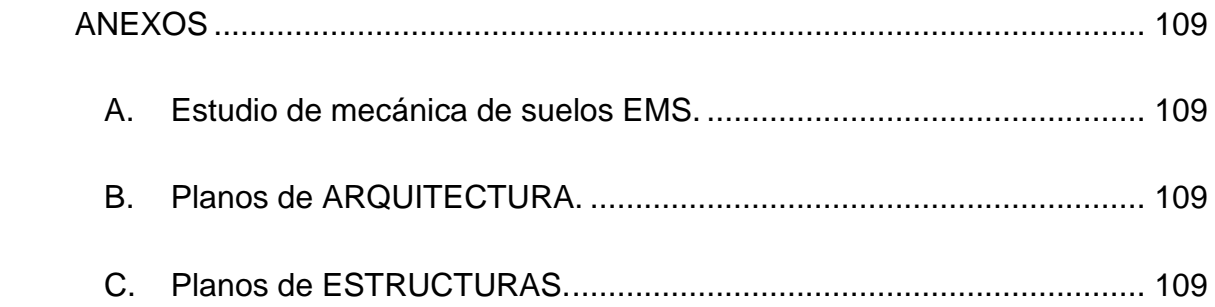

# **INDICE DE FIGURAS**

<span id="page-10-0"></span>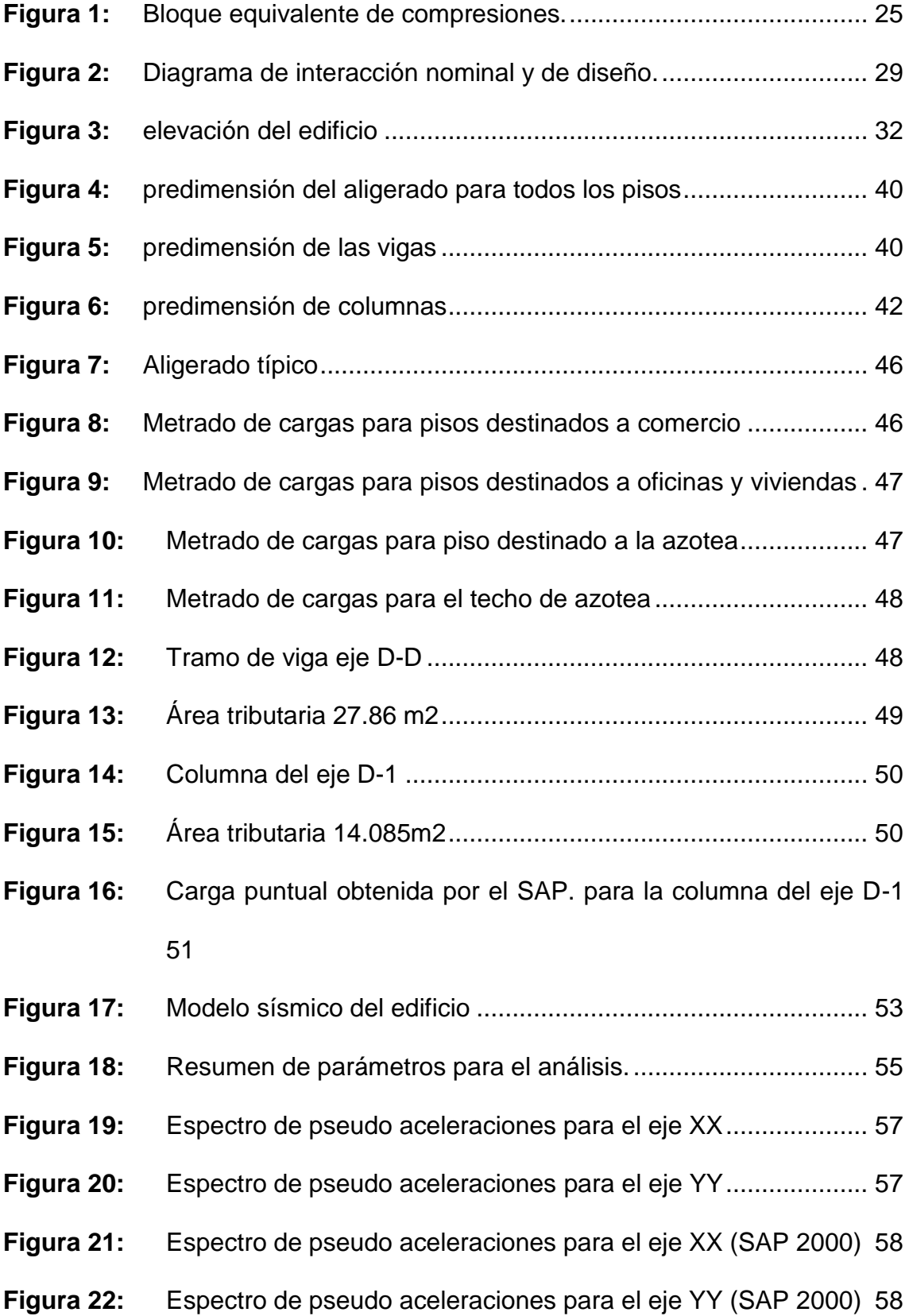

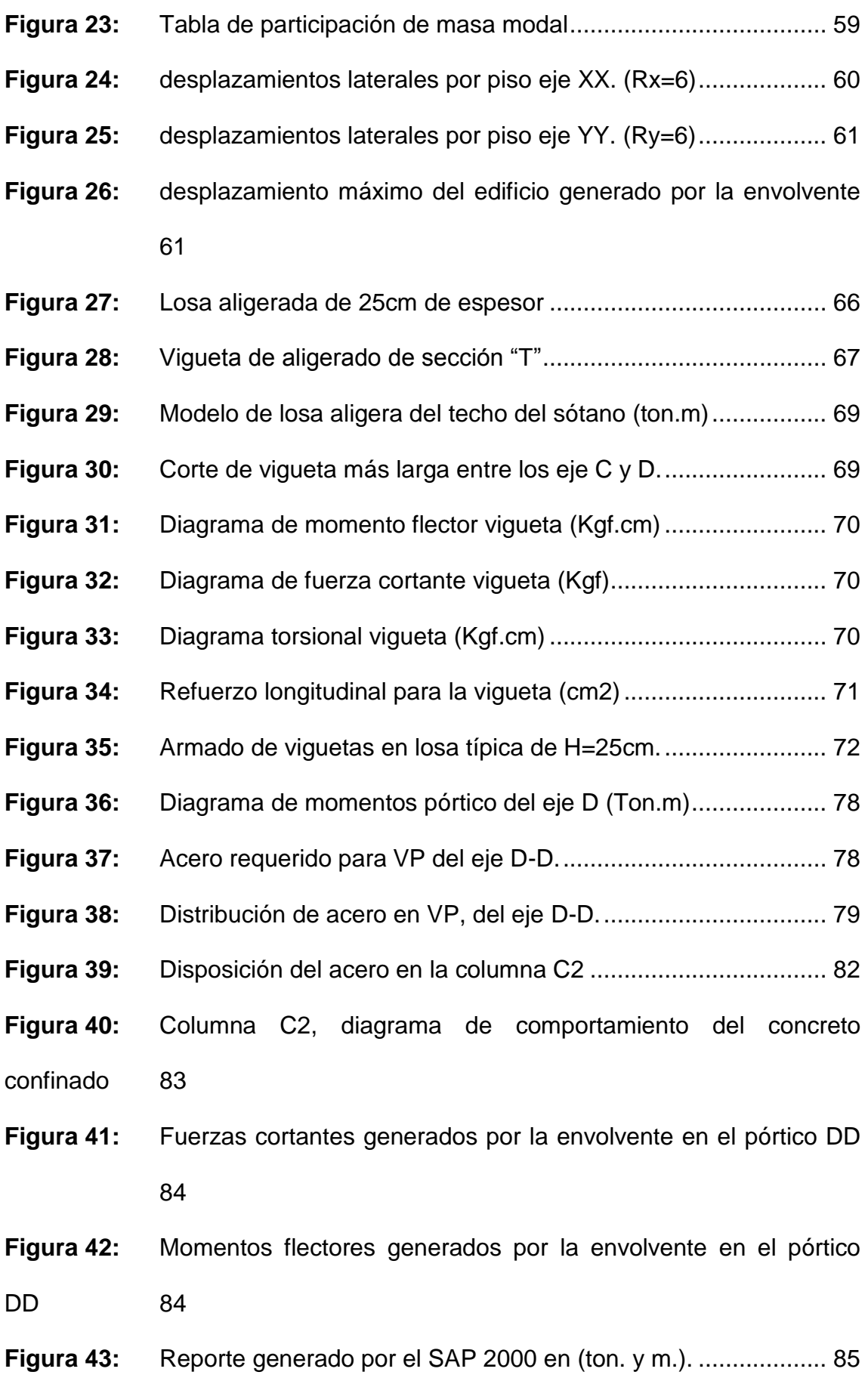

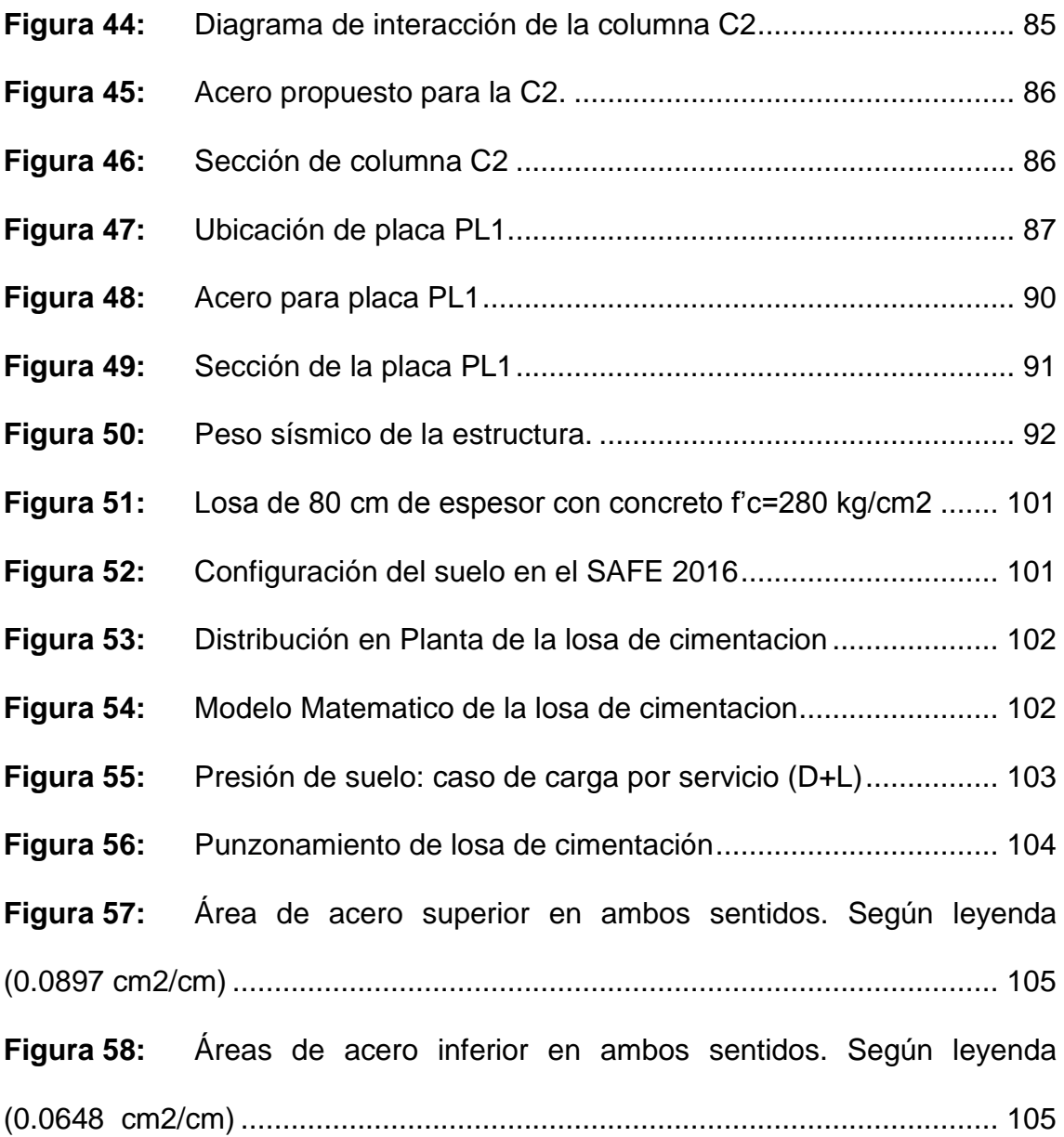

# **INTRODUCCIÓN**

<span id="page-13-0"></span>El proyecto comprende el análisis y diseño de un edificio de concreto armado compuesto de 1 sótano, 11 pisos y Azotea, destinados a: el sótano a almacén o deposito, del 1° al 4° piso, como comercio; del 5° al 7° piso, como oficinas o área de trabajo y del 8° al 11° piso, como viviendas. La edificación se ubicara en la Avenida Giráldez Nº 242, distrito de Huancayo, sobre un terreno plano de 125.20 m2, de área total.

En el CAPITULO I: Se ha descrito el problema, los objetivos, la justificación, la delimitación y la metodología utilizada para la investigación de este informe técnico.

En el CAPITULO II: Se desarrolla el marco teórico, la normativa utilizada para la elaboración del presente informe técnico, como la normativa de cargas, diseño sismo resistente, suelos y concreto armado, se mencionan también las cargas de diseño y sus combinaciones según norma. Se hace hincapié en las características de los materiales, como las características físicas y mecánicas del concreto y del acero de refuerzo, finalmente se describe el método de diseño estructural para cada uno de los elementos de la estructura.

En el CAPITULO III: Se analiza la estructuración de la edificación, donde se describen las características generales del proyecto, áreas, usos para cada nivel, también se describe la arquitectura del edificio para cada nivel, el planteamiento estructural se ha propuesto como lo recomienda la E-030, para finalmente describir y mencionar la estructuración final de todo el edificio, mencionando cada elemento estructural a utilizar.

En el CAPITULO IV: Se trata del predimensionamiento de cada uno de los elementos de la estructura, como las losas aligeradas, las vigas, las columnas, los muros placa y los muros del sótano.

En el CAPITULO V: Se ha ejemplificado el metrado de cargas de los elementos principales, de acuerdo a sus cargas y pesos unitarios según su empleo, ya sea de concreto armado, albañilería hueca, aligerado, acabados y tabiquería, todos ellos en relación a sus cargas vivas, según el uso de cada piso, para este informe se tienen los usos de comercio, viviendas y oficinas. Los elementos que fueron calculados para el metrado de cargas fueron: losas aligeradas, vigas y columnas.

En el CAPITULO VI: En este capítulo se desarrolla el análisis sísmico bajo la normativa E-030, se ingresaron los parámetros de dicha norma a software de apoyo SAP 2000, para luego modelar el edificio, conjuntamente con los parámetros de la norma E-030, se realizó el análisis estático y el análisis dinámico, y finalmente se obtuvieron los resultados de modos y periodos, se verificaron los desplazamientos laterales, se calculó la junta de separación sísmica, se verifico la irregularidad de rigidez de piso blando, se verifico también la irregularidad de masa o peso, se verifico la irregularidad de la geometría vertical, la discontinuidad en los sistemas resistentes, la irregularidad torsional, se verificaron las fallas por esquinas entrantes, y finalmente se verificó la discontinuidad en los diafragmas.

En el CAPITULO VII: Se realizó el diseño de los principales elementos de la estructura, se ejemplifico el diseño de la losa aligerada del techo del sótano, se tuvo especial cuidado con el diseño por flexión de las viguetas, se hizo la verificación por corte, y se verifico con el modelamiento en el software de

apoyo SAFE 2016, donde se obtuvieron los diagramas de momento, los diagramas de corte, diagramas de torsión finalmente se verifico la propuesta de acero de refuerzo para las viguetas. Se diseñó la viga peraltada (0.30 x 0.50) del eje D-D, donde se verifico la flexión, las limitaciones del diseño sin acero en compresión, se calculó el área del acero, se verifico el diseño por corte, finalmente se modelo y comparo resultados con el software de apoyo SAP 2000. Se diseñó la columna "T" - C2, donde se verificaron las áreas de refuerzo, se calculó la excentricidad, se verifico la cuantía de diseño, se verifico el diseño por corte, finalmente se modelo el elemento con el SAP 2000. Para el diseño de la placa PL-1, se tuvo especial cuidado don el diseño por compresión, por flexión, por corte, para luego calcular los refuerzos verticales y horizontales. Al final se diseñó la cimentación, donde se propuso una losa de cimentación, se le calculó la presión neta teórica, se calcularon las presiones por debajo de los puntos perimetrales, el cálculo del peralte de la losa, también se propuso el refuerzo inferior y superior para la losa de cimentación, finalmente se modelo la losa de cimentación con el software de apoyo SAFE 2016, donde se verificaron esfuerzos de presión en el suelo, la relación de corte o punzonamiento y el acero de refuerzo requerido en la losa de cimentación.

Finalmente se expusieron las conclusiones y las recomendaciones, se detallaron las referencias bibliográficas utilizadas y se adjuntó el estudio de mecánica de suelos, planos de arquitectura y estructuras dentro de los anexos de este informe técnico.

# <span id="page-16-0"></span>**CAPITULO I: GENERALIDADES**

# <span id="page-16-1"></span>**1.1. PROBLEMA**

## <span id="page-16-2"></span>**1.1.1. Problema General**

¿Cómo diseñar una estructura de concreto armado para una edificación de 1 sótano y 11 pisos, en la ciudad de Huancayo?

# <span id="page-16-3"></span>**1.1.2. Problemas Específicos**

- a) ¿Cómo controlar los desplazamientos laterales, en la estructura de concreto armado de la edificación de 1 sótano y 11 pisos, en la ciudad de Huancayo?
- b) ¿Por qué analizar estática y dinámicamente la estructura de concreto armado para la edificación de 1 sótano y 11 pisos, en la ciudad de Huancayo?

# <span id="page-17-0"></span>**1.2. OBJETIVOS**

# <span id="page-17-1"></span>**1.2.1. Objetivo General**

Desarrollar el diseño de concreto armado, estable, dúctil y acorde a la normativa actual que el reglamento nacional de edificaciones propone, para lograr una edificación de 1 sótano y 11 pisos.

# <span id="page-17-2"></span>**1.2.2. Objetivos Específicos**

- a) Controlar los desplazamientos laterales de la estructura de concreto armado, para lograr un comportamiento dentro de las derivas máximas permitidas por la normativa peruana actual E-030.
- b) Analizar estática y dinámicamente la estructura de concreto armado, para poder controlar y luego mejorar su comportamiento bajo acciones sísmicas.

#### <span id="page-18-0"></span>**1.3. JUSTIFICACION**

## <span id="page-18-1"></span>**1.3.1. Justificación Práctica**

Este informe técnico, se desarrolla por la necesidad de mejorar y ayudar al crecimiento constructivo dentro del sector inmobiliario en la ciudad de Huancayo, y poder contrarrestar las construcciones informales e improvisadas, ya que el alto grado de silencio sísmico en la región, nos convierte en una ciudad vulnerable a dicha eventualidad.

#### <span id="page-18-2"></span>**1.3.2. Justificación Metodológica**

La elaboración y aplicación del diseño y cálculo para cada elemento que conforma toda la estructura de concreto armando del edificio en mención, mediante métodos de diseño propuestos por la normativa peruana del reglamento nacional de edificación, y recientes investigaciones en el área de la mecánica estructural, que han ido incrementado diversos cuidados para el diseño, con la finalidad que los edificios sean diseñados acorde con los requerimientos mínimos de fuerza lateral de los códigos de diseño. Los recientes sismos han mostrado que los edificios diseñados y construidos de acuerdo a los códigos más recientes proveen una buena respuesta, pero el costo de reparación de daños y el tiempo necesario para implementar estas reparaciones son más grandes que las anticipadas.

## <span id="page-19-0"></span>**1.4. DELIMITACION**

# <span id="page-19-1"></span>**1.4.1. Delimitación Espacial**

El informe técnico para el "Diseño Estructural De Un Edificio De Concreto Armado De Un Sótano Y Once Pisos, Ubicado En La Ciudad De Huancayo Y Destinado A Comercio, Oficinas Y Vivienda", nos conlleva a resultados los cuales no serán confiables para otra zonas o distritos, ya que la capacidad de suelo admisible y características de algún posible sismo, no serán los mismos en ningún lugar que no sea la Avenida Giráldez Nº242, distrito de Huancayo, donde es la ubicación de la estructura en estudio.

# <span id="page-19-2"></span>**1.4.2. Delimitación Temporal**

El análisis del diseño estructural para el informe técnico, se efectuara tomando en cuenta la normativa de diseño sismo resistente E-030, aprobada el 24 de enero del 2016, el cual indica que la estructura tiene un periodo de diseño de 50 años.

# <span id="page-20-0"></span>**1.5. METODOLOGIA**

# <span id="page-20-1"></span>**1.5.1. Tipo de Investigación**

El tipo de metodología usada es la investigación aplicada, ya que el objetivo en concreto es el conseguir que la estructura a diseñar tenga un comportamiento sismo resistente, con el uso de parámetros específicos normados por el reglamento nacional de edificaciones.

## <span id="page-20-2"></span>**1.5.2. Nivel de Investigación**

El nivel de investigación es descriptivo-explicativo, ya que los cálculos realizados para cada elemento de la estructura se idealizaron para un tiempo y área geográfica determinada, para finalmente estimar y parametrizar los resultados propuestos para cada elemento.

# <span id="page-20-3"></span>**1.5.3. Diseño de Investigación**

El diseño de la investigación es no experimental, ya que esta ceñido básicamente al nivel de la investigación, donde se enfatiza el uso de la normativa vigente para cada elemento de la estructura, manejando el control de desplazamientos en cada piso, traducido de manera general en los planos de estructuras.

# **CAPITULO II: MARCO TEORICO**

# <span id="page-21-1"></span><span id="page-21-0"></span>**2.1. NORMAS EMPLEADAS**

Las normas utilizadas para la presentación del informe son las mencionadas en el Reglamento Nacional de Construcciones (RNE) y son:

- NTE E-020 Cargas
- NTE E-030 Diseño Sismo Resistente
- NTE E-050 Suelos y Cimentaciones
- NTE E-60 Concreto Armado
- NTE E-70 Albañilería

# <span id="page-21-2"></span>**2.2. CARGAS DE DISEÑO**

El diseño de los diferentes elementos del edificio es determinar las dimensiones y darle las características necesarias para que soporte las cargas durante su vida útil, siempre y cuando cumpliendo con un grado de seguridad. Entre las principales cargas que se consideraron en el diseño y presentación del informe son las mencionadas a continuación:

- **Carga Muerta (CM):** Referente al peso de los tabiques, pisos terminados, materiales, equipos y peso propio del elemento, es decir, cargas permanentes.
- **Carga Viva (CV):** Se considera el peso de los muebles, equipos, accesorios que son móviles durante la vida útil del elemento analizado.

 **Carga de Sismo (CS):** Aquellas solicitaciones que se producen por el movimiento sísmico sobre la estructura. Se menciona en el Norma Peruana E 0-30.

Para el cálculo de las cargas últimas en el diseño, la norma E-060 establece lo siguiente:

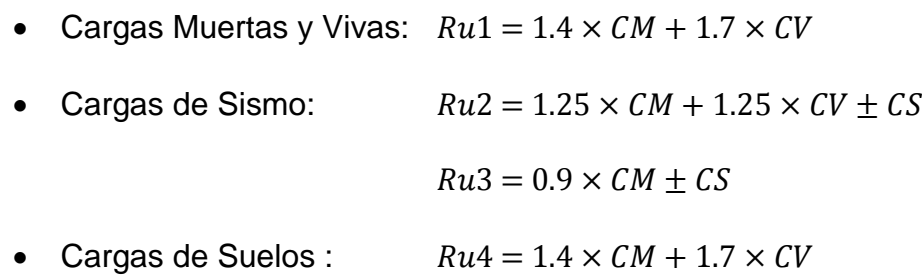

# <span id="page-22-0"></span>**2.3. CARACTERISTICAS DE LOS MATERIALES**

Para realizar el diseño se ha utilizado lo siguiente:

 Concreto Armado: Para el presente informe, se utilizó el tipo de concreto siguiente:

Resistencia Específica a la Compresión= 210 kg/cm2 // 280 Kg/cm2

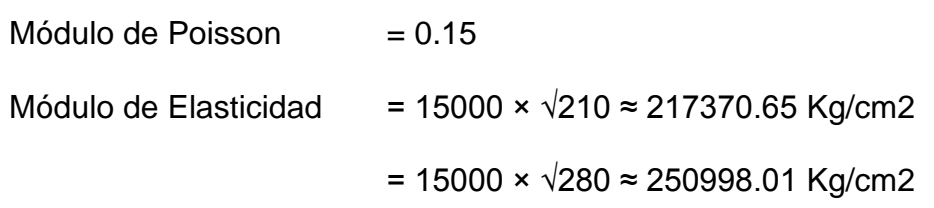

Acero de Refuerzo: Se usarán barra de acero corrugado de grado 60:

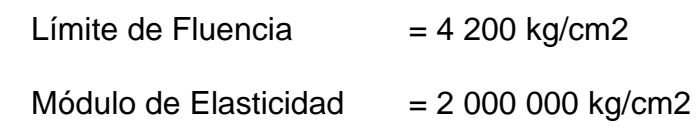

# <span id="page-23-0"></span>**2.4. METODO DE DISEÑO ESTRUCTURAL**

La metodología empleada fue la de Diseño por Resistencia. Con este método se busca que la resistencia última de un elemento sometido a flexión, compresión, o corte sea mayor o igual a la fuerza última que se obtiene mediante las combinaciones de cargas amplificadas, lo cual se resumen en la siguiente fórmula:

## **ΦRn ≥ αCi**

Dónde:

- **Φ :** Factor de reducción de resistencia, menor que la unidad
- **Rn :** Resistencia nominal
- **α :** Factor de carga o de amplificación
- **Ci :** Efecto de las cargas de servicio

La tabla muestra los factores de reducción de resistencia indicados en la Norma E.060.

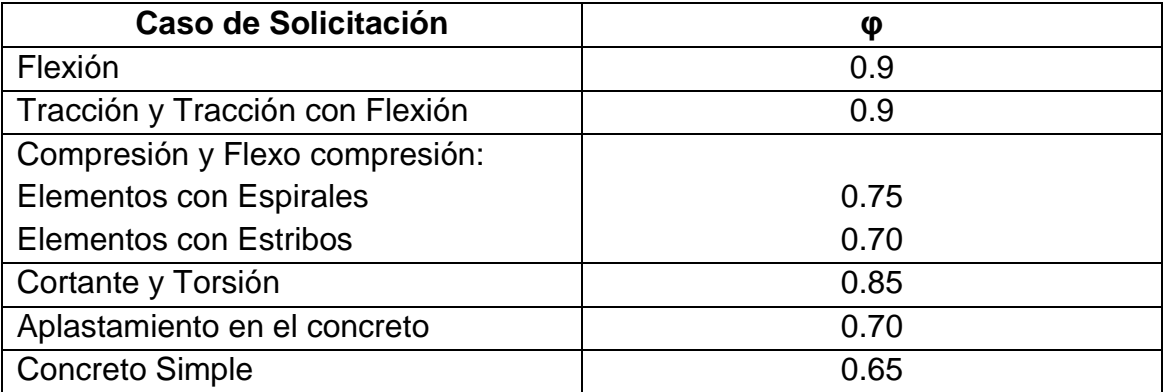

Los factores usados para la amplificación de cargas para caso de carga muerta, viva y sismo son los mostrados en la siguiente tabla:

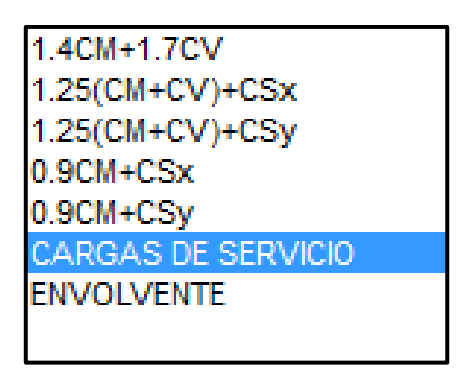

# <span id="page-24-0"></span>**2.4.1. Diseño Por Flexión**

La sección crítica para momento negativo se tomará en las caras de los apoyos, mientras que para momentos positivos en el interior de la luz. Para calcular la resistencia a flexión de una sección, como la mostrada en la figura, se supone que:

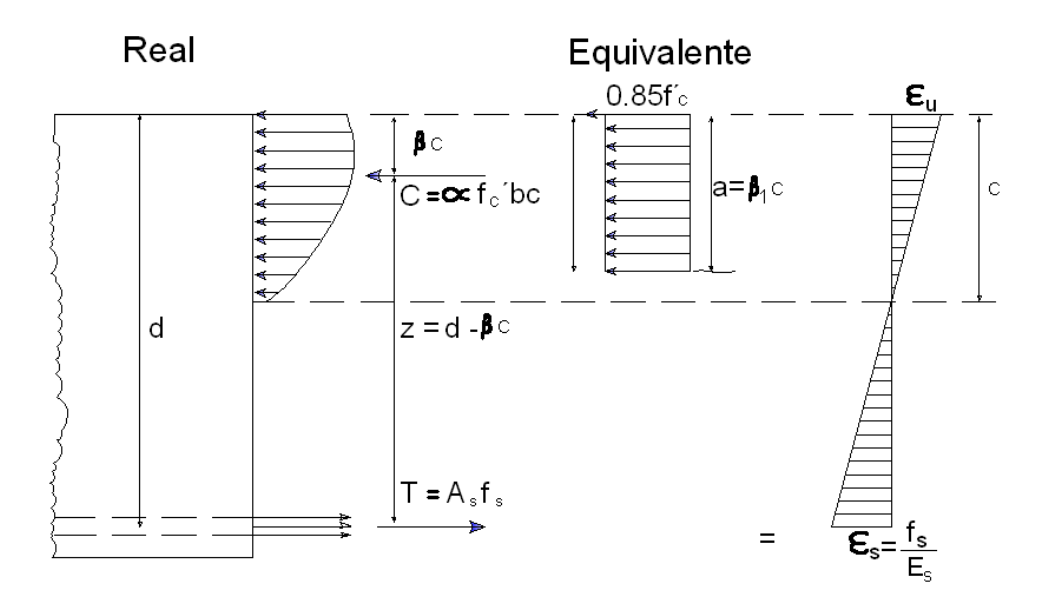

<span id="page-24-1"></span>**Figura 1:** Bloque equivalente de compresiones.

Por tanto se puede estimar el momento resistente a flexión como:

• 
$$
T = A_s f_y = 0.85 f_c' ab = C_c \longrightarrow a = \frac{A_s f_y}{0.85 f_c' b}
$$

• 
$$
\emptyset
$$
 Mn= $\emptyset$ A<sub>s</sub>f<sub>y</sub>(d-a)/ $\longrightarrow$   $\emptyset$  Mn= $\emptyset$ A<sub>s</sub>f<sub>y</sub>(d- $\frac{A_{s}f_{y}}{2 \times 0.85f_{c}b}$ )

Para flexión el valor del factor de reducción (Φ) es 0.9

Se alcanzará esta resistencia nominal cuando el acero llegue al esfuerzo de fluencia o cuando el concreto alcance su deformación máxima. El tipo de falla dependerá de la cuantía de acero colocado en la sección.

Dicha cuantía se define como:

$$
\rho=\frac{As}{b\cdot d}
$$

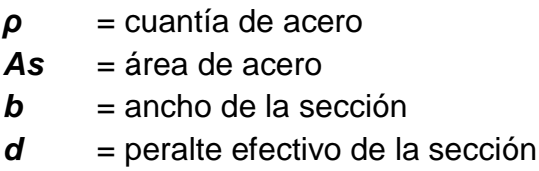

**Cuantía balanceada:** Se define cuantía balanceada al área de acero que propicia una falla por aplastamiento de la sección de concreto en compresión al mismo tiempo que el acero alcanza la deformación de fluencia.

$$
\rho_b = 0.85. \beta_1 \frac{f'c}{Fy} \left( \frac{6000}{6000 + Fy} \right)
$$

Cuando se coloca una cuantía mayor a la balanceada se producirá falla en compresión, es una falla frágil muy peligrosa. Por ello, lo que debemos buscar en el diseño es una falla dúctil. Lo importante es controlar la cuantía de acero, ya que una cuantía mayor o menor a la balanceada determinará el tipo de falla que puede presentar la sección del elemento.

**Cuantía máxima:** La Norma E.060 Concreto Armado limita la cuantía máxima al 75% de la balanceada, de tal forma que garanticemos una falla dúctil. Se determinará según:

$$
\rho_{max}=0.75\ \rho_b
$$

**Cuantía mínima:** La Norma E.060, establece que se debe de proveer una cuantía mínima a la sección de tal forma que la resistencia de la sección fisurada sea por lo menos 1.5 veces mayor que el momento flector causante del agrietamiento de la sección. El área mínima para secciones rectangulares se calculará:

$$
\rho_{min}=\frac{As_{min}}{b\cdot d}
$$

#### <span id="page-27-0"></span>**2.4.2. Diseño Por Flexo-Compresión**

Capacidad por Flexo-compresión: Las mismas hipótesis básicas utilizadas en el análisis de una sección en flexión simple serán válidas para este acápite.

Los elementos tipo columnas o placas tienen una infinidad de combinaciones de momento flector y carga axial que pueden producir su falla. Conociendo las propiedades del material, la sección de la columna o placa y la distribución del acero de refuerzo se puede construir un diagrama de interacción nominal (Mn Vs. Pn) con las diferentes combinaciones de momento flector y carga axial que causa la falla de la sección.

**Procedimiento de diseño:** Se asume una sección reforzada, luego se construye el diagrama de interacción de diseño, esto se logrará afectando el diagrama de interacción nominal con el factor Φ (reducción de resistencia) y el factor n correspondiente a carga axial. Finalmente, lo que debemos lograr es que los pares de fuerza (Mu, Pu), obtenidas de las combinaciones se encuentren dentro del diagrama de diseño.

La figura muestra el diagrama de interacción nominal y de diseño de una sección de concreto reforzada.

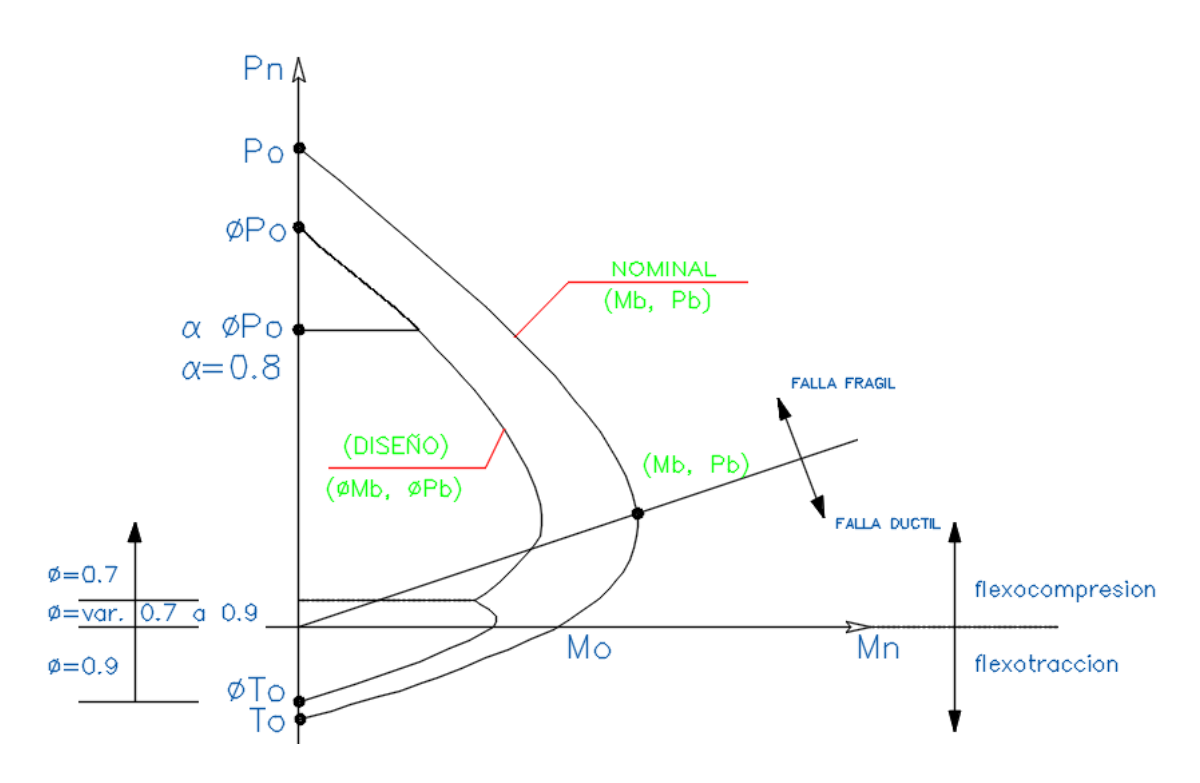

<span id="page-28-1"></span>**Figura 2:** Diagrama de interacción nominal y de diseño.

# <span id="page-28-0"></span>**2.4.3. Diseño Por Corte**

Para el diseño por corte será de interés las secciones con mayor fuerza cortante, la sección a analizar se tomará a una distancia "d" (peralte efectivo) de la cara de los apoyos. Sólo se tomará el valor del cortante en la cara cuando la reacción del apoyo induce tracción al elemento o si existiera alguna carga puntual ubicada a una distancia menor a "d".

**Capacidad en corte:** En una sección reforzada la capacidad en corte (ΦVn) estará dada por la suma del aporte del concreto (ΦVc) y del refuerzo (ΦVs), es decir:

$$
\Phi Vn = \Phi Vc + \Phi Vs; \Phi = 0.85
$$

## **Dónde:**

**Vn:** resistencia nominal a corte, considerando el aporte del concreto (Vc), y del acero (Vs).

**Vc:** resistencia a corte del concreto, se calculará como  $Vc =$  $0.53\sqrt{f'c}$ .b.d.

**Vs:** resistencia a corte del estribo perpendicular el eje del elemento, Cuya resistencia se calcula  $Vs = \frac{A}{A}$  $\frac{f(x)}{s}$ ; siendo: Av, el área del refuerzo por corte y "s" el espaciamiento del refuerzo.

Será necesario reforzar mediante estribos perpendiculares al elemento cuando el concreto no sea capaz de resistir la fuerza cortante última.

Las particularidades del diseño por corte en los diferentes elementos estructurales se mencionarán en sus respectivos acápites.

# **CAPITULO III: ESTRUCTURACION**

# <span id="page-30-1"></span><span id="page-30-0"></span>**3.1. CARACTERISTICAS GENERALES DEL PROYECTO**

El edificio del presente informe está conformado por 1 sótano, 11 pisos y Azotea, cuyas características generales son:

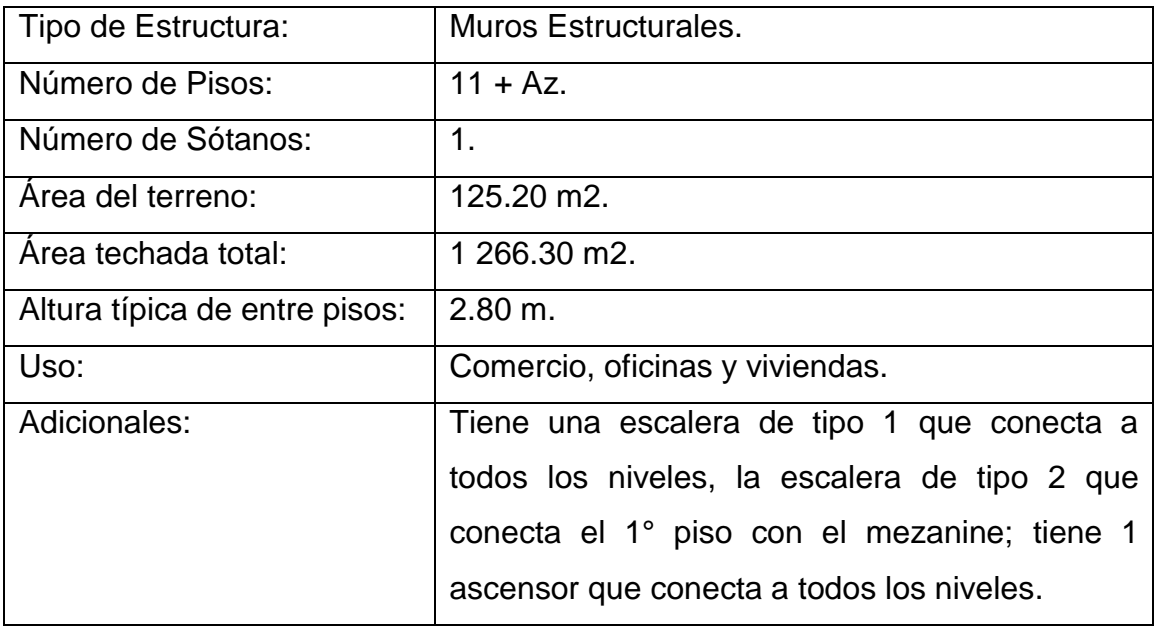

La estructuración y diseño de la misma se realizó en base a un sistema de pórticos y muros estructurales, formado por columnas, vigas y placas. Se tomó en consideración todos los requerimientos exigidos por las normas peruanas de Concreto Armado y del Diseño Sismo Resistente, condiciones que son muy importantes por encontrarnos en zona sísmica.

Cabe mencionar que el software SAP 2000, sirvió como apoyo en el diseño estructural y se usó para obtener los esfuerzos provenientes del análisis sísmico estático y dinámico.

# <span id="page-31-0"></span>**3.2. ARQUITECTURA DEL EDIFICIO**

El terreno donde se edificará el edificio, cuenta con un área de 125.20 m2, se ubica en la Avenida Giráldez Nº242, distrito de Huancayo. El techado se compone en áreas de la siguiente manera: sótano es de 92.87m2, del 1° piso es de 84.37m2, del 2° al 4° piso es de 112.76m2, cada piso, del 5° al 11° piso es de 101.27m2, cada piso, el techo de la azotea es de 38.62m2, y el techo de la caja del ascensor es de 3.24m2, lo que en total da un área techada o construida de 1 266.30 m2.

La altura total del edificio es de 37.00m. (Desde el NPT. -2.80 hasta el techo de la azotea, sin considerar la cimentación), con una altura de entrepiso de 2.80m para todos los niveles.

<span id="page-31-1"></span>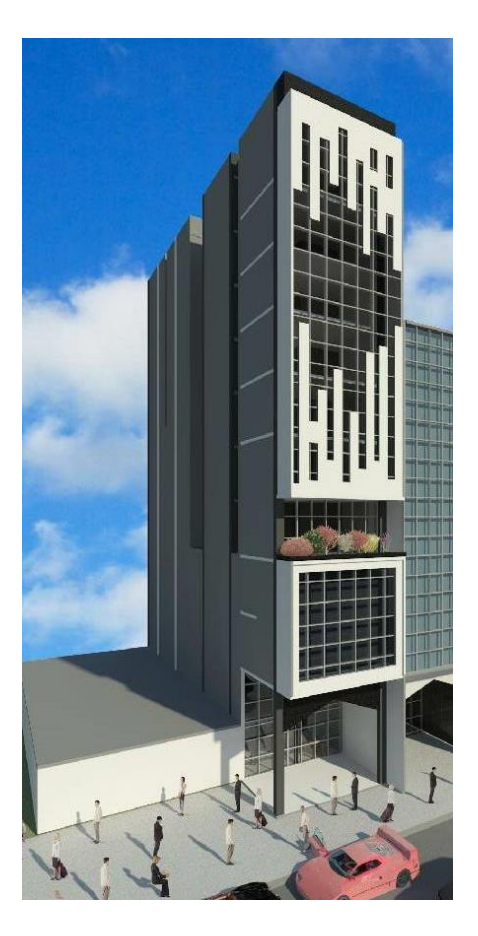

**Figura 3:** elevación del edificio

## <span id="page-32-0"></span>**3.3. PLANTEAMIENTO ESTRUCTURAL**

El planteamiento estructural consistió en definir las dimensiones y características de los diferentes elementos estructurales del cual conforman la estructura en mención, para que puedan resistir las cargas provenientes de la gravedad y sismo básicamente. Cabe resaltar que una adecuada estructuración permitirá un análisis más sencillo y adecuado, obteniendo resultados más satisfactorios.

Se siguieron las siguientes pautas de estructuración recomendadas por la norma E 030, las cuales son:

## Simplicidad y Simetría

Tener una estructura simple ayuda a un mejor comportamiento frente al movimiento sísmico, al tener estructuras no tan complejas nos permite realizar un modelo simple para obtener resultados más satisfactorios. Una idealización sencilla nos lleva a conocer mejor el comportamiento real del elemento.

Con respecto a una estructura simétrica, esta tendrá un mejor comportamiento ante los sismos, debido a que la distancia del centro de masa y el centro de rigidez del edificio es mínima, por lo que los efectos torsionales que puedan existir se ven minimizados, obteniéndose esfuerzos de sismo no tan elevados.

#### • Resistencia y Ductilidad

Toda estructura debe de tener resistencia en todas las direcciones, considerando por lo menos dos direcciones ortogonales que garantice la seguridad de todo el conjunto. La principal característica de los sismos es que son eventos que suceden en corto o largo plazo, son eventuales, por lo que la resistencia de los elementos no se diseñan al máximo, sino un valor mínimo exigido por la norma, pero si proporcionando una adecuada ductilidad del elemento analizado.

## • Hiperestaticidad y Monolitismo

Una principal consideración que debemos tener en cuenta es garantizar que las estructuras tengan una disponibilidad hiperestática, es decir, que cuando se produzca una rotula plástica en algunos elementos, principalmente vigas, se pueda disipar la energía sísmica a otros lados. Al realizar esto se aumenta la seguridad global de la estructura.

## Uniformidad y Continuidad de la Estructura

Se debe tener una continuidad tanto en elevación como en planta de todos los elementos estructurales. Al realizar un cambio brusco de secciones, se puede producir una concentración de esfuerzos, que produciría una falla en el elemento. Lo más recomendable es realizar un cambio paulatino.

#### • Rigidez Lateral

Las deformaciones laterales altas provocan una mayor concentración de esfuerzos, además de provocar un daño a los elementos no estructurales, por lo que es recomendable la colocación de elementos que aporten gran rigidez lateral (muros de corte) en ambas direcciones.

## Existencia de Diafragmas Rígidos

La existencia de una losa rígida es importante para que todos los elementos que soporten un determinado nivel tengan desplazamientos laterales similares, realizando que todo trabaje como uno solo. Esto permite que las fuerzas horizontales se distribuyan de acuerdo a la rigidez de los elementos.

## Elementos no Estructurales

En todo nivel de un determinado piso, existe la presencia de tabiques, parapetos, etc. que se colocan para la separación de ambientes o como límite en los bordes de una planta. Se debe tener en cuenta el efecto que provoca en el análisis del desplazamiento lateral del edificio, ya que pueden provocar efectos torsionales por la concentración de tabiques en un determinado lugar.

## Cimentación

Se debe tener en cuenta que los cimientos durante un evento sísmico son importantes ya que tienen una acción integral, asimismo se debe comprobar que haya una adecuada transferencia de la cortante basal, evaluar si podría existir volcadura o presencia de pequeños asentamientos diferenciales que puedan provocar la falla de los elementos no estructurales.

El diseño del Concreto Armado

Se tomará en cuenta lo siguiente:

1. Que en el diseño por flexión se debe de tener la falla por tracción, no por compresión.

2. Que a los elementos sometidos a flexión y cortante, proporcionar mayor resistencia por cortante, ya que es considerado una falla frágil.

3. En elementos sometidos a compresión realizar un confinamiento adecuado con elementos transversales (estribos o espirales).

4. Dar mayor resistencia a las columnas que a las vigas, de tal manera que las rótulas plásticas se produzcan en las vigas.

5. En los elementos sometidos por flexo compresión y cortante, dar mayor capacidad a la cortante que por flexión.

# <span id="page-35-0"></span>**3.4. ESTRUCTURACIÓN DEL EDIFICIO**

Para darle una adecuada rigidez lateral y resistencia ante eventos sísmicos la estructura del edificio está conformado por vigas, columnas y placas en ambas direcciones formando pórticos mixtos.

 **Vigas:** Son elementos horizontales que soportan el peso de las losas, el peso de un tabique, entre otros. Estas vigas transfieren el peso a otras vigas, columnas o puntos de apoyo de placas.
Las vigas pueden ser peraltadas, invertidas, una combinación de ambas o vigas chatas. Otra función para las vigas es de resistir los esfuerzos producidos por el sismo, que al formar pórticos con columnas y placas, ayudan a dar rigidez lateral al edificio.

Para el proyecto, se utilizó vigas chatas, principalmente en las áreas de aberturas de losa (ductos y caja de escaleras), en otros casos para soportar directamente el peso de la tabiquería en techos aligerados.

 **Columnas:** Sirven para dar rigidez lateral a la edificación. Son elementos que se diseñan considerando efectos de cargas axiales, flexión y corte, teniendo mucho cuidado que la falla por cortante no se presente.

Por la presencia del sótano, se tuvo mucho cuidado de que estos no interfieran con el diseño arquitectónico en el nivel del sótano, proporcionando las dimensiones y la dirección necesaria para su análisis.

Para el presente proyecto se concluyó por utilizar columnas "T", en la mayoría de ejes, ya que ofrecen mejor comportamiento y mayor estabilidad al momento de su modelamiento.

 **Muros de Corte o Placas:** Son elementos verticales que toman la mayor cortante sísmica de una edificación, dando una importante rigidez lateral en la dirección con mayor momento de inercia.

Estos elementos estructurales se deben de diseñar con mucho cuidado y tomando las consideraciones exigidas de la norma, ya que controlan con

37

mayor eficacia los efectos sísmicos, de igual manera, se debe de tener una buena distribución en planta para evitar que se produzcan efectos torsionales en la estructura.

Para el presente proyecto, se plantearon placas 6 diferentes placas, los cuales se ubican estratégicamente para poder controlar la torsión del edificio y aportando rigidez a su vez.

 **Techos o losas:** El sistema de techos está conformado por losas aligeradas los que sirven para soportar el peso de todo elemento que se encuentre sobre sí mismo. Además sirve para que un determinado nivel se comporte como un diafragma rígido, permitiendo que todo ese nivel se mueva como uno solo.

En todos los niveles superiores se utilizó losas aligeradas de 25cm unidireccionales en la dirección más corta, procurando que haya continuidad.

Con los planteamientos de estructuración, se procederá a pre dimensionar los diferentes elementos estructurales y dar una correcta ubicación para poder tener un buen comportamiento antes las solicitaciones sísmicas.

#### **CAPITULO IV: PREDIMENSIONAMIENTO**

Los elementos estructurales fueron predimensionados, tomando en cuenta algunos criterios y recomendaciones, los cuales fueron:

#### **4.1. LOSAS ALIGERADAS**

#### Peralte

De acuerdo con la arquitectura del edificio, la luz más desfavorable tiene un valor igual a 5.96 m en el eje "X" entre los ejes 1 y 3; y de 4.95 m en el eje "Y" entre los eje C y D. En el caso particular de las losas aligeradas del presente proyecto; es recomendable utilizar un peralte de 25cm, ya que la luz más desfavorable a cubrir se encuentran alrededor de los 5.00 y 6.50 metros.

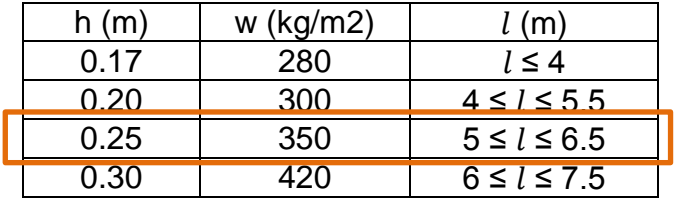

Para el techado de todos los ambientes de cada piso, se decidió armar las losas aligeradas en una sola dirección de acuerdo a lo indicado en los planos de encofrados de techos; ellas se comportarán como un diafragma rígido, capaz de transmitir las cargas y esfuerzos de gravedad y los esfuerzos generados por sismo, hacia las vigas, columnas y placas de manera uniforme. En el numeral 10.4.1.1 de la NTE.060, se indica que para losas aligeradas

continuas armadas en una sola dirección; el peralte mínimo para no tener que verificar deflexiones es:

$$
h_{minimo} = \frac{L}{25}
$$

39

|               | Predimensionamiento de Losas Aligeradas |        |                        |                             |                        |  |  |
|---------------|-----------------------------------------|--------|------------------------|-----------------------------|------------------------|--|--|
|               |                                         |        |                        |                             |                        |  |  |
| Ln            |                                         |        |                        |                             |                        |  |  |
|               | Luz $(m)$                               | L/25   | Peralte<br>Teorico(cm) | Redondeo<br>quinto superior | Peralte<br>Recomendado |  |  |
| Dirección "X" | 5.96                                    | 0.2384 | 23.84                  | 25                          | $e = 25$ cm            |  |  |
| Dirección "Y" | 4.95                                    | 0.198  | 19.8                   | 20                          |                        |  |  |

**Figura 4:** predimensión del aligerado para todos los pisos

# **4.2. VIGAS**

Para el predimensionamiento del peralte de las vigas se empleó el criterio de peraltes del orden de 1/10 a 1/12 de la luz libre, incluyendo el espesor de la losa de los encofrados, mientras que el acho debe estar en el orden de 3/10 a 1/2 del peralte de la viga.

La Norma Peruana recomienda que las vigas que formen parte de pórticos o elementos sismorresistentes no deberán tener un ancho menor a 25cm, y que deben ser peraltadas. Se pueden tener vigas de espesores entre 15 a 20cm, siempre que estas no formen pórticos.

Se predimensionan las vigas tomando en cuenta las luces más desfavorables.

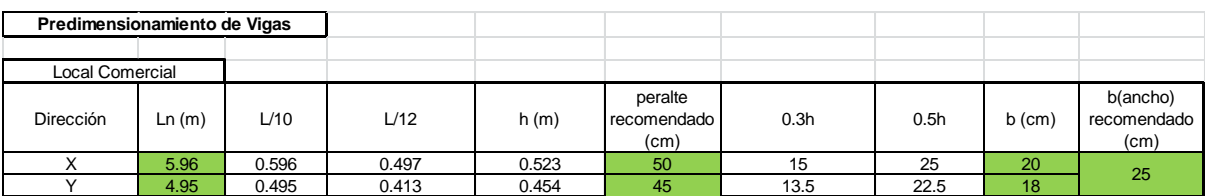

## **Figura 5:** predimensión de las vigas

Para las **vigas chatas**, las cuales se usan generalmente para soportar tabiques que se apoyen paralelas a las viguetas de los aligerados y para confinar los espacios huecos producto de las aberturas tipo ductos en las losas aligeradas. Para el presente proyecto se han consideraron dos tipos de vigas chatas (30x25cm y 20x25cm), para confinar los huecos de los ductos de las escaleras, en dirección a las viguetas de los aligerados, además se colocaron vigas de borde de 15x25cm. En las terminaciones de los aligerados.

#### **4.3. COLUMNAS**

Para dimensionar las columnas se empleó el criterio por aplastamiento del concreto, este procedimiento considera la proporción de la carga aplicada en la columna y la capacidad resistente de la sección es decir:

$$
n = \frac{P \, act.}{f'c.b.D}
$$

Experiencias obtenidas en Japón nos dice que:

- n>1/3 : falla frágil se produce por aplastamiento de la sección del concreto por aplicación de cargas excesivas.
- n<1/3 : falla dúctil (cuando la sección de la columna tenga mayor área y/o sección su falla será dúctil)

El dimensionamiento de la sección de la columna será:

$$
bD = \frac{P}{n.f'c}
$$

Dónde:

- D : para la dimensión D, definir la sección transversal de la columna en el sentido del análisis sísmico.
- b : dimensión, sección de la columna en dirección transversal al sismo
- n : coeficiente del tipo de columna (factor de seguridad)
- P : carga total actuando en la columna

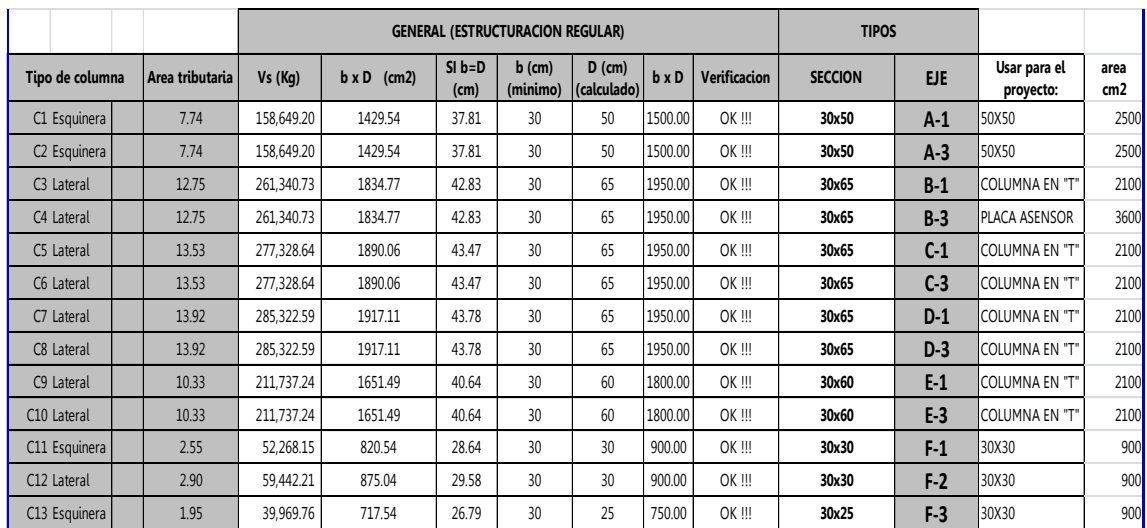

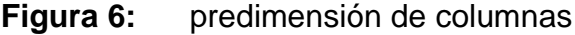

#### **4.4. MUROS PLACA**

La función principal de las placas es resistir en su propio plano un porcentaje importante de los esfuerzos cortantes importantes producto del sismo, así como brindar la suficiente rigidez lateral a la edificación controlando los desplazamientos horizontales.

Con las placas en la estructura se está mejorando la rigidez del edifico en el sentido en el que la placa esté orientada, aliviando así los esfuerzos en los pórticos tradicionales formado por columnas y vigas.

Para poder tener una idea de la densidad de placas, debemos considerar el esfuerzo cortante en un piso producido por el sismo, considerando el ancho mínimo que se menciona en capítulo 14 y 21 de la norma E.060

El esfuerzo cortante del concreto es del orden de 0.53√f'c

- Se han colocado placas, aprovechando los lados laterales colindantes con los vecinos, los que tienen un espesor de 20cm.
- Se ha aprovechado la caja del ascensor para colocar placas en ambos sentidos con espesor constante de 20cm.
- También se ha aprovechado la caja de la escalera para colocar las placas en ambos sentidos cuyos espesores varían entre 15 y 20cm.

Se colocaron las placas manteniendo una correcta simetría entre ellos para así evitar problemas de torsión en planta por cargas sísmicas.

## **4.5. MUROS DE SÓTANO**

La función principal de los muros de sótano es la de soportar la presión lateral del suelo que exista en el área de los vecinos, así como también para el peso de los paños del sótano que se apoyen sobre ellas. La norma de Concreto Armado E0-60 específica en el artículo 14.5.3.2 que el espesor mínimo de los muros de sótano o cimentaciones no debe de ser menor que 20cm. Por lo que considerando lo anterior y que para el proyecto se tiene solo un sótano, se tomó como espesor uniforme 25cm en todo el perímetro de la estructura, ya que la tabiquería perimétrica en su mayoría va asentada de cabeza.

#### **CAPITULO V: METRADO DE CARGAS DE ELEMENTOS PRINCIPALES**

El metrado de cargas consiste en determinar la magnitud de peso o carga que recibirá un elemento durante su vida útil. El método que se realzará será por el método de área de influencia o área tributaria. Para poder determinar estos valores, se debe de tener en cuenta el peso específico o el peso por metro cuadrado de los diferentes materiales que se apoyaran en la estructura, asimismo tener en cuenta que la manera como se apoyan los elementos. La estructura se diseñó en base a pórticos, por lo que las vigas generan la transmisión de las cargas a las losas que se apoyan en ellas, teniendo en cuenta el peso de todos materiales que tendrá apoyados. Luego estas cargas son transmitidas a las columnas que se van acumulando por el número de pisos y finalmente, estas cargas serán transferidas al suelo, mediante los elementos estructurarles denominados zapatas o para nuestro caso losa de cimentación.

Todos los elementos estructurales del edificio deben estar diseñados de tal forma que puedan resistir las cargas que se apliquen al largo de su uso. La Norma de E.020 del Reglamento Nacional de Edificaciones establece valores mínimos de estas cargas.

## **5.1. CARGAS Y PESOS UNITARIOS EMPLEADOS**

Las cargas a metrar son las cargas muertas y las cargas vivas. Consideramos como carga muerta (CM) al peso de los materiales, equipos, tabiques y los otros elementos soportados por el edificio, incluyendo el peso propio que son

44

pesos permanentes; y como carga viva (CV) al peso de los ocupantes, materiales, equipo, muebles y elementos móviles que soporta el edificio.

Pesos unitarios de las cargas muertas (CM):

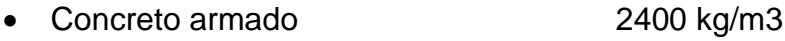

- Albañilería hueca 1400 kg/m3
- Aligerado (h=25cm) 350 kg/m2
- Acabados (piso terminado) 100 kg/m2
- Tabiques de e=0.14 250 kg/m2
- $\bullet$  Tabiques de e=0.24  $\bullet$  420 kg/m2

Pesos unitarios de las cargas vivas (CV):

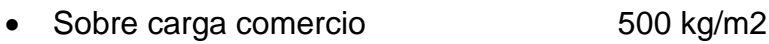

- Sobre carga viviendas y oficinas 250 kg/m2
- Sobre carga azotea 100 kg/m2

## **5.2. METRADO DE LOSAS ALIGERADAS**

Para el metrado de losas aligeradas se han considerado viguetas típicas de 10cm de ancho, espaciadas cada 40cm que son medidos a eje de cada vigueta. La altura de las viguetas es según predimensionamiento, la figura muestra un ejemplo de losa aligerada.

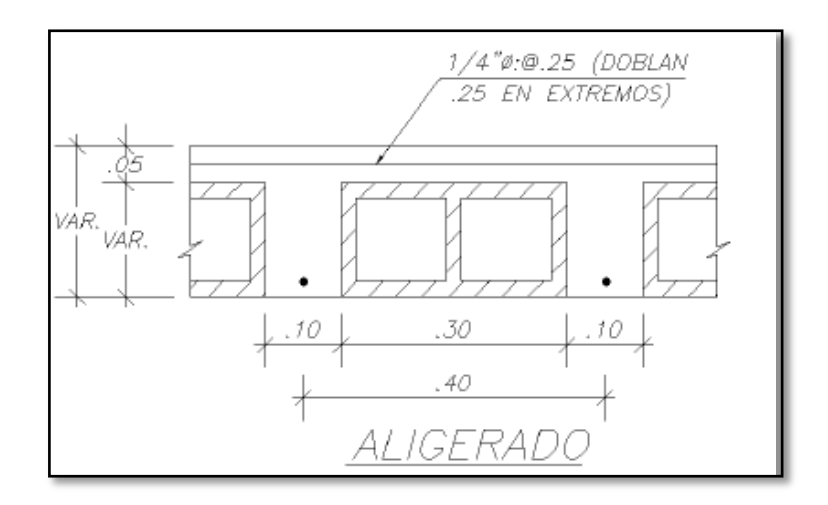

**Figura 7:** Aligerado típico

Para el metrado de la carga muerta en los aligerados, se ha tomado por conveniente adicionar el peso de la tabiquería que se encuentra apoyada a lo largo de los tramos.

Aligerado h=25cm (Comercio)

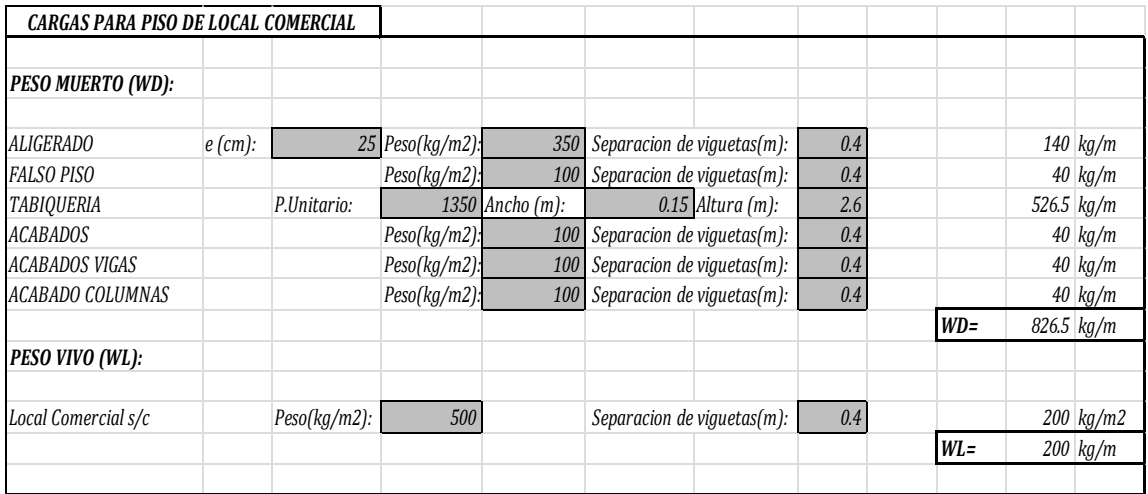

**Figura 8:** Metrado de cargas para pisos destinados a comercio

# Aligerado h=25cm (Oficinas y Viviendas)

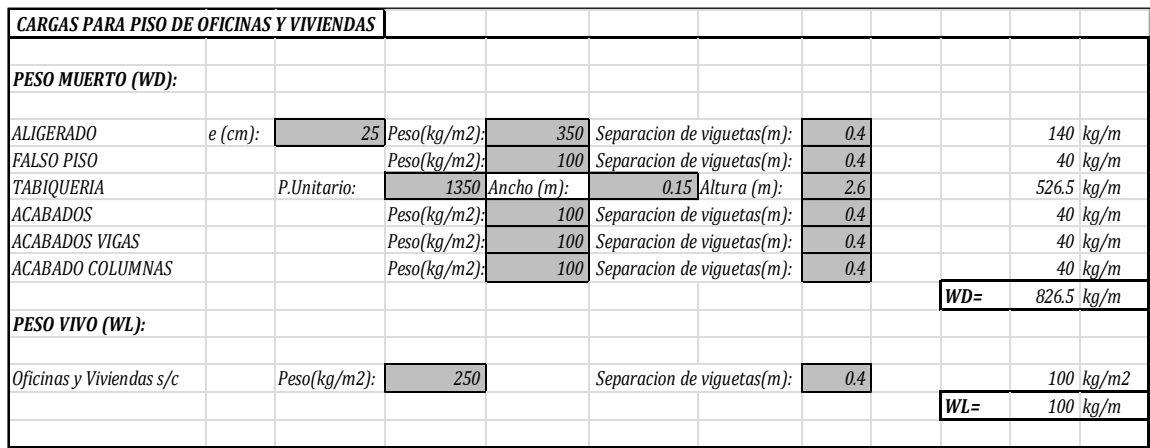

**Figura 9:** Metrado de cargas para pisos destinados a oficinas y viviendas

Aligerado h=25cm (Azotea)

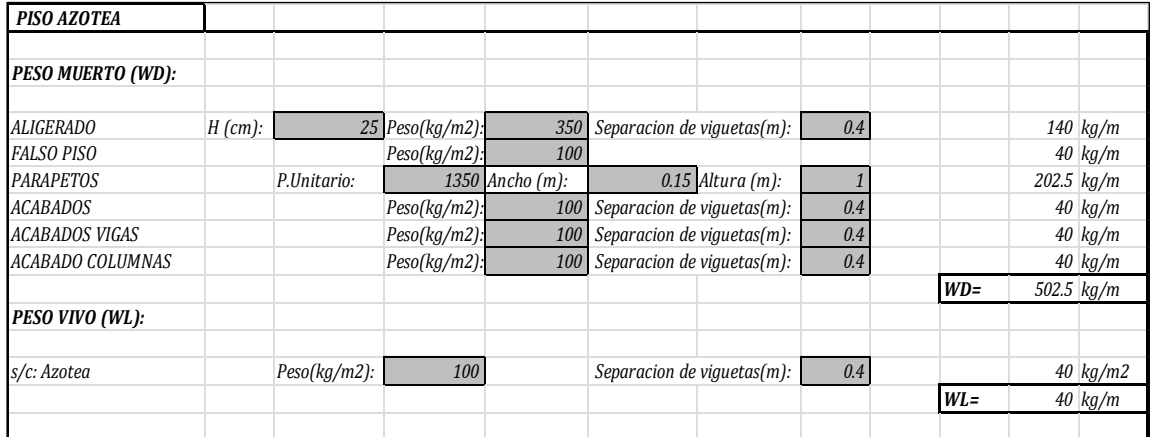

**Figura 10:** Metrado de cargas para piso destinado a la azotea

## Aligerado h=25cm (Techo de azotea)

| TECHO AZOTEA             |           |                 |                   |                 |                                |                    |     |        |                |                    |
|--------------------------|-----------|-----------------|-------------------|-----------------|--------------------------------|--------------------|-----|--------|----------------|--------------------|
| <b>PESO MUERTO (WD):</b> |           |                 |                   |                 |                                |                    |     |        |                |                    |
|                          |           |                 |                   |                 |                                |                    |     |        |                |                    |
| <b>ALIGERADO</b>         | $H$ (cm): |                 | $25$ Peso(kg/m2): |                 | 350 Separacion de viguetas(m): |                    | 0.4 |        |                | $140$ kg/m         |
| <b>PARAPETOS</b>         |           | P.Unitario:     | 1350              | Ancho $(m)$ :   |                                | $0.15$ Altura (m): |     |        | $202.5$ kg/m   |                    |
| <b>ACABADOS</b>          |           |                 | $Peso(kg/m2)$ :   | 100             | Separacion de viguetas(m):     |                    | 0.4 |        |                | $40 \text{ kg/m}$  |
| <b>TANQUE ELEVADO</b>    |           | $PesoT.(kg) =$  |                   | 7000 Area (m2): | 38.6                           |                    | 0.4 |        |                | 72.54 kg/m         |
|                          |           |                 | (7mil litros)     |                 |                                |                    |     | $WD=$  | $455.039$ kg/m |                    |
| <b>PESO VIVO (WL):</b>   |           |                 |                   |                 |                                |                    |     |        |                |                    |
|                          |           |                 |                   |                 |                                |                    |     |        |                |                    |
| s/c: Azotea              |           | $Peso(kg/m2)$ : | 100               |                 | Separacion de viguetas(m):     |                    | 0.4 |        |                | $40 \text{ kg/m2}$ |
|                          |           |                 |                   |                 |                                |                    |     | $WL =$ |                | $40 \text{ kg/m}$  |

**Figura 11:** Metrado de cargas para el techo de azotea

## **5.3. METRADO DE VIGAS**

Para el metrado de cargas se debe determinar la porción de losa que va a cargar, esto es en base al método de áreas tributarias. Un ejemplo de metrado de viga se presenta a continuación.

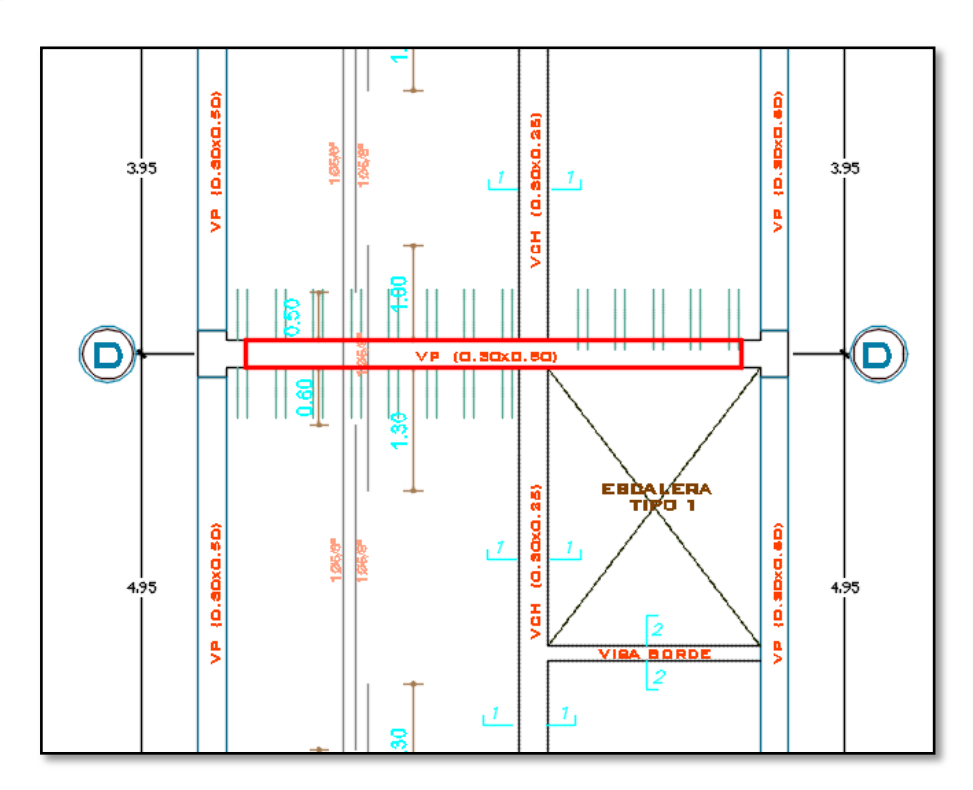

**Figura 12:** Tramo de viga eje D-D

Se va a analizar el tramo de la viga del eje D-D (sótano), que está cargando un aligerado de 25cm. El área tributaria de la viga corresponde a la mitad de la luz del paño a cada lado de la viga. (Ver el área achurada).

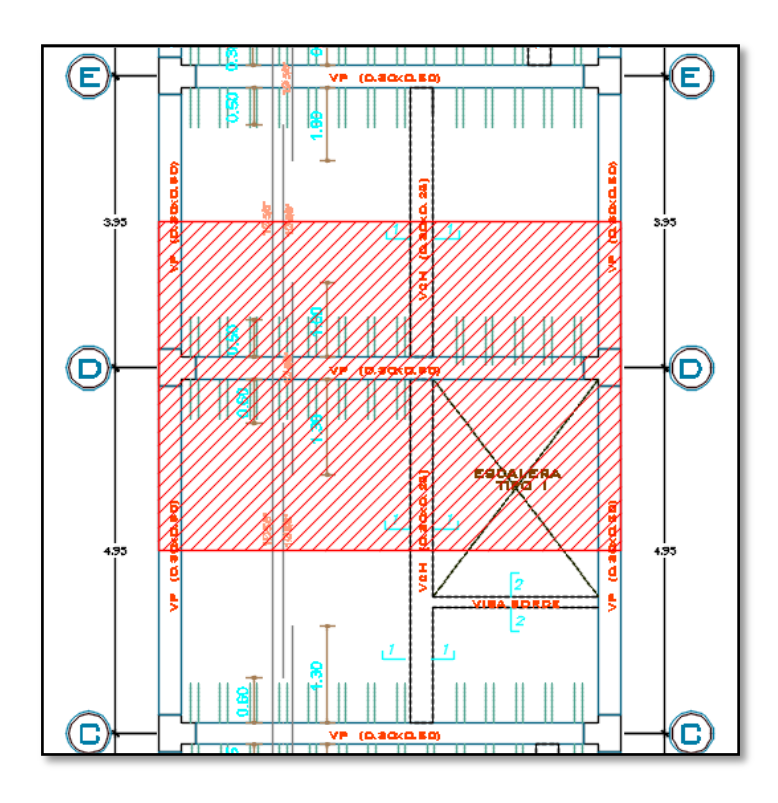

**Figura 13:** Área tributaria 27.86 m2

El ancho tributario a ambos lados del del eje D-D (sótano), es de 4.45m, Por lo que el metrado de la viga es:

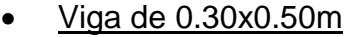

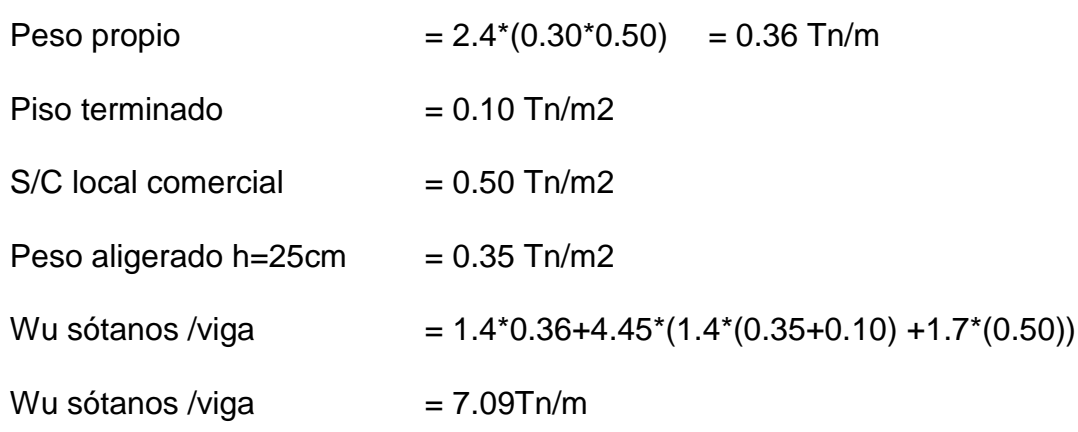

## **5.4. METRADO DE COLUMNAS**

Las columnas son las encargadas de recibir a las vigas en ambos sentidos, por lo tanto, la carga a la que estén sometidas proviene del peso de la losa y del peso propio de la viga. Utilizaremos el método de área tributaria de una columna. Un ejemplo de metrado de columna se presenta a continuación.

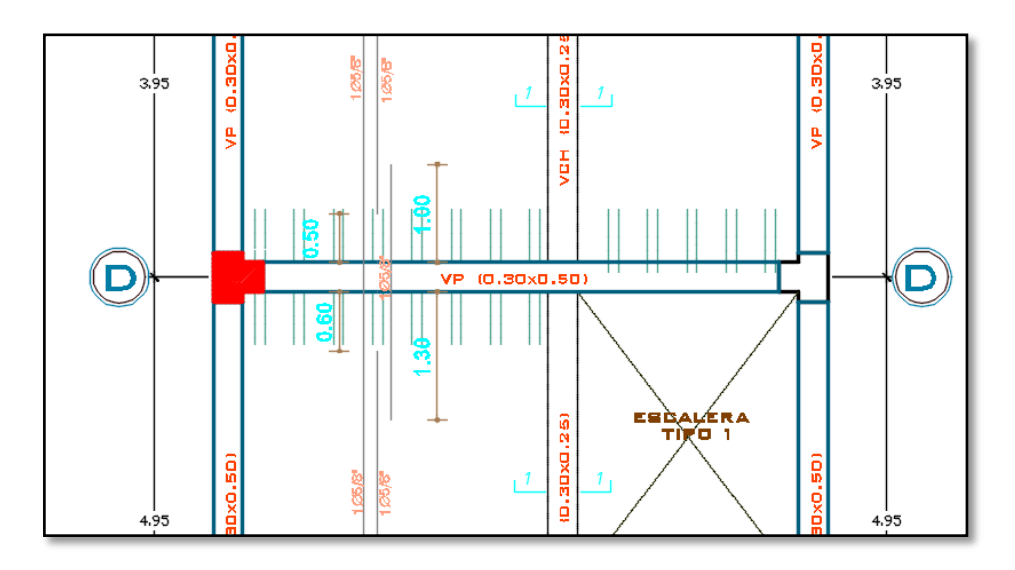

**Figura 14:** Columna del eje D-1

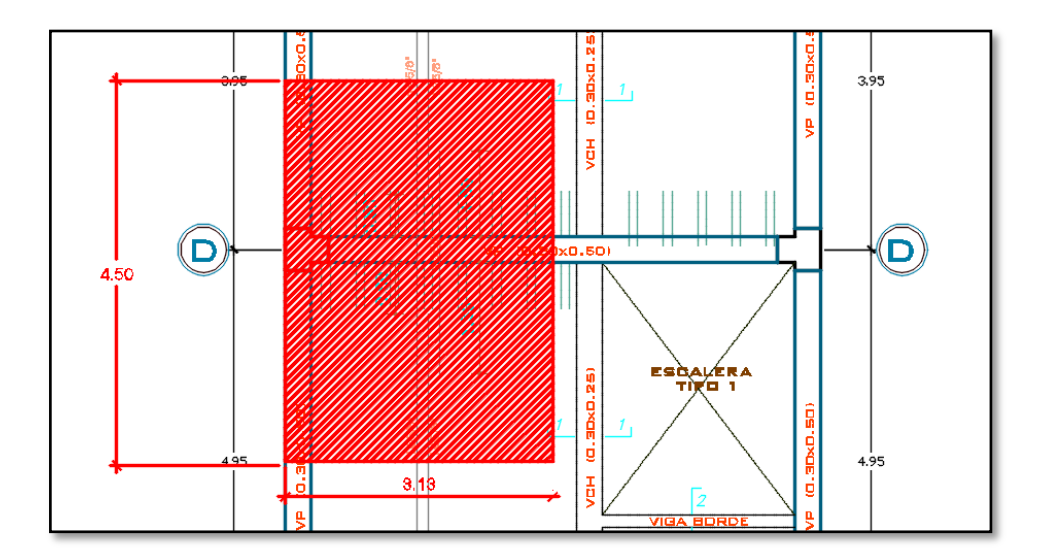

**Figura 15:** Área tributaria 14.085m2

Columna de tipo "T" 0.50x0.50x0.30x0.30m

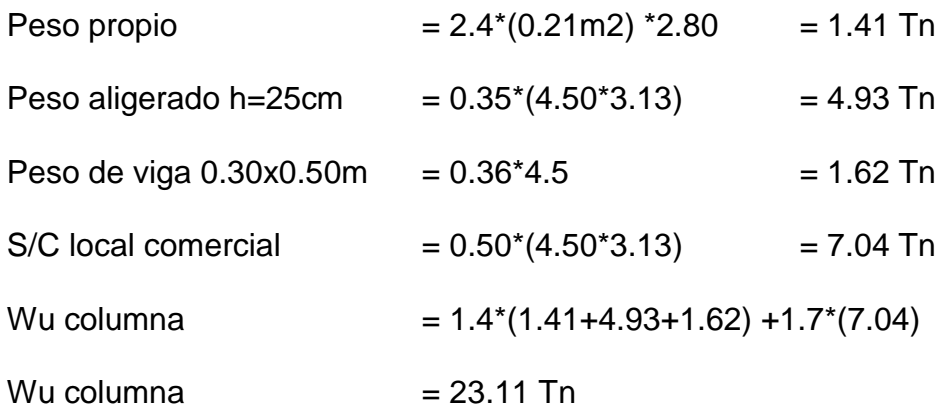

Considerando para los 12 niveles (sotano+11pisos) resulta: 23.11\*12 = 277.32 Tn, el SAP 2000, genera automáticamente el metrado para la carga puntal que se va a transferir al suelo, se observa que su resultado es de: 277.98 Tn, lo que difiere en 0.66 Tn.

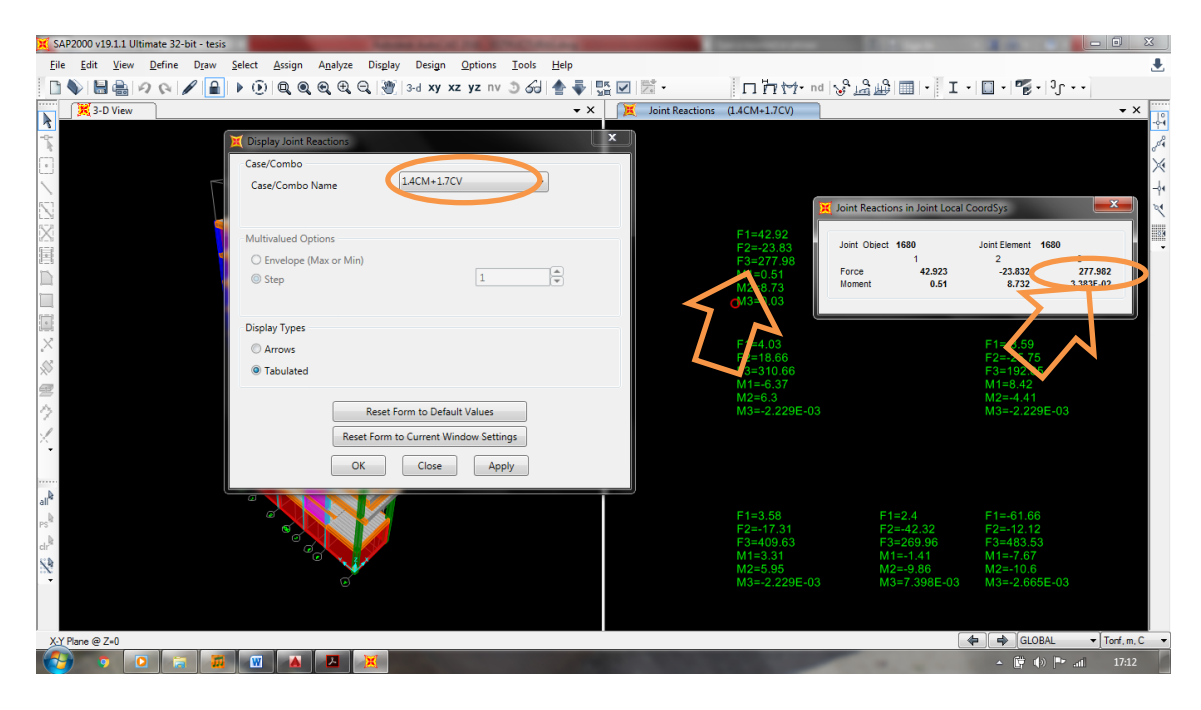

**Figura 16:** Carga puntual obtenida por el SAP. para la columna del eje D-1

NOTA: Para el metrado de la placas es de la misma manera que el metrado de las columnas.

## **CAPITULO VI: ANÁLISIS SISMICO**

El objetivo de este análisis es determinar el comportamiento que tendrá el edificio sísmicamente según los requerimientos de la Norma Peruana de Diseño.

Sismoresistente E.030, la cual establece como principios:

- Evitar pérdidas de vidas.
- Asegurar la continuidad de los servicios básicos.
- Minimizar los daños de la propiedad.

Una vez hecho el análisis sísmico del edificio se obtendrán los valores de fuerzas internas para cada uno de los elementos resistentes de nuestro edificio con fines de diseño y además se obtendrán desplazamientos laterales de entrepiso, los cuales serán verificados con los límites tolerables según la norma E.030.

El análisis que se realizó fue mediante el método de combinación espectral en las direcciones ortogonales principales de la edificación X e Y. Asimismo el modelaje y los resultados se realizaron en el programa SAP 2000.

## **6.1. MODELO DEL EDIFICIO**

Para el análisis sísmico se utilizó el programa SAP 2000; con el cual se realizó el diseño y análisis tridimensional completo de la estructura.

El modelo sísmico del edificio cuenta con 1 sótano, 11 pisos y azotea, como se muestra en la imagen.

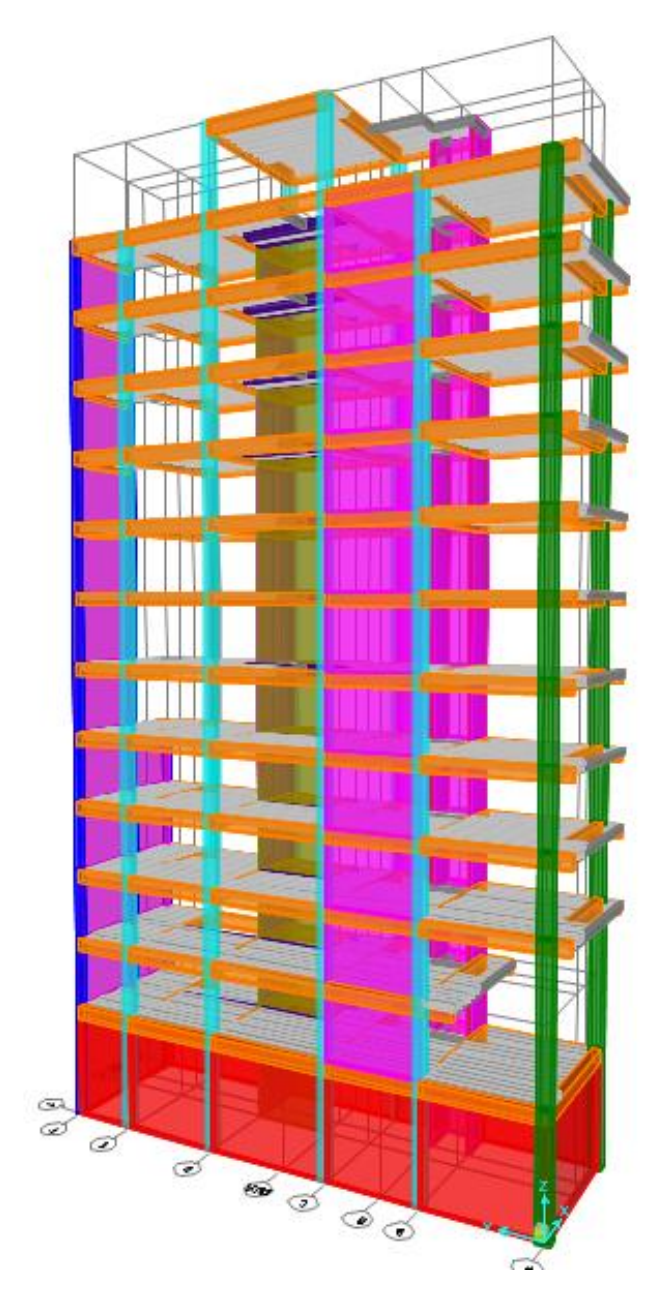

**Figura 17:** Modelo sísmico del edificio

# **6.2. PARAMETROS Y CARACTERISTICAS DE LA ESTRUCTURA**

Según la Norma Peruana E.030 de Diseño Sismoresistente.

## **Factor de la zona (Z):**

El edificio se encuentra ubicado en el cercado de Huancayo de la región

Junín. De acuerdo a la norma dentro de la zona 3.

 $Z=0.35$ 

## **Condiciones Geotécnicas (S) y (Tp):**

El tipo de suelo para la ubicación mencionada y su respectivo periodo se encuentra como un perfil tipo S2 – suelo intermedio (según EMS):

S=1.15

Tp=0.6

 $TL=2.0$ 

## **Factor de amplificación sísmica (C):**

Lo obtendremos luego de conocer el periodo del edificio.

C=2.5\*(Tp/T), C≤2.5

Tp: Periodo que define la plataforma del espectro para cada tipo de suelo.

T: Periodo fundamental de la estructura para el análisis estático o periodo de un modo en el análisis dinámico.

## **Factor de uso e importancia (U):**

U=1.3 (Edificaciones importante, comercio - vivienda)

## **Factor de reducción (R):**

Se considera un sistema de muros estructurales para el eje X, y para el eje Y, usando un factor de reducción (R=6).

| $Z =$          | 0.35              |                                                                      |                 |                                                                  |                                            |        |                            |         |        |                            |         |
|----------------|-------------------|----------------------------------------------------------------------|-----------------|------------------------------------------------------------------|--------------------------------------------|--------|----------------------------|---------|--------|----------------------------|---------|
| $U =$          | 1.3               |                                                                      |                 |                                                                  |                                            |        |                            |         |        |                            |         |
| $S =$          | 1.15              |                                                                      |                 | factor de amplificacion sismica                                  |                                            |        |                            |         |        |                            |         |
| $Ro-x=$        | 6                 | $Tp = 0.6$                                                           |                 | $T < T_P$ $C = 2.5$                                              |                                            |        |                            |         |        |                            |         |
| $Ro - v =$     | 6                 | $TL = 2$                                                             |                 |                                                                  |                                            |        |                            |         |        |                            |         |
| $Tx =$         | 1.55              |                                                                      | $T_P < T < T_L$ |                                                                  | $C = 2.5 \cdot \left(\frac{T_p}{T}\right)$ |        |                            |         |        |                            |         |
| $Ty =$         | 1.07              |                                                                      |                 | $T > T_L$ $C = 2.5 \cdot \left(\frac{T_P \cdot T_L}{T^2}\right)$ |                                            |        | <b>DIRECCION X-X</b>       |         |        | <b>DIRECCION Y-Y</b>       |         |
|                | Cx= 0.96774194    |                                                                      |                 |                                                                  |                                            | $Vt =$ | 458.30                     | 100.00% | $Vt =$ | 458.30                     | 100.00% |
|                | $Cv = 1.40186916$ |                                                                      |                 |                                                                  |                                            | $Vm =$ | 378.79                     | 82.65%  | $Vm =$ | 397.91                     | 86.82%  |
| $Kx =$         | 1.525             | a) Para $T$ menor o igual a 0,5 segundos: $k = 1,0$ .                |                 |                                                                  |                                            | $Vc=$  | 79.51                      | 17.35%  | $Vc=$  | 60.39                      | 13.18%  |
| $Ky=$          | 1.285             | b) Para 7 mayor que 0,5 segundos: $k = (0.75 + 0.5)$<br>$\leq 2.0$ . |                 |                                                                  |                                            |        | <b>MUROS ESTRUCTURALES</b> |         |        | <b>MUROS ESTRUCTURALES</b> |         |
|                |                   |                                                                      |                 |                                                                  |                                            |        |                            |         |        |                            |         |
| $ZUCS/R(X)=$   | 0.08439516        | <b>CORTANTE</b>                                                      |                 |                                                                  |                                            |        |                            |         |        |                            |         |
| ZUCS/R $(Y)$ = | 0.12225467        | <b>ESTATICO EN LA</b><br><b>BASE</b>                                 |                 |                                                                  |                                            |        |                            |         |        |                            |         |

**Figura 18:** Resumen de parámetros para el análisis.

# **6.3. ANÁLISIS ESTÁTICO**

Para fines de comparación entre las cortantes con el método dinámico que se realizó ayudado del programa SAP 2000, se procedió a determinar la cortante estática a la cual será sometida la estructura.

Para el cálculo de la fuerza cortante en la base se aplicará la fórmula del artículo 4.5.2 de la normativa sismo resistente E030; V= (ZUCS/R) \*P, donde P es el peso total del edificio (CM+0.50CV), por pertenecer a la categoría "B" El peso estimado del edificio es  $P = 4691.60$  Ton

La estimación del periodo fundamental de vibración con la fórmula del artículo 4.5.4 de la norma Sismoresistente E030. Se calcula:

 $T = h n / C T$ 

hn= Altura total del edificio

CT= 35, 45 y 60 dependiendo de la estructuración en del edificio para cada eje.

| Ct | 60 | 60                  |
|----|----|---------------------|
| Hn | 37 | 37                  |
|    |    | $0.616667$ 0.616667 |

Por tanto la cortante basal actuante es:

 $Vx = 0.08439516 * 4691.60$  Ton = 395.94 Ton

Vy = 0.12225467 \* 4 691.60 Ton = 573.57 Ton

Conocido los valores de las fuerzas cortantes en la base según el método estático, se calculó el 90% de ellos, y esos valores se escalaron en los valores de las cortantes en la base del método dinámico.

Vx al 90% = 356.35 Ton

Vy al 90% = 516.21 Ton

## **6.4. ANÁLISIS DINÁMICO**

El análisis dinámico se hizo considerando que la estructura sigue un espectro inelástico de pseudo-aceleraciones en cada dirección horizontal definido en la N.T.E. E-030 por:

$$
Sa=\frac{ZUCS}{R}*g
$$

|                                     | DETERMINACIÓN DEL ESPECTRO DE PSEUDO-ACELERACIONES (Norma E.030 2016 - Perú) |                |       |            |                                                                              |
|-------------------------------------|------------------------------------------------------------------------------|----------------|-------|------------|------------------------------------------------------------------------------|
|                                     |                                                                              |                |       |            | Los casilleros resaltados, requieren elegir un valor de la lista desplegable |
| <b>FACTOR DE ZONA "Z"</b>           |                                                                              |                |       |            | fraccion de la gravedad                                                      |
| Zona                                | Factor de Zona "Z"                                                           |                |       |            |                                                                              |
| 3                                   | 0.35                                                                         |                |       |            | Espectro de Pseudo-Aceleraciones X-X                                         |
| <b>SISTEMA ESTRUCTURAL "R"</b>      |                                                                              |                |       |            | 2.50                                                                         |
|                                     | Detalle                                                                      | Coeficiente de |       |            |                                                                              |
| Factor                              |                                                                              | Reducción "R"  |       |            | 2.00                                                                         |
| Sistema Estructural (Ro)            | Muros Estructurales                                                          | 6              |       |            | m/s2                                                                         |
| Irregularidad en altura (la)        | <b>REGULAR</b>                                                               |                |       |            | 1.50<br>(Sa)                                                                 |
| Irregularidad en planta (Ip)        | <b>REGULAR</b>                                                               |                |       |            |                                                                              |
|                                     | $R =$                                                                        | 6              |       |            | Aceleradon<br>.00<br>-Espectro1                                              |
| <b>CATEGORIA DE EDIFICACION "U"</b> |                                                                              |                |       |            |                                                                              |
| Categoria                           | Importancia                                                                  | Factor "U"     |       |            | 0.50                                                                         |
| <sub>B</sub>                        | Edificaciones Importantes                                                    | 1.30           |       |            |                                                                              |
|                                     |                                                                              |                |       |            | 0.00                                                                         |
| <b>PARAMETROS DEL SUELO "S"</b>     |                                                                              |                |       |            | 0.50<br>2.00<br>2.50<br>0.00<br>1.00<br>1.50                                 |
| Tipo                                | Descripción                                                                  | Tp(s)          | TI(s) | Factor "S" | Periodo T(s)                                                                 |
| S2                                  | Suelos Intermedios                                                           | 0.60           | 2.00  | 1.15       |                                                                              |
|                                     |                                                                              |                |       |            | periodo de tiempo                                                            |

**Figura 19:** Espectro de pseudo aceleraciones para el eje XX

|                                     | DETERMINACIÓN DEL ESPECTRO DE PSEUDO-ACELERACIONES (Norma E.030 2016 - Perú) |                |       |            |                                                                              |
|-------------------------------------|------------------------------------------------------------------------------|----------------|-------|------------|------------------------------------------------------------------------------|
|                                     |                                                                              |                |       |            | Los casilleros resaltados, requieren elegir un valor de la lista desplegable |
| <b>FACTOR DE ZONA "Z"</b>           |                                                                              |                |       |            | fraccion de la gravedad                                                      |
| Zona                                | Factor de Zona "Z"                                                           |                |       |            |                                                                              |
| 3                                   | 0.35                                                                         |                |       |            | <b>Espectro de Pseudo-Aceleraciones Y-Y</b>                                  |
| <b>ISISTEMA ESTRUCTURAL "R"</b>     |                                                                              |                |       |            | 2.50                                                                         |
| Factor                              | Detalle                                                                      | Coeficiente de |       |            |                                                                              |
|                                     |                                                                              | Reducción "R"  |       |            | 2.00                                                                         |
| Sistema Estructural (Ro)            | Muros Estructurales                                                          | 6              |       |            |                                                                              |
| Irregularidad en altura (la)        | <b>REGULAR</b>                                                               |                |       |            | $(Sa)$ m/s2<br>L.50                                                          |
| Irregularidad en planta (Ip)        | <b>REGULAR</b>                                                               |                |       |            |                                                                              |
|                                     | $R =$                                                                        | 6              |       |            | Aceleracion<br>1.00<br>$E$ spectro1                                          |
| <b>CATEGORIA DE EDIFICACION "U"</b> |                                                                              |                |       |            |                                                                              |
| Categoria                           | Importancia                                                                  | Factor "U"     |       |            | 0.50                                                                         |
| B                                   | Edificaciones Importantes                                                    | 1.30           |       |            |                                                                              |
|                                     |                                                                              |                |       |            | 0.00                                                                         |
| <b>PARAMETROS DEL SUELO "S"</b>     |                                                                              |                |       |            | 0.50<br>1.00<br>2.00<br>2.50<br>0.00<br>1.50<br>Periodo T(s)                 |
| Tipo                                | Descripción                                                                  | Tp(s)          | TI(s) | Factor "S" |                                                                              |
| S2                                  | Suelos Intermedios                                                           | 0.60           | 2.00  | 1.15       |                                                                              |
|                                     |                                                                              |                |       |            | periodo de tiempo                                                            |

**Figura 20:** Espectro de pseudo aceleraciones para el eje YY

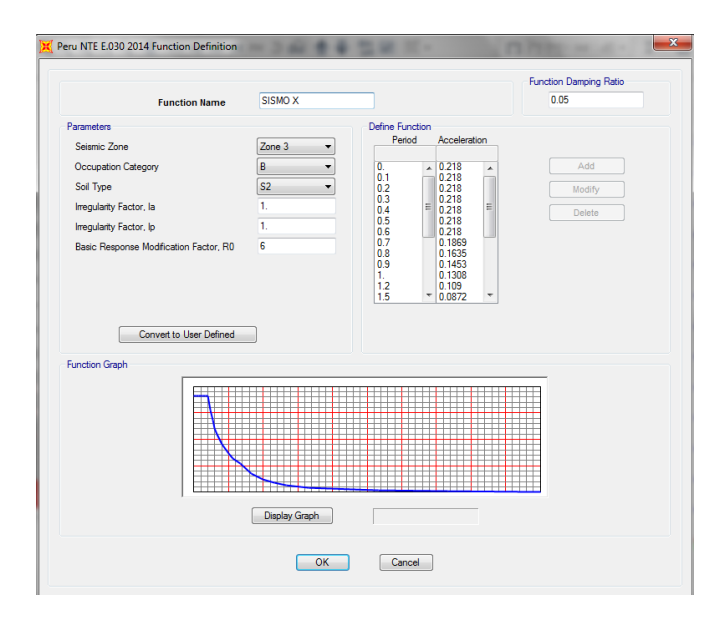

**Figura 21:** Espectro de pseudo aceleraciones para el eje XX (SAP 2000)

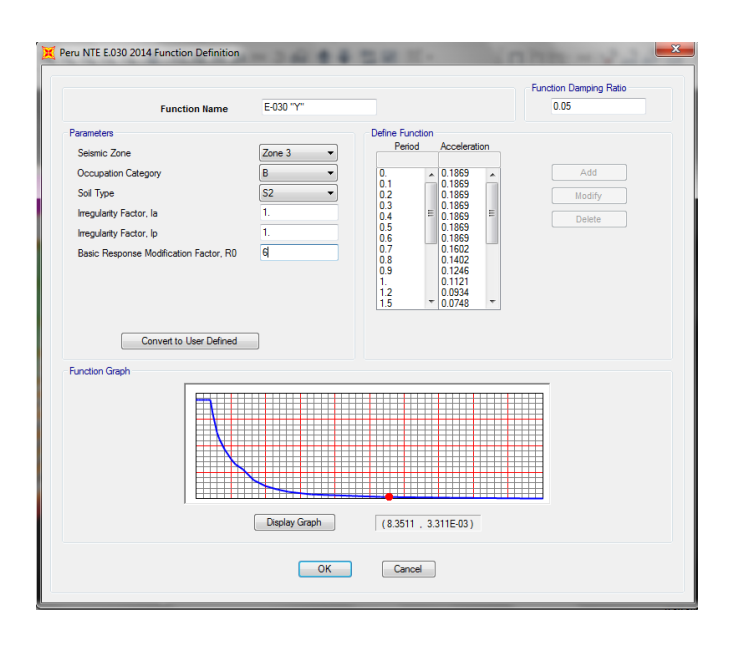

**Figura 22:** Espectro de pseudo aceleraciones para el eje YY (SAP 2000)

El espectro fue aplicado en el programa SAP 2000, para simular el efecto del sismo en la dirección X e Y, sobre la edificación.

Según la norma se debe considerar como fuerza cortante mínima en la base para cada dirección de 80% si la edificación es regular y de 90% si es irregular.

De ser necesario se aumentará el valor de la fuerza cortante para cumplir con lo establecido.

# **6.5. RESULTADOS DEL ANÁLISIS DINÁMICO**

## **Modos y periodos resultantes**

Con el uso del programa SAP 2000, se efectuó el análisis de modos y periodos utilizando la combinación cuadrática completa (CQC) de los defectos individuales de todos los modos.

| <b>TABLE: Modal Participating Mass Ratios</b> |                |                 |              |                      |                   |                 |                   |                                              |                     |           |                                                                      |                            |              |                           |                   |
|-----------------------------------------------|----------------|-----------------|--------------|----------------------|-------------------|-----------------|-------------------|----------------------------------------------|---------------------|-----------|----------------------------------------------------------------------|----------------------------|--------------|---------------------------|-------------------|
| OutputCase StepType StepNum                   |                |                 | Period       | <b>UX</b>            | UY                | <b>UZ</b>       | <b>SumUX</b>      | <b>SumUY</b>                                 | SumUZ               | <b>RX</b> | <b>RY</b>                                                            | <b>RZ</b>                  | <b>SumRX</b> | <b>SumRY</b>              | <b>SumRZ</b>      |
| $T_{\alpha}v+$                                | $T_{\alpha}v+$ | <b>Unitlocc</b> | $C_{\Omega}$ | <b>Unitlocc</b>      | I <sub>left</sub> | <b>Unitlocc</b> |                   |                                              |                     |           | Linitiace Linitiace Linitiace Linitiace Linitiace Linitiace Unitless |                            |              | Unitless                  | Unitless          |
| MODAL                                         | Mode           |                 | 1.5496       | 0.970955             | 0.008576          |                 |                   | 0.000108 0.570955 0.008576 0.000108          |                     | 0.002876  |                                                                      | 0.289217 0.129534          | .002876      | 0.289217                  | 0.129534          |
| MODAL                                         | Mode           |                 | 1.067831     | 0.005003             | 0.9483            | 0.000104        | 0.575958          | 0.656876 0.000212                            |                     | 0.28852   | 0.003389                                                             | 0.003279                   | D.291396     | 0.292606                  | 0.132813          |
| MODAL                                         | Mode           |                 | 0.890763     |                      | 0.080042 0.000868 |                 |                   | 0.000227 0.656001 0.657744 0.000439 0.000023 |                     |           |                                                                      | 0.075955 0.903344 0.291419 |              | 0.368561                  | 0.636157          |
| <b>MODAL</b>                                  | Mode           | 4               | 0.45269      |                      | 0.118937 0.001347 | 0.000004702     | 0.774938          | 0.659091 0.000444                            |                     | 0.004294  | 0.213859                                                             | 0.011558 0.295713          |              | 0.582421                  | 0.647715          |
| <b>MODAL</b>                                  | Mode           |                 | 5 0.293953   |                      | 0.001172 0.143279 |                 | 0.000311 0.776109 | 0.80237                                      | 0.000755 0.216537   |           |                                                                      | $0.002545$ $0.003116$      |              | 0.51225 0.584966 0.650831 |                   |
| <b>MODAL</b>                                  | Mode           |                 | 6 0.255298   |                      | 0.045328 0.000785 | 3.202F-09       | 0.821438          |                                              | $0.803155$ 0.000755 | 0.001025  | 0.038047                                                             | 0.157679                   | 0.513275     | 0.623013                  | 0.80851           |
| <b>MODAL</b>                                  | Mode           |                 | 0.22822      |                      | 0.043759 0.000957 |                 | 0.000588 0.865197 | 0.804112 0.001343                            |                     | 0.000423  |                                                                      | 0.056845 0.001106 0.513699 |              | 0.679858                  | 0.809616          |
| <b>MODAL</b>                                  | Mode           |                 | 8 0.188584   | 0.000009671 0.000659 |                   | 0.204232        | 0.865206          | 0.804771 0.205574 0.043723                   |                     |           |                                                                      | 0.00018 0.000032 0.557422  |              | 0.680037                  | 0.809648          |
| <b>MODAL</b>                                  | Mode           |                 | 9 0.156866   |                      | 0.000254 0.015296 | 0.000565        |                   | 0.86546 0.820068 0.206139                    |                     | 0.010934  | 4.055E-07 0.007844 0.568356                                          |                            |              | 0.680038                  | 0.817492          |
| <b>MODAL</b>                                  | Mode           |                 | 10 0.150618  | 0.001099             | 0.001727          | 0.453498        |                   | 0.866559 0.821794 0.659637                   |                     | 0.014476  | 0.000889                                                             | 0.000696 0.582831          |              | 0.680926                  | 0.818188          |
| <b>MODAL</b>                                  | Mode           | 11              | 0.145322     | 0.007939             | 0.00727           | 0.037229        |                   | 0.874498 0.829064 0.696866 0.014545          |                     |           | 0.021177                                                             | 0.00797                    | 0.597376     | 0.702103                  | 0.826158          |
| <b>MODAL</b>                                  | Mode           | 12              | 0.13557      | 0.000101             | 0.00044           | 0.009006        |                   | 0.8746 0.829504 0.705872                     |                     | 0.038394  | 0.00007                                                              | 0.000055                   | 0.63577      |                           | 0.702173 0.826213 |

**Figura 23:** Tabla de participación de masa modal

Para la dirección X:

 El periodo es el modo 1, donde el periodo es T=1.55, con un porcentaje de masa participativa de 97%.

Para la dirección Y:

 El periodo es el modo 2, donde el periodo es T=1.07, con un porcentaje de masa participativa de 94.48%.

## **Desplazamientos laterales**

Del análisis dinámico y la superposición modal se hallaron los desplazamientos elásticos y lineales de la estructura. Para hallar los

desplazamientos máximos esperados se multiplican los resultados por el coeficiente de reducción sísmica (R) y además por 0.75 según indica la norma.

Para el caso de edificios de concreto armado, la Norma Peruana E030 establece que la deriva de entre piso debe ser menor a 0.007 (Artículo5.2).

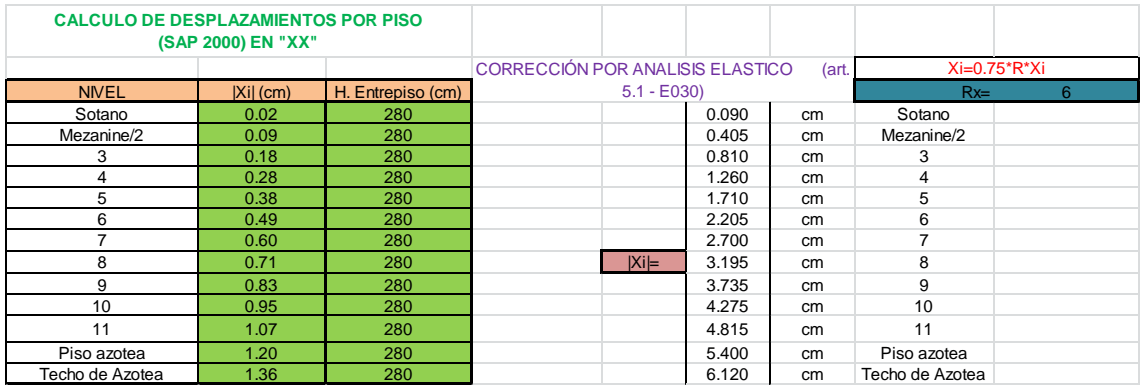

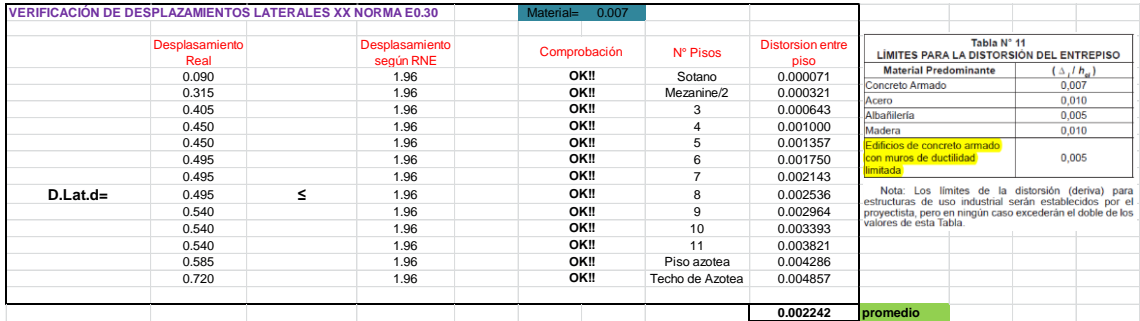

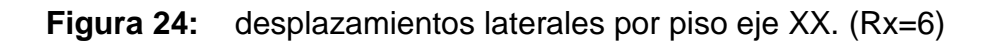

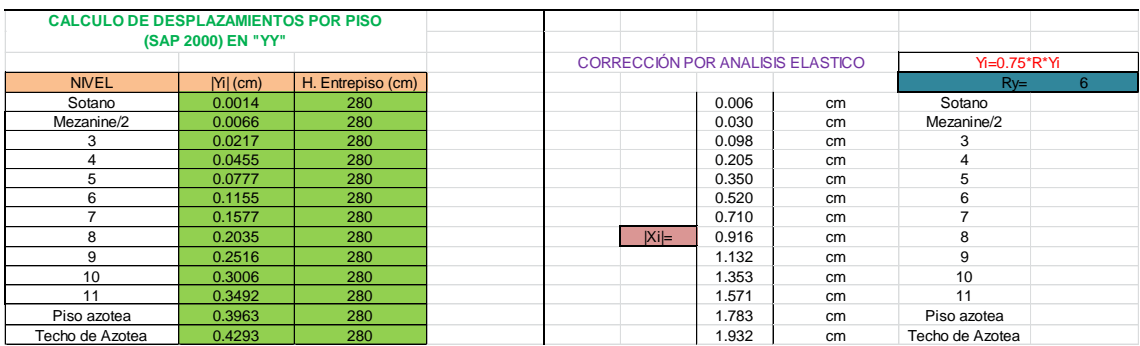

|            |                        | VERIFICACIÓN DE DESPLAZAMIENTOS LATERALES YY NORMA E0.30 | Material=<br>0.007 |                 |                                 |                                                                                                    |                          |
|------------|------------------------|----------------------------------------------------------|--------------------|-----------------|---------------------------------|----------------------------------------------------------------------------------------------------|--------------------------|
|            | Desplasamiento<br>Real | Desplasamiento<br>según RNE                              | Comprobación       | N° Pisos        | <b>Distorsion entre</b><br>piso | Tabla N° 11<br>LÍMITES PARA LA DISTORSIÓN DEL ENTREPISO                                                     |                          |
|            | 0.006                  | 1.96                                                     | OK!!               | Sotano          | 0.000005                        | <b>Material Predominante</b><br>Concreto Armado                                                             | $(\Delta, h_n)$<br>0.007 |
|            | 0.023                  | 1.96                                                     | OK!!               | Mezanine/2      | 0.000024                        | Acero                                                                                                    | 0.010                    |
|            | 0.068                  | 1.96                                                     | OK!!               | 3               | 0.000078                        | Albañilería                                                                                                 | 0.005                    |
|            | 0.107                  | 1.96                                                     | OK!!               | 4               | 0.000163                        | Madera                                                                                                    | 0.010                    |
|            | 0.145                  | 1.96                                                     | OK!!               | 5               | 0.000278                        | Edificios de concreto armado                                                                                |                          |
|            | 0.170                  | 1.96                                                     | OK!!               | 6               | 0.000413                        | con muros de ductilidad<br>limitada                                                                         | 0,005                    |
|            | 0.190                  | 1.96                                                     | OK!!               | 7               | 0.000563                        |                                                                                                    |                          |
| $D.Lat.d=$ | 0.206                  | 1.96<br>≤                                                | OK!!               | 8               | 0.000727                        | Nota: Los límites de la distorsión (deriva) para<br>estructuras de uso industrial serán establecidos por el |                          |
|            | 0.216                  | 1.96                                                     | OK!!               | 9               | 0.000899                        | proyectista, pero en ningún caso excederán el doble de los<br>valores de esta Tabla                         |                          |
|            | 0.221                  | 1.96                                                     | OK!!               | 10              | 0.001074                        |                                                                                                    |                          |
|            | 0.219                  | 1.96                                                     | OK!!               | 11              | 0.001247                        |                                                                                                    |                          |
|            | 0.212                  | 1.96                                                     | OK!!               | Piso azotea     | 0.001415                        |                                                                                                    |                          |
|            | 0.149                  | 1.96                                                     | OK!!               | Techo de Azotea | 0.001533                        |                                                                                                    |                          |
|            |                        |                                                          |                    |                 | 0.000647                        | promedio                                                                                                    |                          |

**Figura 25:** desplazamientos laterales por piso eje YY. (Ry=6)

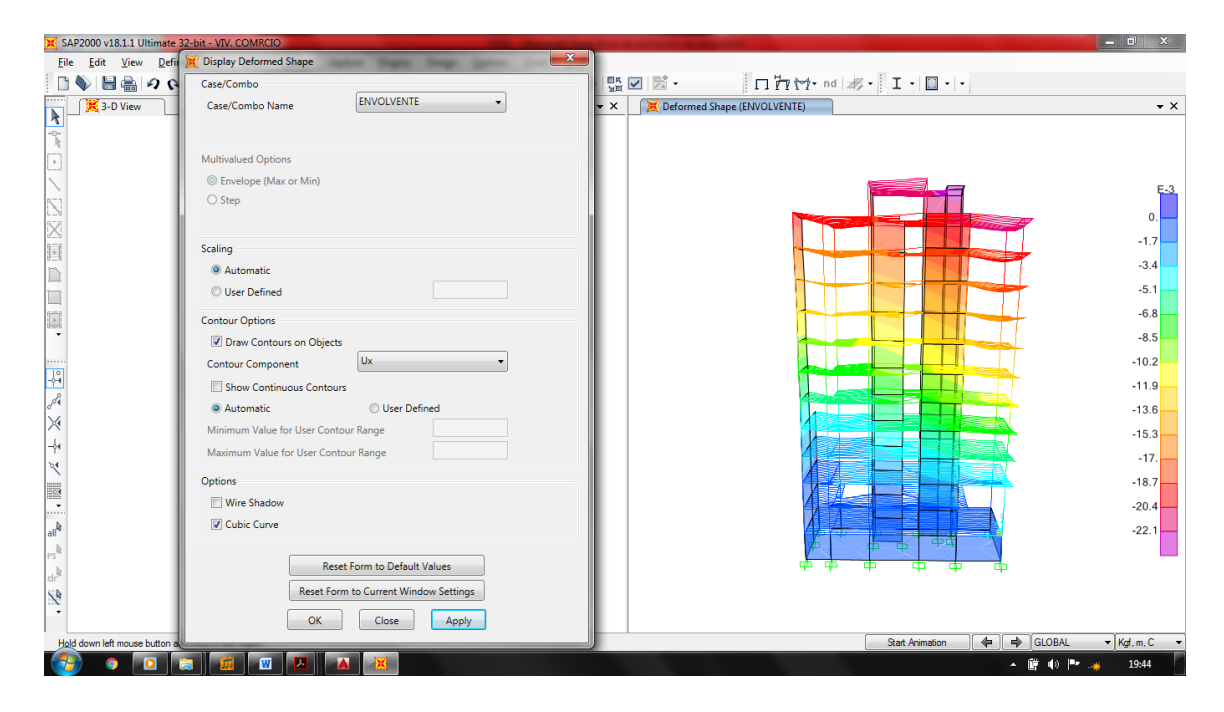

**Figura 26:** desplazamiento máximo del edificio generado por la envolvente

#### **Junta de separación sísmica**

Se realiza con la finalidad de evitar contacto de la estructura con edificaciones adyacentes durante un sismo. La distancia mínima "S", debe ser:

 Esta distancia no será menor que los 2/3 de la suma de los desplazamientos máximos de los edificios adyacentes ni menor que:

$$
S = 0.006 \text{ *} h \ge 0.03 \text{ m}
$$

#### Dónde:

h: Es la altura del edificio medida desde el nivel de terreno natural hasta el nivel donde se va a evaluar la junta.

$$
S = 0.006 * 34.20 = 0.2052
$$
 m

La norma específica que la distancia de separación entre construcciones adyacentes no será menor que los 2/3 del desplazamiento calculado para el nivel más elevado de la edificación, ni tampoco será menor que S/2. Por lo tanto el valor mínimo de la junta debe ser:

- $(2/3) * 1.36 = 0.90$  cm
- $(20.52) / 2 = 10.26$ cm

Dándole la interpretación a la norma; la separación mínima entre edificios adyacentes a este sería el doble a lo calculado 20.52 cm.

#### **Determinación de la regularidad de la estructura**

La norma sismo resistente E030, indica que los coeficientes de reducción R, deben multiplicarse por 0.75 en caso la estructura califique como irregular. Para determinar la irregularidad se debe verificar que:

 Irregularidad de rigidez. "No presenta irregularidad", ya que las distorsiones de entre piso (deriva), no son mayores que 1.4 veces al entrepiso inmediato superior.

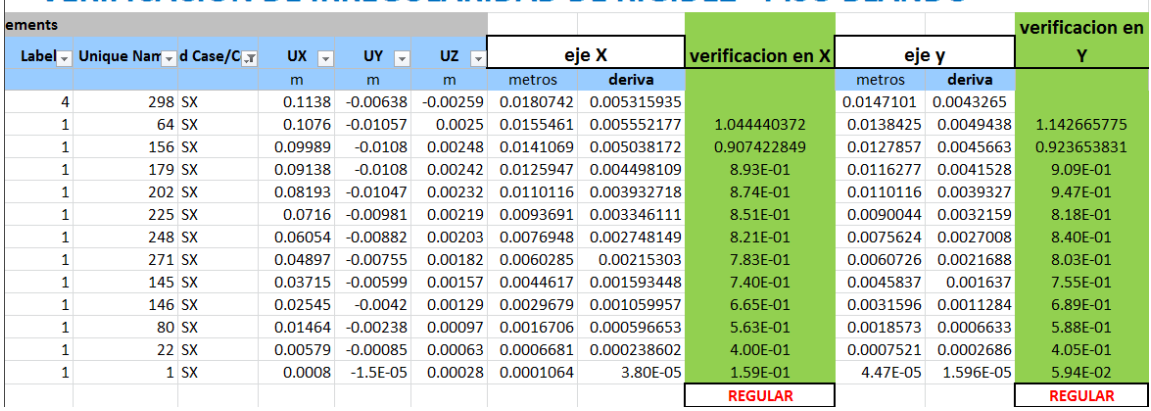

#### **VERIFICACION DE IRREGULARIDAD DE RIGIDEZ - PISO BLANDO**

Irregularidad por masa o peso. "no presenta irregularidad", ya que en la

verificación ningún piso adyacente es mayor que 1.5 veces el piso.

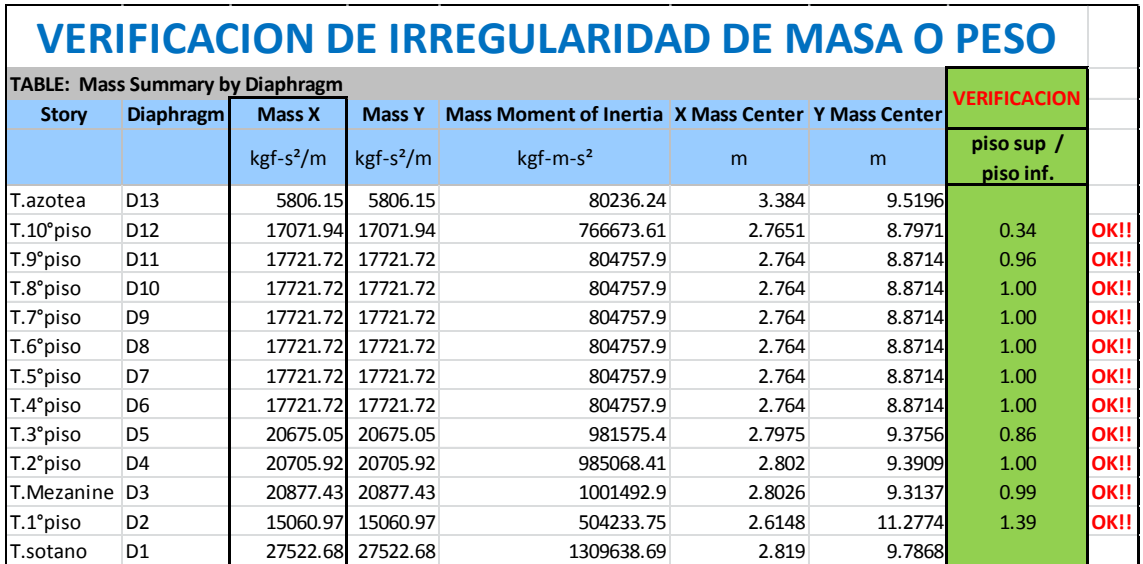

- Irregularidad de la geometría vertical, no presenta variación geométrica vertical.
- Discontinuidad en los sistemas resistentes, no presenta discontinuidad en los sistemas resistentes.
- Irregularidad torsional, (Este criterio sólo se aplica en edificios con diafragmas rígidos y sólo si el máximo desplazamiento relativo de entrepiso es mayor que 50 % del desplazamiento permisible indicado en el artículo 5.2 de la norma E-30) por lo tanto; no presenta irregularidad torsional.
- Esquinas entrantes, no presenta esquinas entrantes.
- Discontinuidad en diafragma, no presenta discontinuidad de diafragma como se puede observar en ninguna de las losas, ya que la estructura se califica como irregular cuando los diafragmas tienen discontinuidades abruptas o variaciones importantes en rigidez, incluyendo aberturas mayores que 50% del área bruta del diafragma.

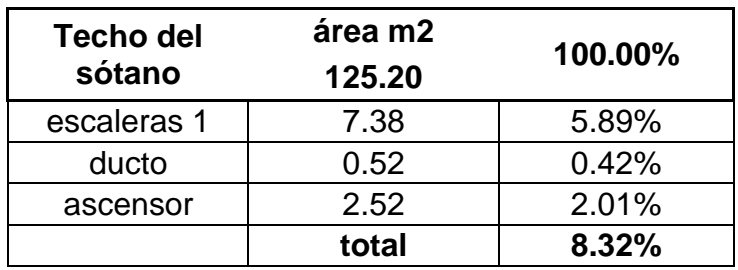

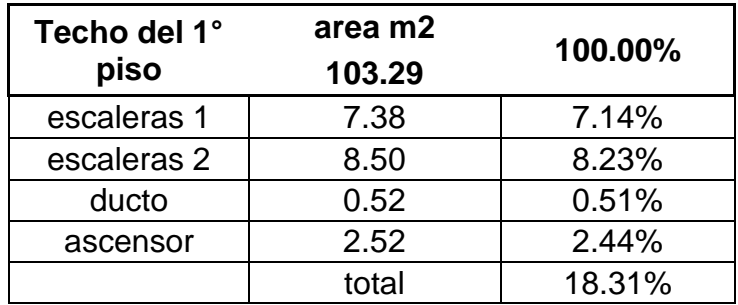

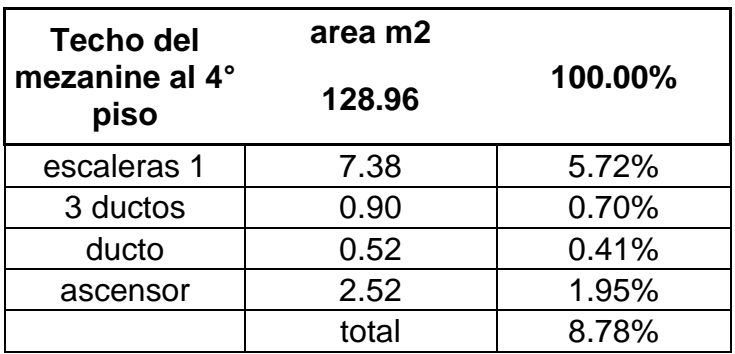

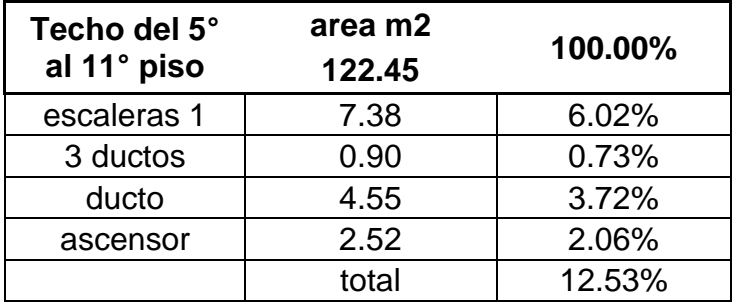

## **CAPITULO VII: DISEÑO DE PRINCIPALES ELEMENTOS**

## **7.1. DISEÑO DE LOSA ALIGERADA DEL TECHO DEL SOTANO**

Las losas en general, aligeradas o macizas son elementos que forman los pisos y techos de las edificaciones, separando a dos niveles consecutivos las cuales se apoyan sobre vigas o muros estructurales. Estructuralmente tienen la función de transmitir hacia las vigas las cargas propias de la losa, el piso terminado, sobrecargas, tabiques u otros elementos apoyados, otra función es unir la estructura uniformemente en cada piso ante la acción de los sismos, logrando que las columnas y muros sufran una deformación uniforme en cada nivel.

El análisis presentado corresponde a la aplicación de cargas de gravedad según las combinaciones de la norma E.060 concreto armado.

Se tiene como sección típica pre dimensionada la losa aligerada de 25cm.

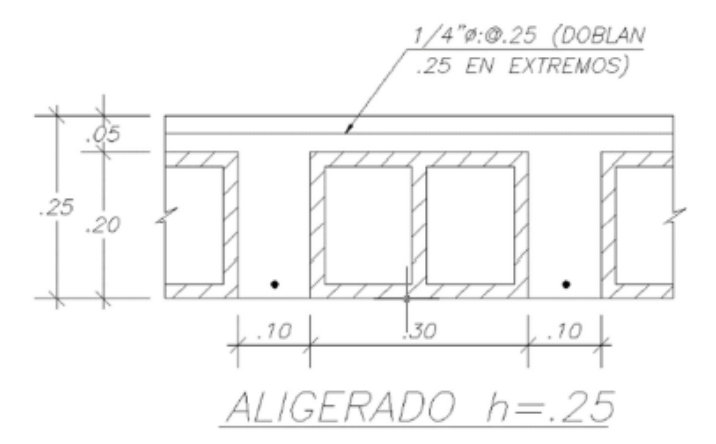

**Figura 27:** Losa aligerada de 25cm de espesor

Las viguetas trabajan como una viga de sección "T" con las dimensiones que se pueden apreciar en la siguiente figura.

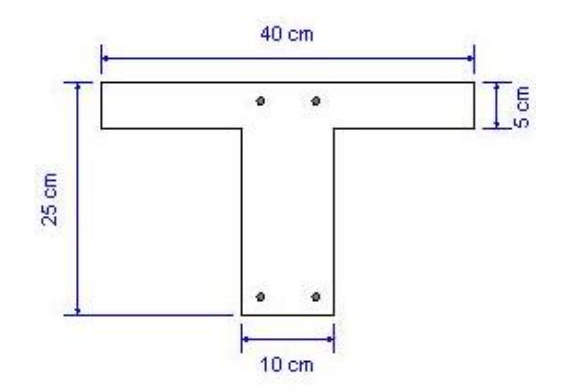

**Figura 28:** Vigueta de aligerado de sección "T"

En caso de sobrepasar la capacidad de la sección por corte o flexión, es posible mejorar la capacidad de las viguetas mediante ensanches alternados o corridos. Los cuales se ubican en zonas colindantes a los apoyos de los aligerados, para generar los ensanches se procede a retirar los ladrillos y reemplazar por concreto vaciado en sitio.

Del metrado de cargas se sabe:

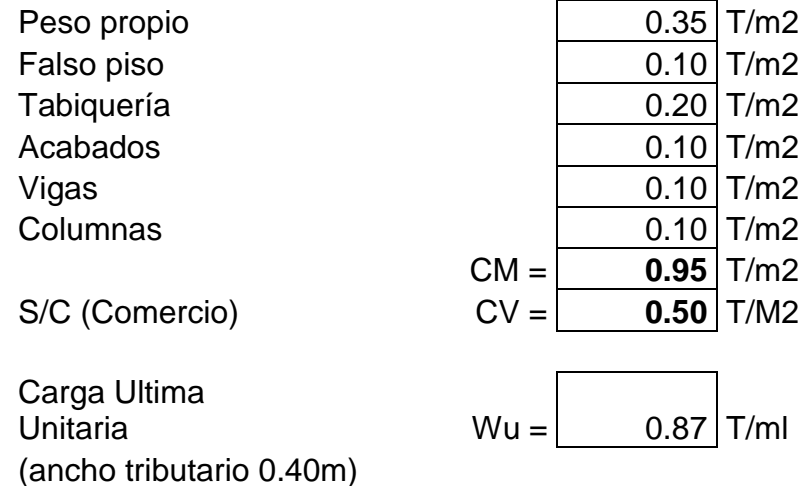

La carga última fue multiplicada por 0.40m que es el ancho tributario que carga cada vigueta. Por tanto la carga última resulto luego de considerar la combinación de: 1.4CM + 1.7 CV como crítica, (Wu = 0.87 T/m)

# **7.1.1. Diseño Por Flexión Viguetas**

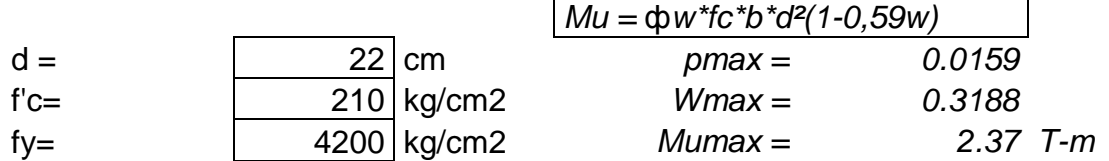

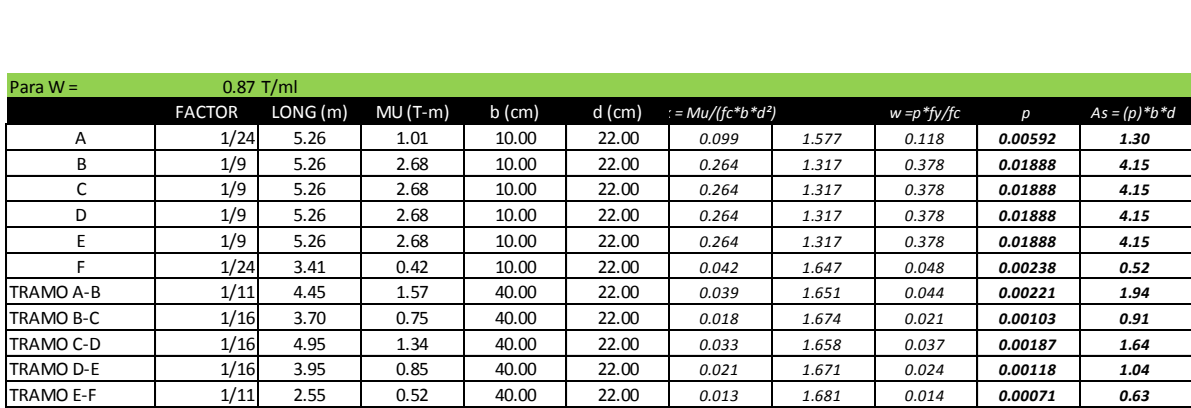

# **7.1.2. Verificación Por Corte**

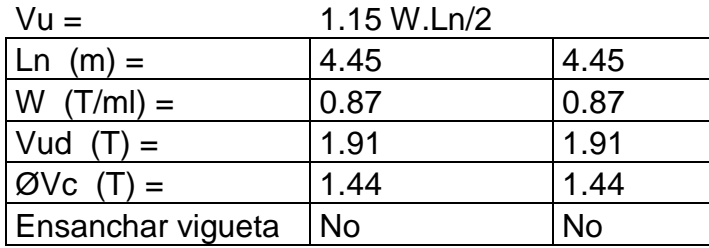

## **7.1.3. Resultado Del Diseño Del Aligerado En El SAFE 2016**

Se realizó un modelo en el programa SAFE 2016, de cada una de las losas aligeradas de todo el edificio, considerando apoyos articulados en las vigas. El análisis permite obtener con precisión los momentos y fuerzas cortantes a lo largo de las viguetas.

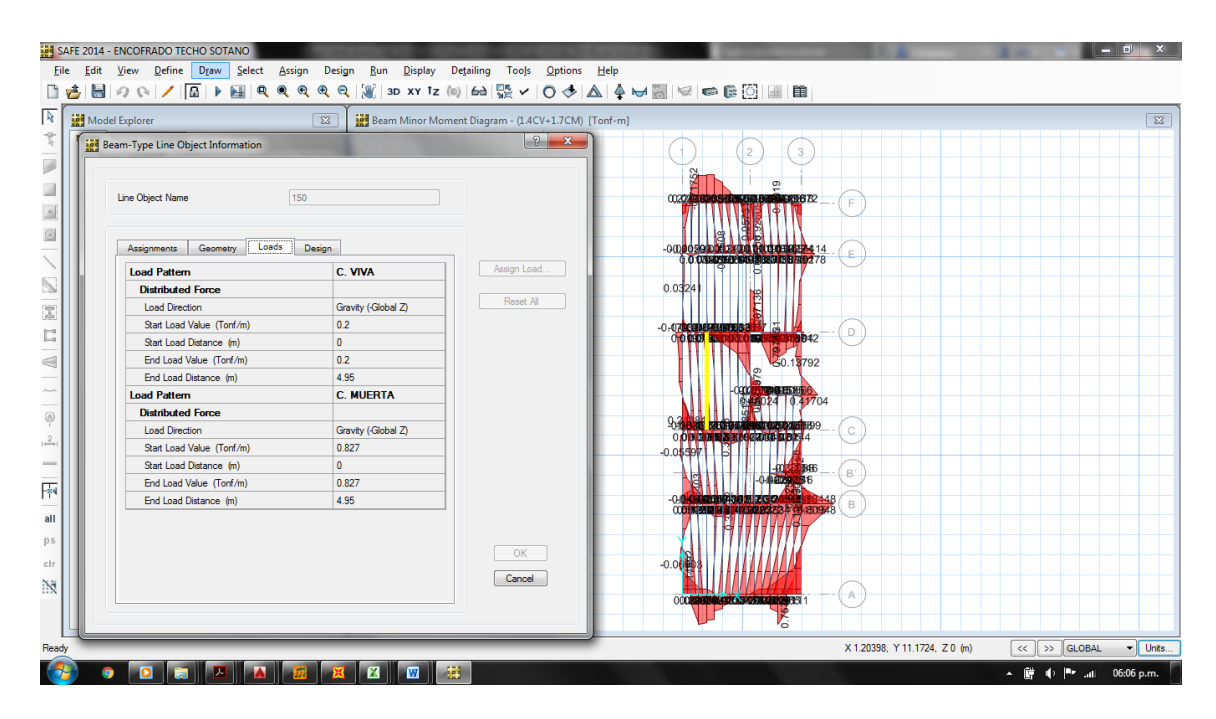

**Figura 29:** Modelo de losa aligera del techo del sótano (ton.m)

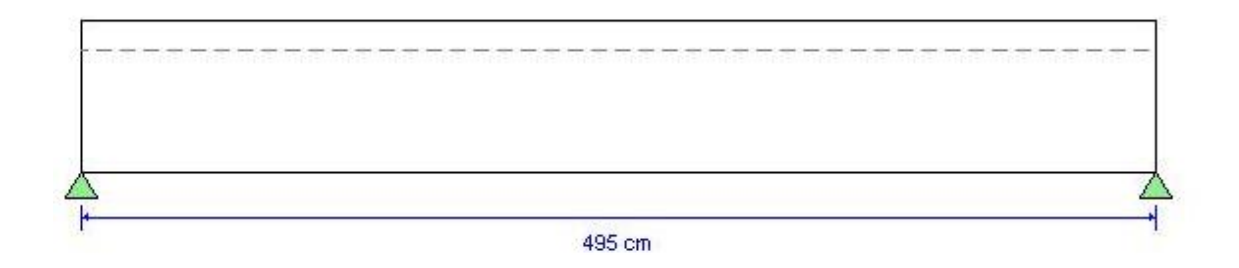

**Figura 30:** Corte de vigueta más larga entre los eje C y D.

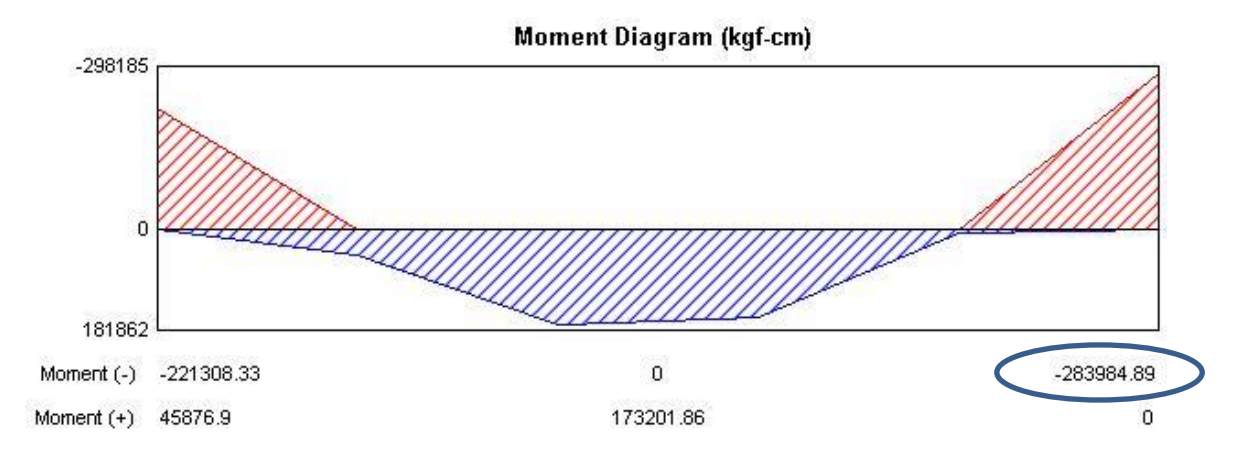

**Figura 31:** Diagrama de momento flector vigueta (Kgf.cm)

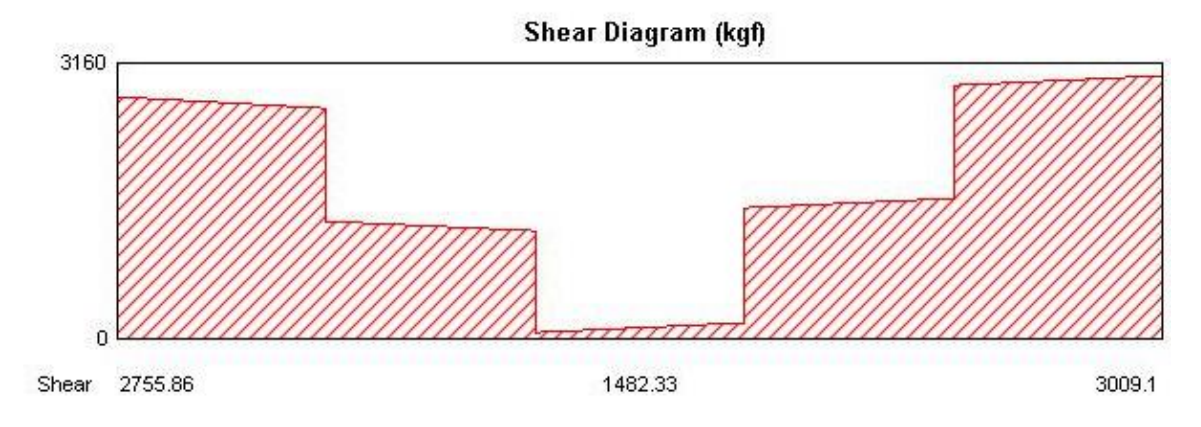

**Figura 32:** Diagrama de fuerza cortante vigueta (Kgf)

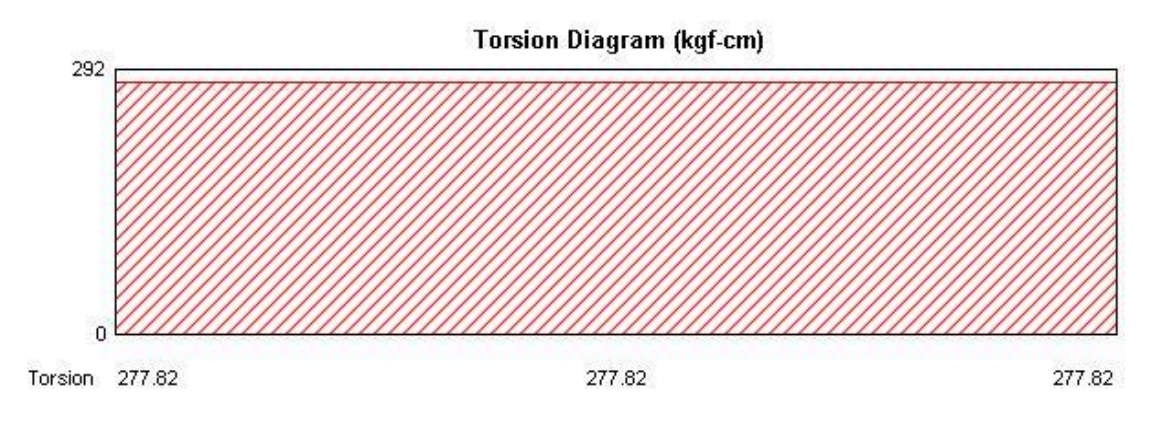

**Figura 33:** Diagrama torsional vigueta (Kgf.cm)

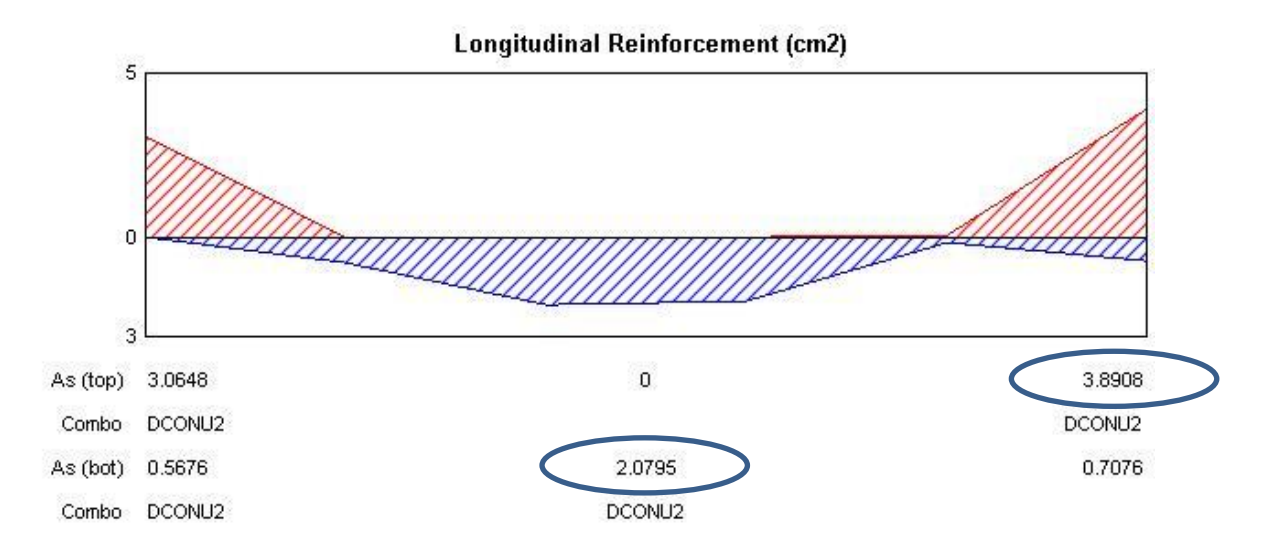

**Figura 34:** Refuerzo longitudinal para la vigueta (cm2)

En la figura se observan los resultados generados por el software en donde se indica que para los refuerzos negativos se requiere 3.89 cm2 y 2.07 cm2 para el refuerzo positivo, lo que conlleva a la propuesta del uso de 2 Ø 5/8" y 1 Ø 5/8", para los refuerzos negativos y positivos respectivamente.

## **7.1.4. Verificación De Acero Para Viguetas**

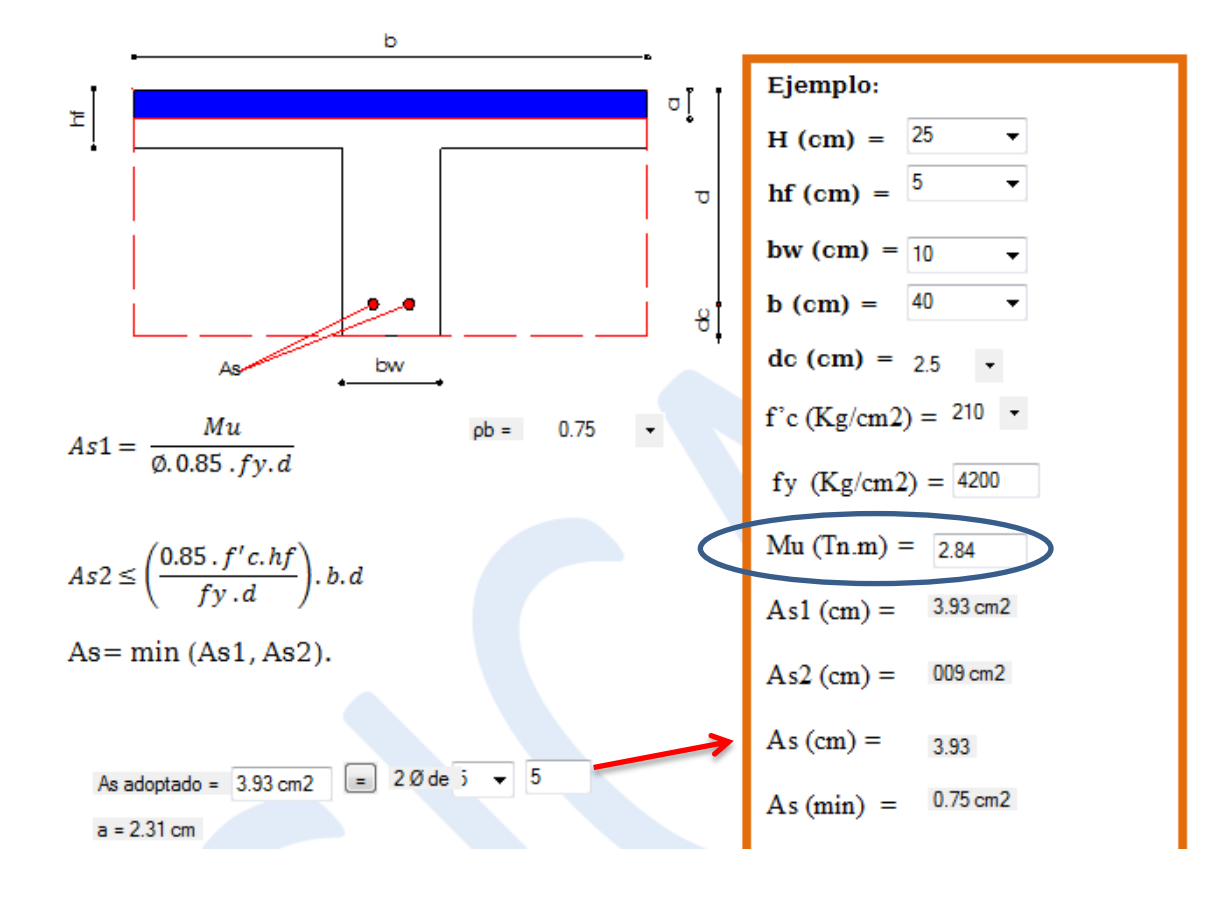

El área de acero requerido es de 3.93 cm2, por lo que se disponen 2 varillas de 5/8" (4 cm2), para las viguetas.

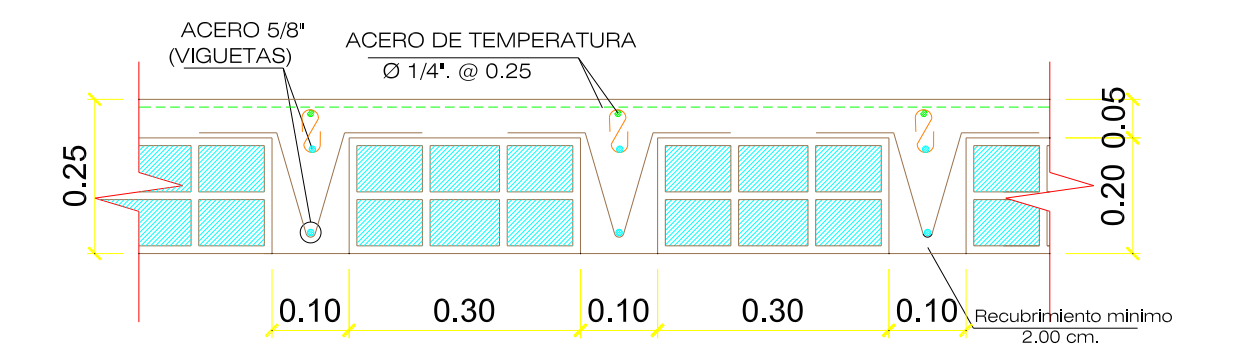

**Figura 35:** Armado de viguetas en losa típica de H=25cm.
#### **7.1.5. Verificación De Deflexiones**

Según la Norma Peruana E.060 (art. 9.6), será posible obviar el cálculo de las deflexiones del elemento estructural, en este caso las losas aligeradas, cuando se cumpla la siguiente condición:

$$
H \geq L/21
$$

Dónde:

H = Espesor o peralte mínimo

L = Distancia a ejes de los apoyos

En este caso, la mayor longitud del aligerado es la correspondiente al paño comprendido entre el eje C – D, donde la longitud es igual a 4.95m, por lo tanto:

$$
L/21 = 4.95/21 = 0.236
$$

Se sabe que H en nuestro proyecto es 0.25m.

Finalmente, no se verificarán deflexiones en las losas aligeradas ya que:

$$
\mathsf{H} > 0.236
$$

#### **7.2. DISEÑO DE VIGA PERALTADA (0.30X050) DEL EJE D-D**

Las vigas son elementos estructurales que reciben las cargas de gravedad de las losas, tabiques y las transmiten a las columnas y muros de corte, apoyándose en ellas formando pórticos, al formar pórticos las vigas poseen rigidez lateral y son importantes en el sistema sismo resistente en la estructura, ya que absorben los esfuerzos generados por las deformaciones laterales de los pórticos en el que se encuentran.

Las vigas deben ser diseñadas para resistir esfuerzos de flexión y cortante considerando las cargas muertas, vivas y las cargas de sismo que absorben.

Se presenta como ejemplo el diseño la viga del eje D, de sección 0.30x0.50m de los encofrados típicos.

Se realizó el modelo en el programa SAP2000. El resultado del análisis permitirá obtener con precisión los momentos y fuerzas cortantes a lo largo de las vigas.

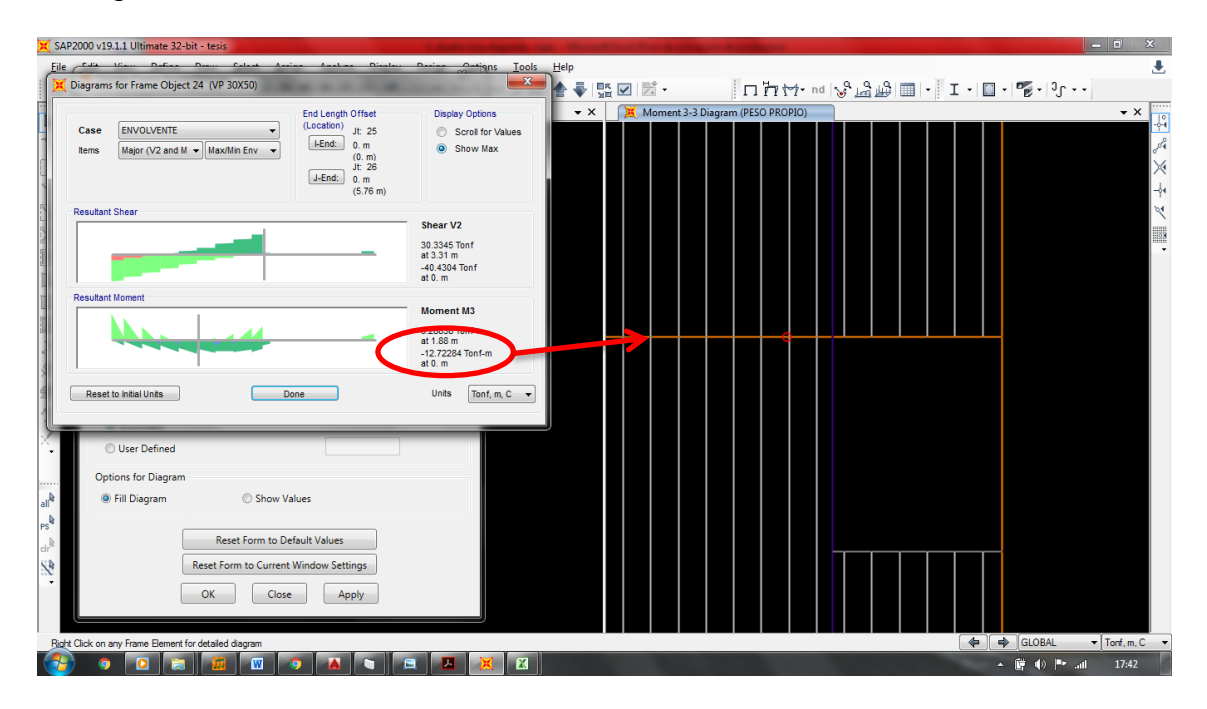

## **7.2.1. Diseño Por Flexión**

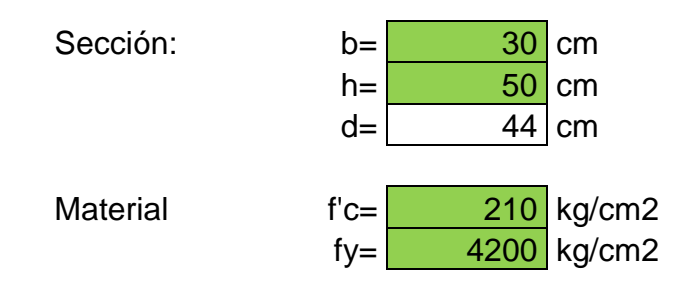

#### **7.2.2. Limitaciones De Diseño - Sin Acero En Compresión**

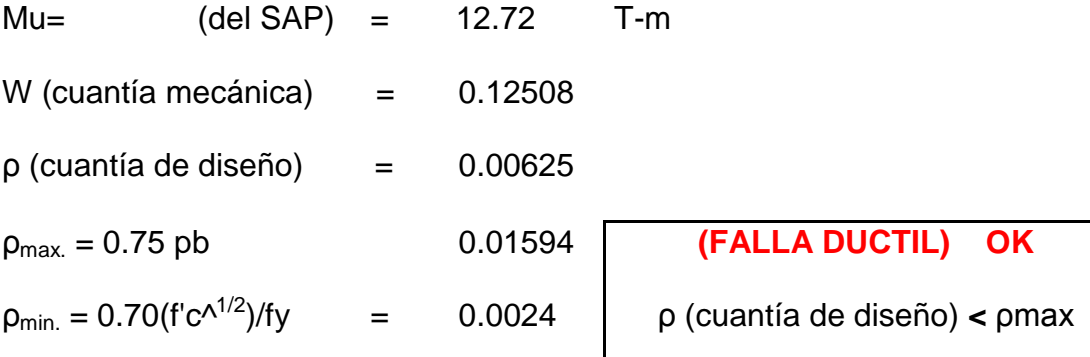

SECC. Mu b d a As

## **7.2.3. Calculo Del Área De Acero**

#### **Por tanteo**

 $As = Mu/0.9.fy.(d-a/2)$ a= As.fy/0.85.f'c.b primer tanteo con (d-a/2) = 0.9d; a = 0.2d

#### **Por resolución directa**

 $Mu = 0.9$ . f'c. b.d<sup>2</sup>.w(1-0.59w)  $K = Mu/0.9.f'c.b.d^2$  $k = w - 0.59w^2$  w = p.fy/f'c w = 0.847 -  $(0.718 - 1.695 \text{ k})^{\text{1}/2}$ a= 1.18 w.d reemplazando en  $As = Mu/0.9.fy.(d-a/2)$ 

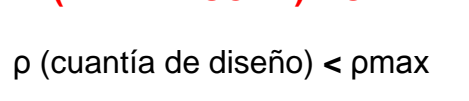

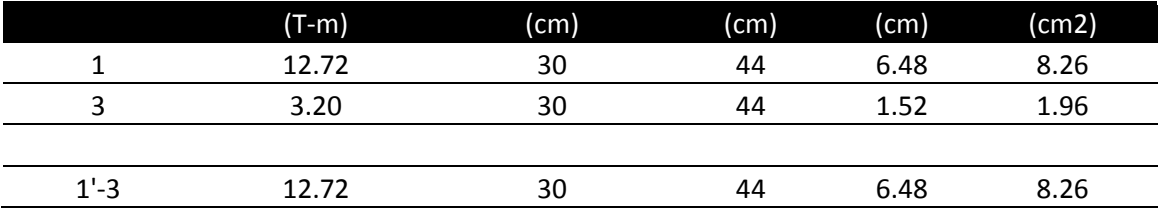

# **7.2.4. Diseño Por Corte**

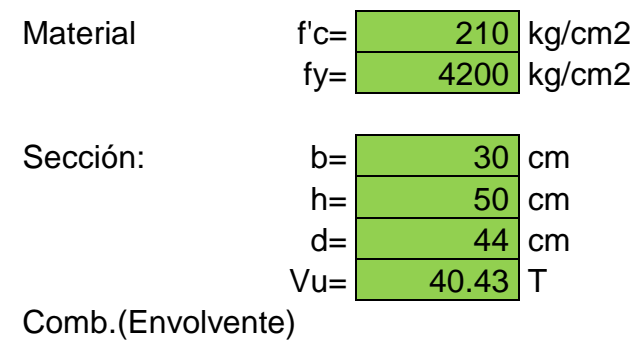

## **7.2.5. Constantes De Diseño**

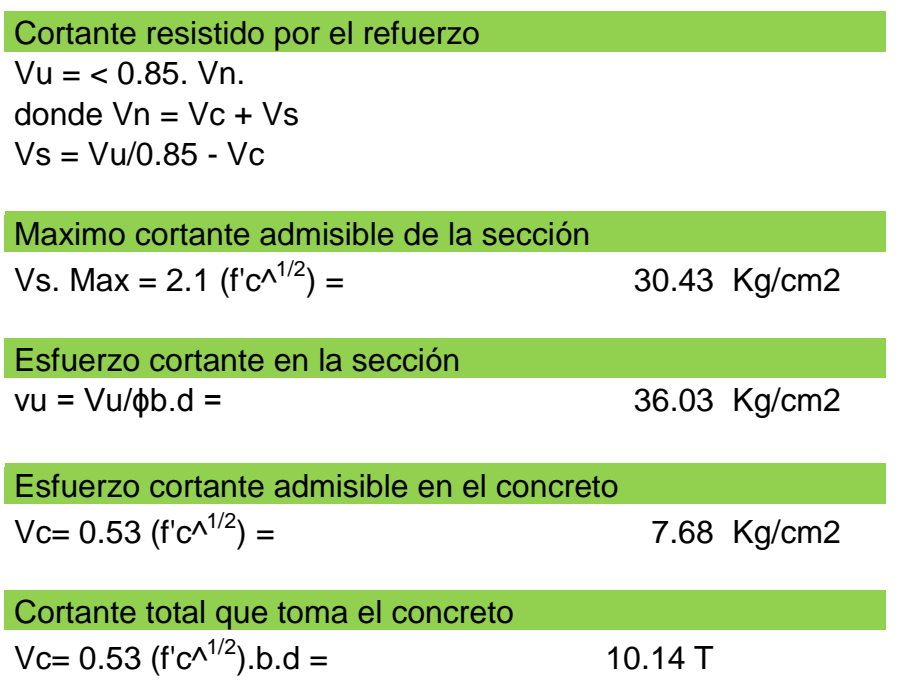

Separación de los estribos en una sección ubicada a una distancia "d" de la cara del apoyo  $Av = Vs. S/fy.d$  $S = Av. Fy.d/Vs$ 

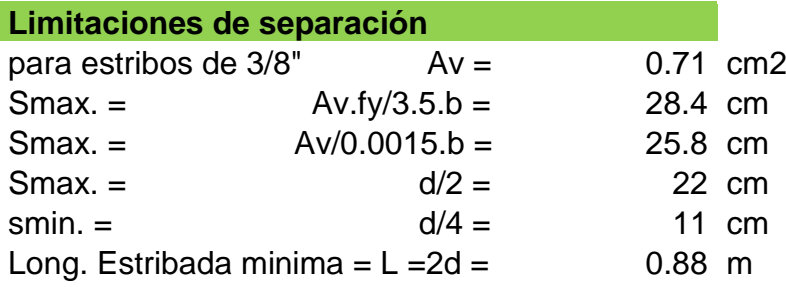

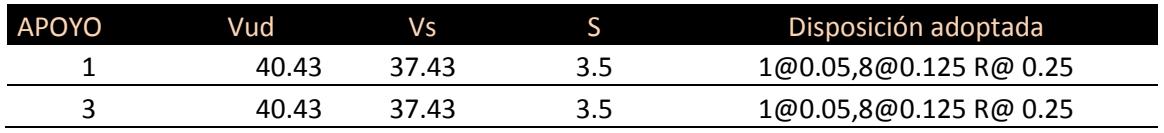

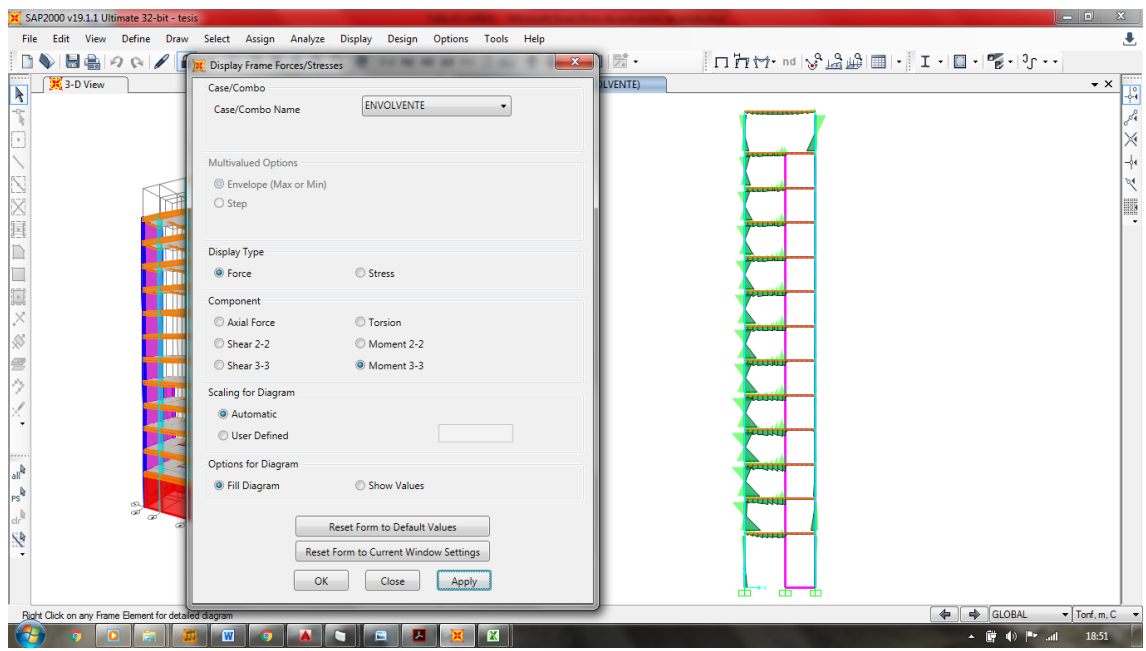

**7.2.6. Resultado Del Diseño En El Sap 2000**

**Figura 36:** Diagrama de momentos pórtico del eje D (Ton.m)

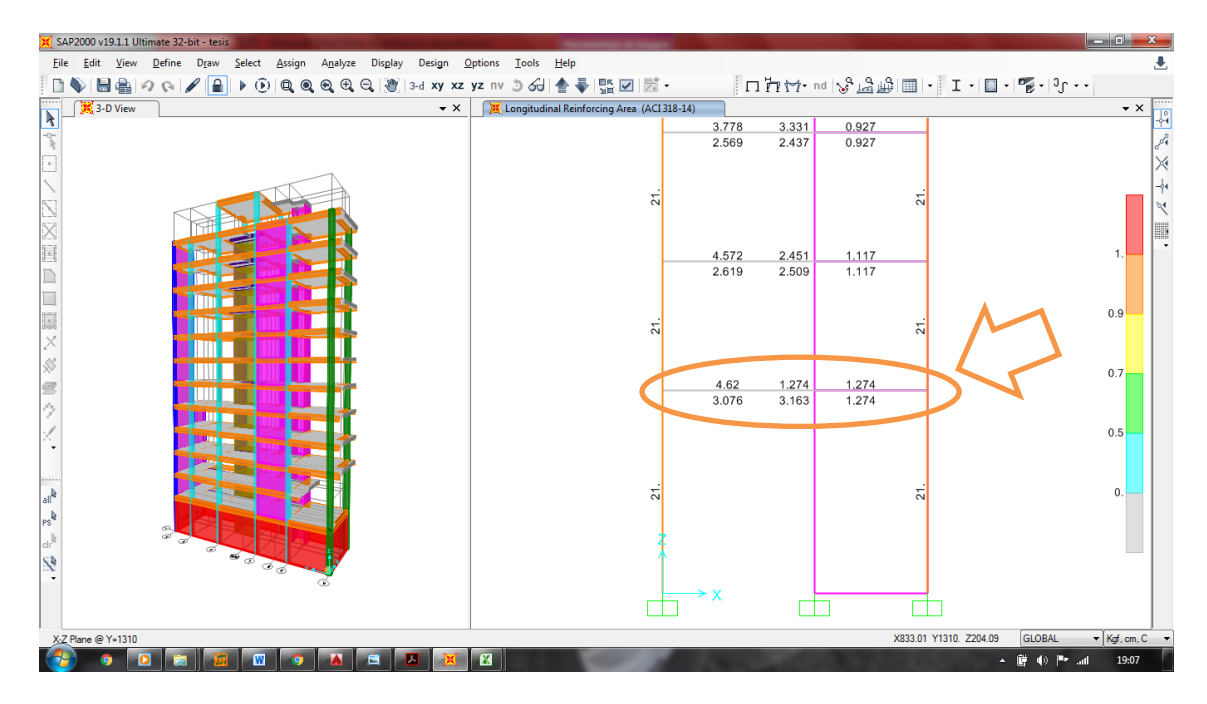

**Figura 37:** Acero requerido para VP del eje D-D.

La figura; muestra el resultado del acero requerido para el pórtico D-D, el software de apoyo (SAP 2000), genera el requerimiento de acero del pórtico ya afectado por las combinaciones de cargas y la envolvente.

El área de acero longitudinal requerido para las vigas en sus diferentes secciones se ha distribuido de la siguiente manera:

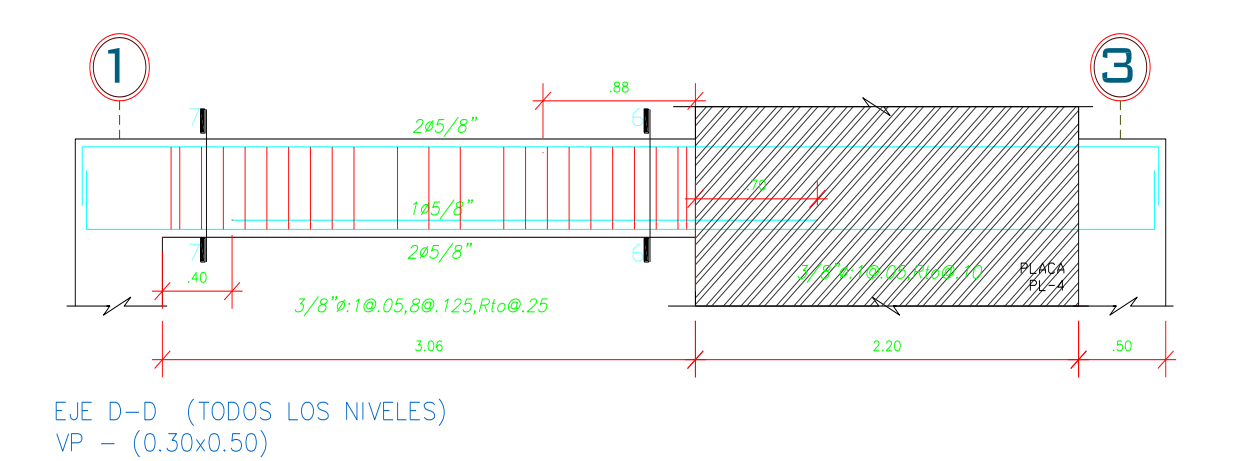

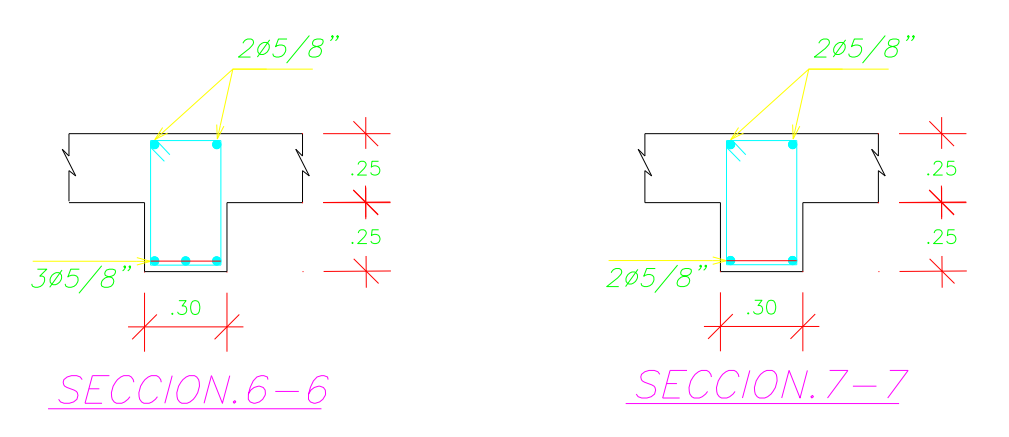

**Figura 38:** Distribución de acero en VP, del eje D-D.

#### **7.3. DISEÑO DE LA COLUMNA "T" C2**

Las columnas son elementos estructurales verticales que reciben las cargas de las vigas y las transmiten a la cimentación. Las columnas juntamente con las vigas forman pórticos proporcionando la rigidez lateral, por lo que son elementos muy importantes en el sistema sismo resistente de la estructura.

Para el diseño de las columnas se considera que los momentos flectores y las cargas axiales actúan simultáneamente. A este efecto se denomina flexocompresión. El diseño debe cumple con la norma de concreto armado E.060.

#### **7.3.1. Área De La Columna**

Área : 30 cm x 50 cm + 20 cm x 30 cm = **2100 cm²**

#### **7.3.2. Refuerzo Máximo (Código Aci)**

$$
Ast = 0.08 \times Ag
$$
  
Ast = 0.08 x 2100 cm<sup>2</sup> = 168.00 cm<sup>2</sup>

#### **7.3.3. Refuerzo Mínimo (Código Aci)**

**Ast = 0.01 x Ag** Ast =  $0.01 \times 2100 \text{ cm}^2$  = **21.00 cm<sup>2</sup>** 

#### **7.3.4. Calculo De La Excentricidad (e)**

$$
Mu = 2.66 \text{ ton.m}
$$
  
\n
$$
Pu = 68.89 \text{ ton}
$$
  
\n
$$
e=Mu/Pu \longrightarrow 0.039 \text{ m}
$$

#### **7.3.5. Calculo de "g", para el uso de N° corte correspondiente**

$$
g=(T-12)/T \longrightarrow 0.80 \text{ cm (usar carta N° 51)}
$$

### **7.3.6. Calculo de coeficientes K, e/T, m**

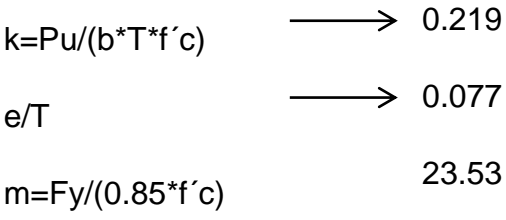

#### **7.3.7. Calculo de cuantía de diseño**

 $\rho t = \rho t$ m/m  $\longrightarrow 0.002975$ 

Se evidencia que "ρmin > ρt", por lo tanto la cuantía mínima de uso será con ρmin = 0.01 (según recomendación del ACI) este: Ast = 21.00 cm2.

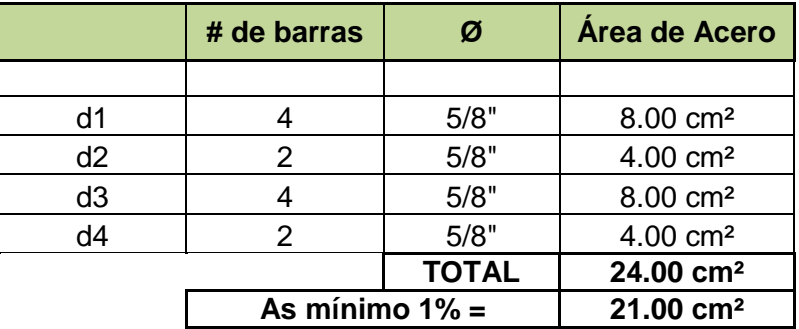

Para realizar el cálculo optaremos por reforzar la columna como se muestra:

Se propone el uso de 12 varillas de 5/8" de diámetro por cuestiones de amarre y uniformización de la armadura.

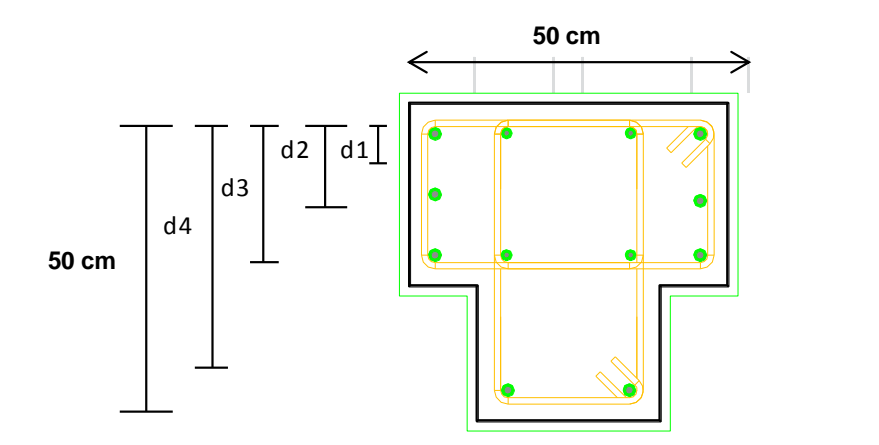

**Figura 39:** Disposición del acero en la columna C2

# **7.3.8. Diseño Por Corte**

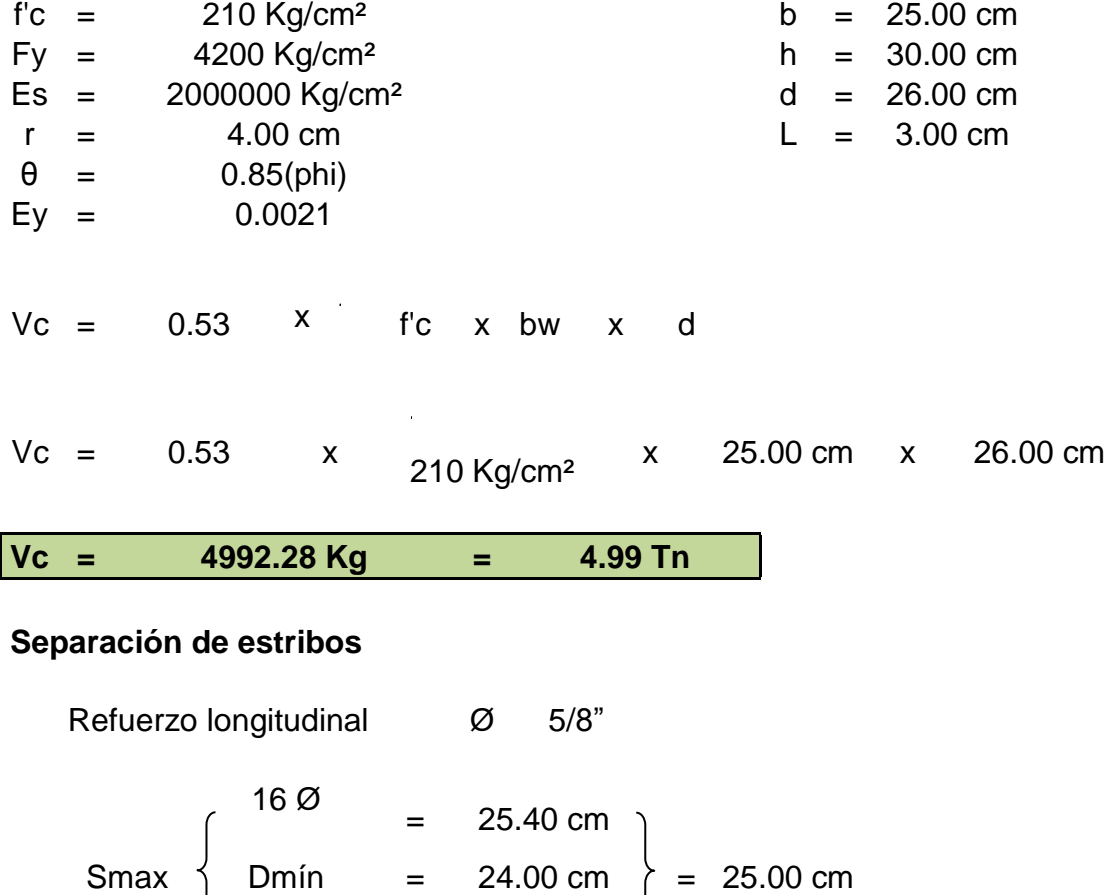

25 cm = 25.00 cm

Separación de estribos en zona de confinamiento

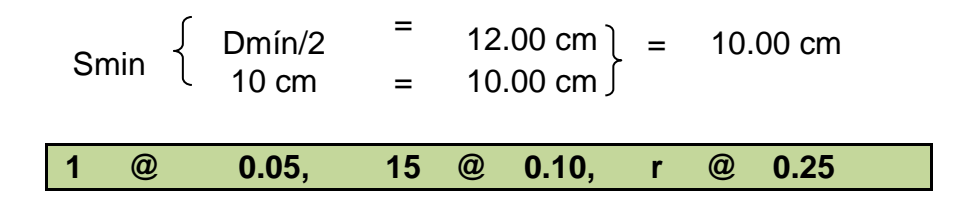

## **7.3.9. Resultado Del Diseño De C2 Con Sap 2000**

Se presenta como ejemplo el diseño de la columna C2, Se realizó un modelo en el programa SAP2000.

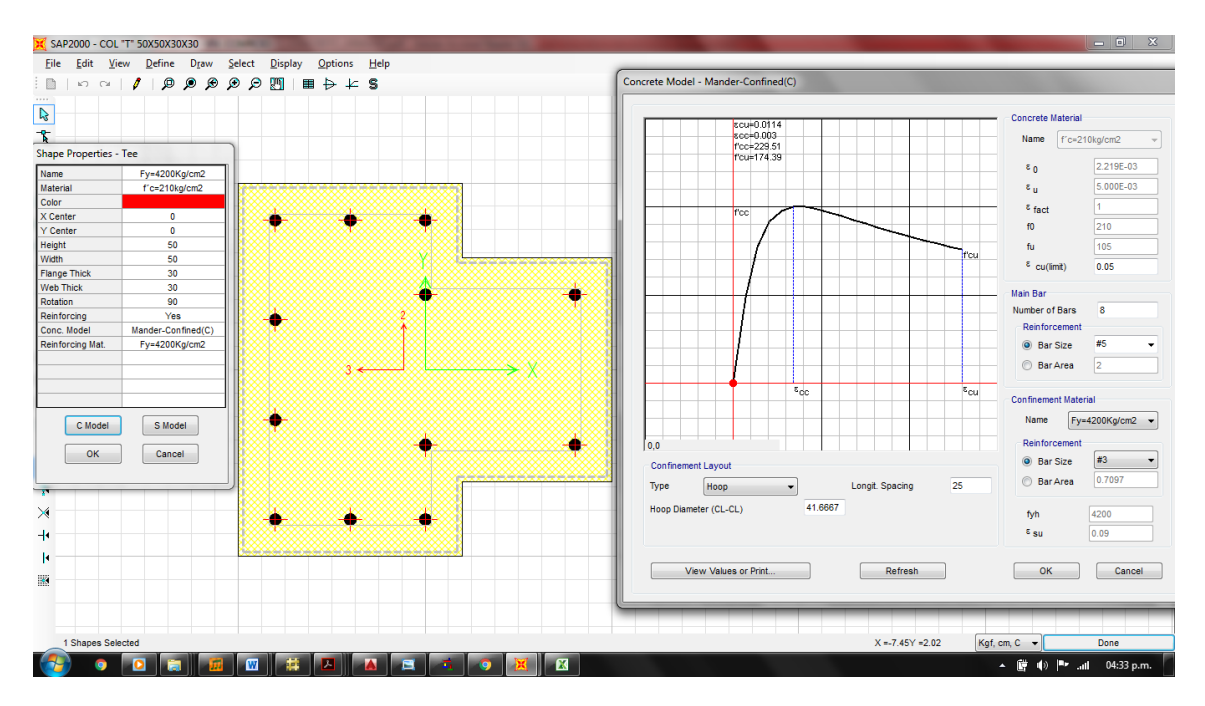

**Figura 40:** Columna C2, diagrama de comportamiento del concreto confinado

| SAP2000 v19.1.1 Ultimate 32-bit - tesis                                                                                                    |                                      |                            |                                       |  |  |
|----------------------------------------------------------------------------------------------------|--------------------------------------|----------------------------|---------------------------------------|--|--|
| Edit View Define Draw Select Assign Analyze Display<br>Design Options Tools Help<br>File<br>$\Sigma$<br><b>X</b> Display Frame Forces/Stresses          |                                      |                            |                                       |  |  |
| 팀高 9 G   /   A   ▶ ①   Q   Q   Q   Q   ④   3d xy xz yz nv ㄱ G   솔 루   떪   Z   K ·                                                                       |                                      |                            |                                       |  |  |
| 3-D View<br>$\star$ $\times$                                                                                                    | Shear Force 2-2 Diagram (ENVOLVENTE) | Case/Combo                 | <b>ENVOLVENTE</b>                     |  |  |
| $\overline{\mathbf{k}}$                                                                                                    |                                      | Case/Combo Name            | $\frac{1}{2}$                         |  |  |
| î                                                                                                    |                                      |                            | Å                                     |  |  |
| $\overline{\phantom{a}}$                                                                                                    |                                      | Multivalued Options        | X                                     |  |  |
|                                                                                                    |                                      | C Envelope (Max or Min)    | -1                                    |  |  |
|                                                                                                    |                                      | $\bigcirc$ Step            | ৰ্                                    |  |  |
|                                                                                                    |                                      |                            | -53                                   |  |  |
| X<br>El                                                                                                    |                                      |                            | ٠                                     |  |  |
|                                                                                                    |                                      | <b>Display Type</b>        |                                       |  |  |
| Ď                                                                                                    |                                      | <b>O</b> Force             | Stress                                |  |  |
| ٦                                                                                                    |                                      | Component                  |                                       |  |  |
| $\overline{\cdot}$                                                                                                    |                                      | Axial Force                | <b>Torsion</b>                        |  |  |
| $\times$                                                                                                    |                                      | Shear 2-2                  | Moment 2-2                            |  |  |
| ×                                                                                                    |                                      | Shear 3-3                  | Moment 3-3                            |  |  |
| 雴                                                                                                    |                                      |                            |                                       |  |  |
| A,                                                                                                    |                                      | <b>Scaling for Diagram</b> |                                       |  |  |
|                                                                                                    |                                      | @ Automatic                |                                       |  |  |
| ٠                                                                                                    |                                      | <b>User Defined</b>        |                                       |  |  |
| 1111                                                                                                    |                                      | Options for Diagram        |                                       |  |  |
| $\mathfrak{q}_{\rm lab}$                                                                                                    |                                      | <b>O</b> Fill Diagram      | Show Values                           |  |  |
| $s^k$                                                                                                    |                                      |                            |                                       |  |  |
| Ž<br>$\rm{dr}^{\frac{1}{2}}$<br>cal.                                                                                                    |                                      |                            | Reset Form to Default Values          |  |  |
| 6<br><b>PERSON</b><br>$\hat{\mathcal{A}}$                                                                                                    |                                      |                            | Reset Form to Current Window Settings |  |  |
| $\cdot$                                                                                                    |                                      |                            |                                       |  |  |
|                                                                                                    | dh.<br>Æ                             | <b>OK</b>                  | Apply<br>Close                        |  |  |
|                                                                                                    |                                      |                            |                                       |  |  |
| $\Rightarrow$ GLOBAL<br>$\blacktriangleright$ Kgf, cm, C $\blacktriangleright$<br>$\leftarrow$<br>Right Click on any Frame Element for detailed diagram |                                      |                            |                                       |  |  |
| $\overline{\mathbf{w}}$<br>Ø                                                                                                    | Е                                    |                            | 12:19<br>▲ 慶 動 門 訓                    |  |  |

**Figura 41:** Fuerzas cortantes generados por la envolvente en el pórtico DD

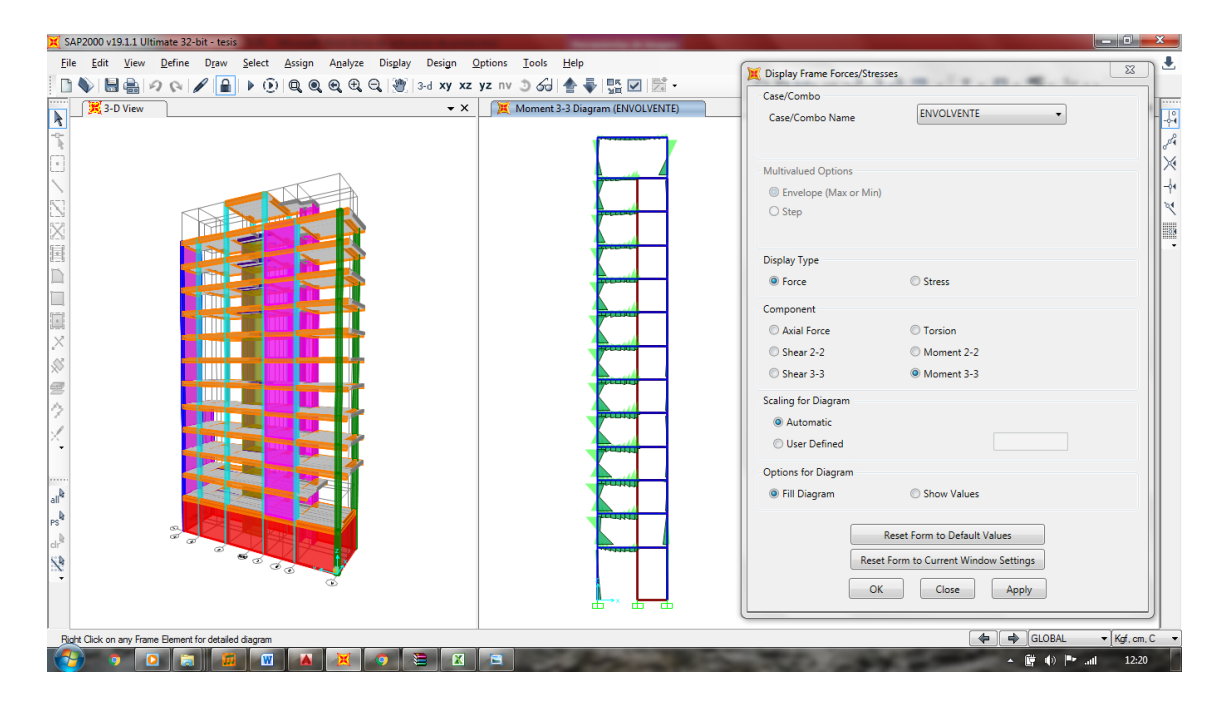

**Figura 42:** Momentos flectores generados por la envolvente en el pórtico DD

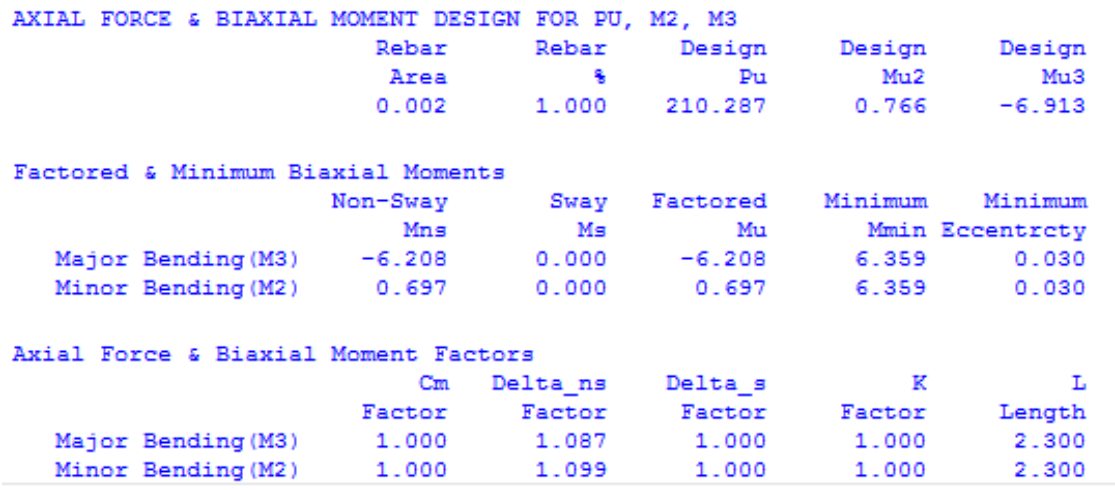

**Figura 43:** Reporte generado por el SAP 2000 en (ton. y m.).

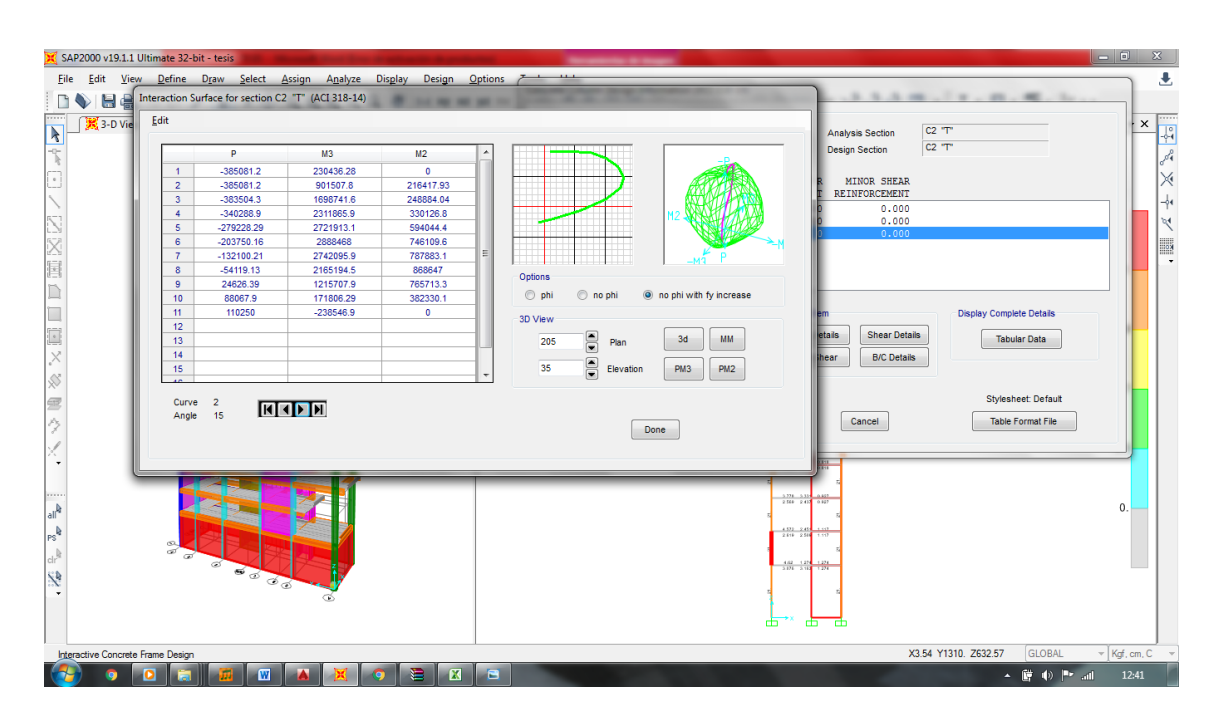

**Figura 44:** Diagrama de interacción de la columna C2

La figura muestra el diagrama de interacción generado de la sección reforzada, Los pares de cargas últimas (Mu, Pu) están dentro del diagrama, por lo que se concluye que es un diseño adecuado. El elemento ha sido analizado para las diferentes combinaciones de carga, se puede notar que las solicitaciones sísmicas no afectan el comportamiento de dicha columna, debido a la presencia muy próxima de grandes muros de corte que absorben las fuerzas debidas a sismo, por lo que se decide no realizar el diseño por capacidad.

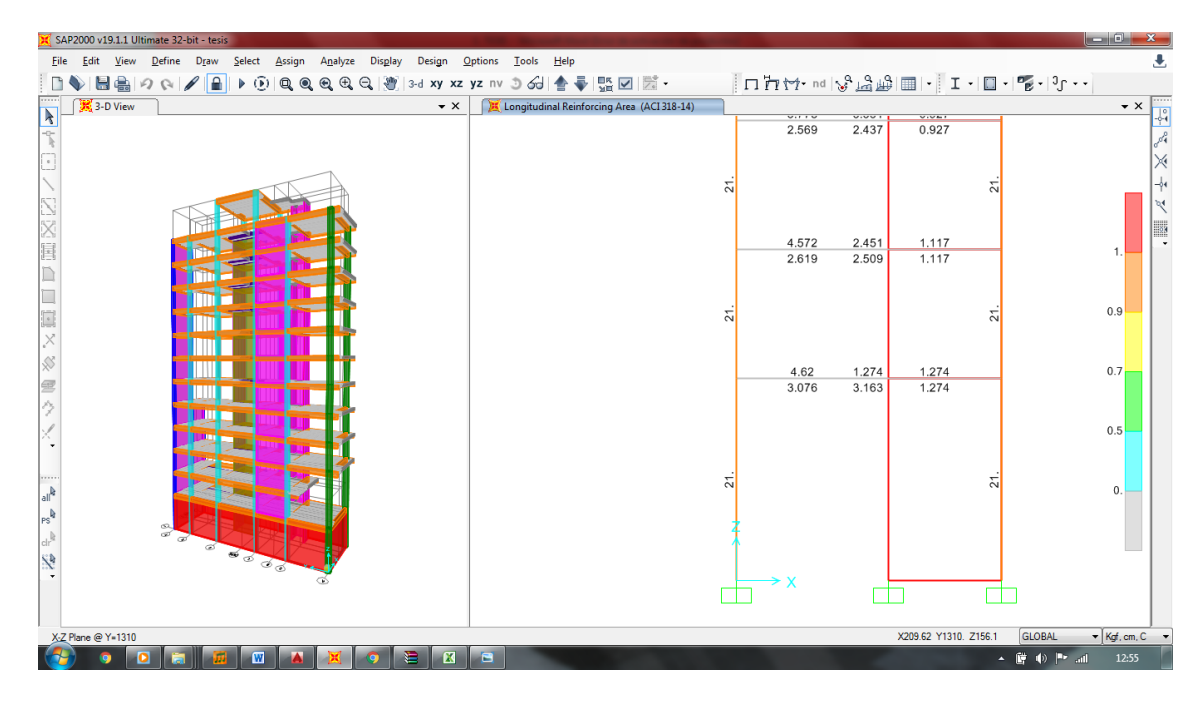

**Figura 45:** Acero propuesto para la C2.

La figura, muestra el requerimiento de acero mínimo (21.00 Cm2), que el SAP 2000, propone para la columna C2 del pórtico D-D, por lo que finalmente se decide usar la siguiente armadura, por los cálculos anteriormente expuestos.

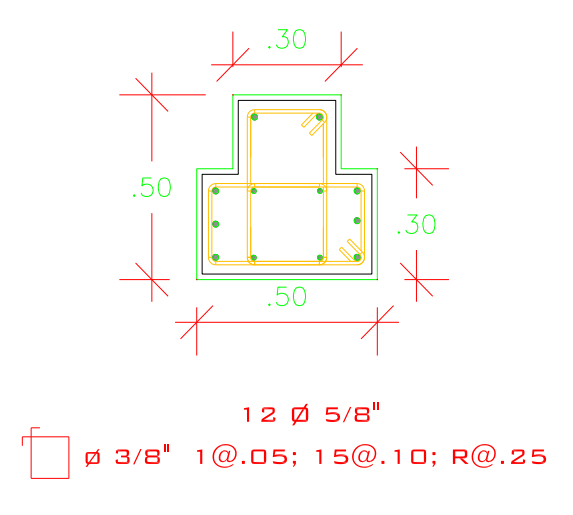

**Figura 46:** Sección de columna C2

## **7.4. DISEÑO DE LA PLACA PL-1**

Las placas o muros de corte, son elementos estructurales que poseen gran rigidez lateral y resistencia, estas toman la mayor parte de las fuerzas sísmicas en la estructura y controlan los desplazamientos laterales. Geométricamente las placas tienen una dimensión mucho mayor a su ancho. El procedimiento de diseño es similar al seguido para una columna, con la particularidad que, debido a su gran rigidez lateral absorben grandes momentos y cortantes producidos por las fuerzas de sismo.

Se presenta como ejemplo el diseño de la placa PL1, que va desde el sótano hasta el piso último.

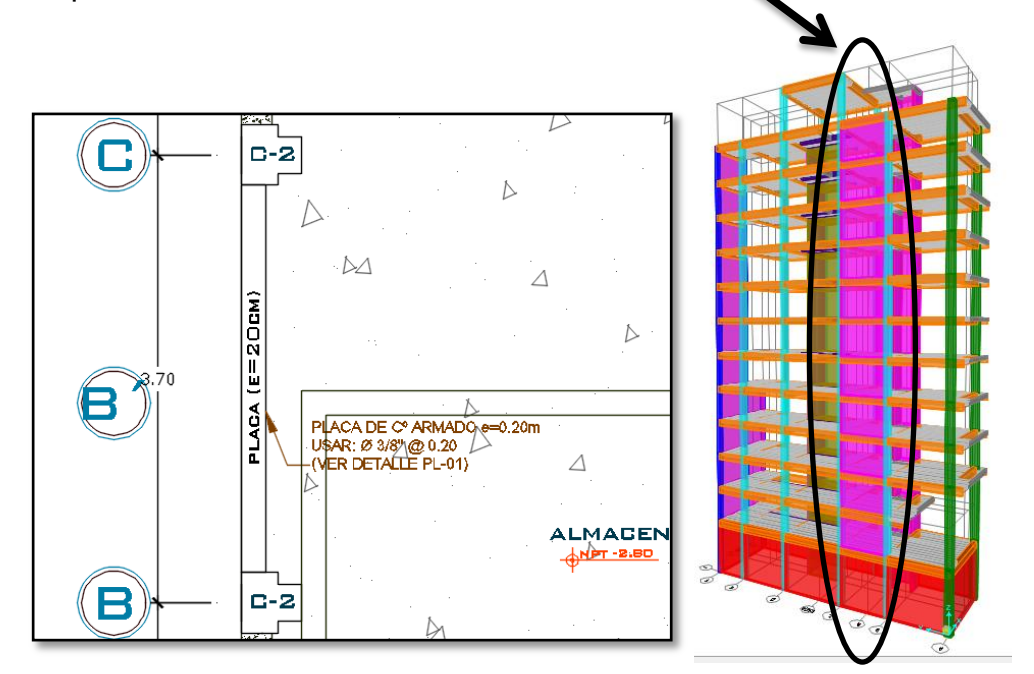

**Figura 47:** Ubicación de placa PL1.

#### **7.4.1. Diseño Placa Longitudinal**

#### DATOS

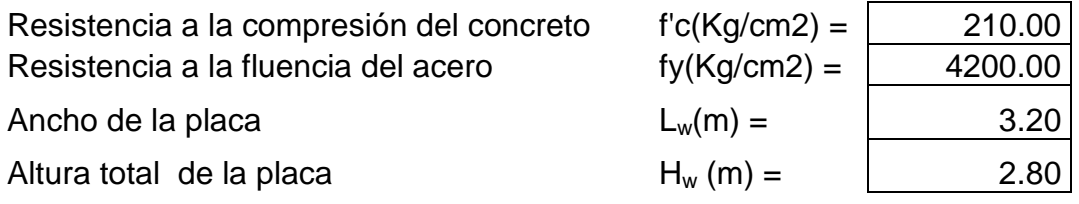

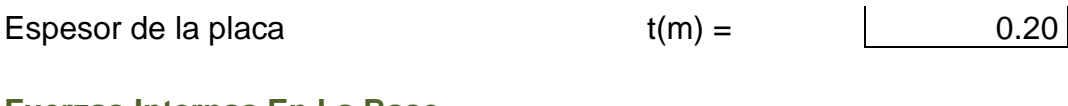

#### **Fuerzas Internas En La Base**

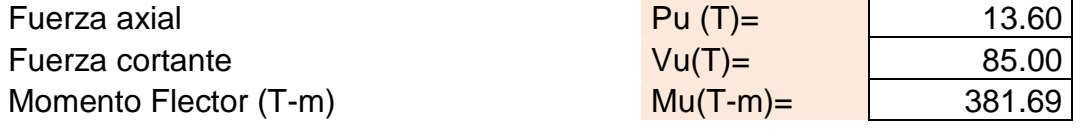

# **7.4.2. Diseño por compresión**

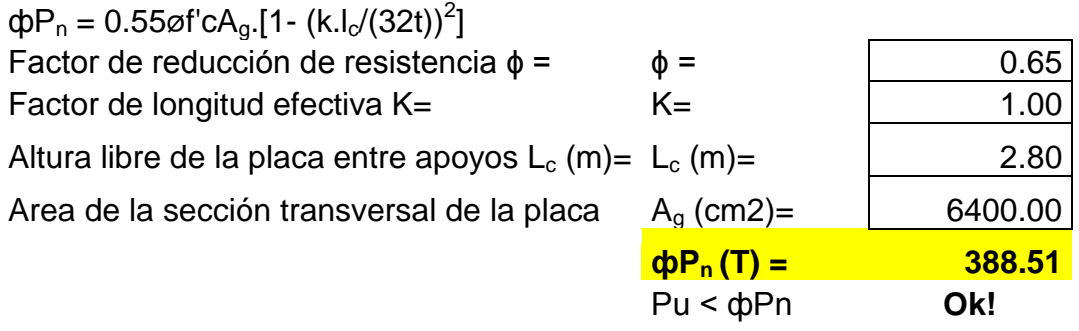

el muro no requiere refuerzo por compresión

# **7.4.3. Diseño Por Flexión**

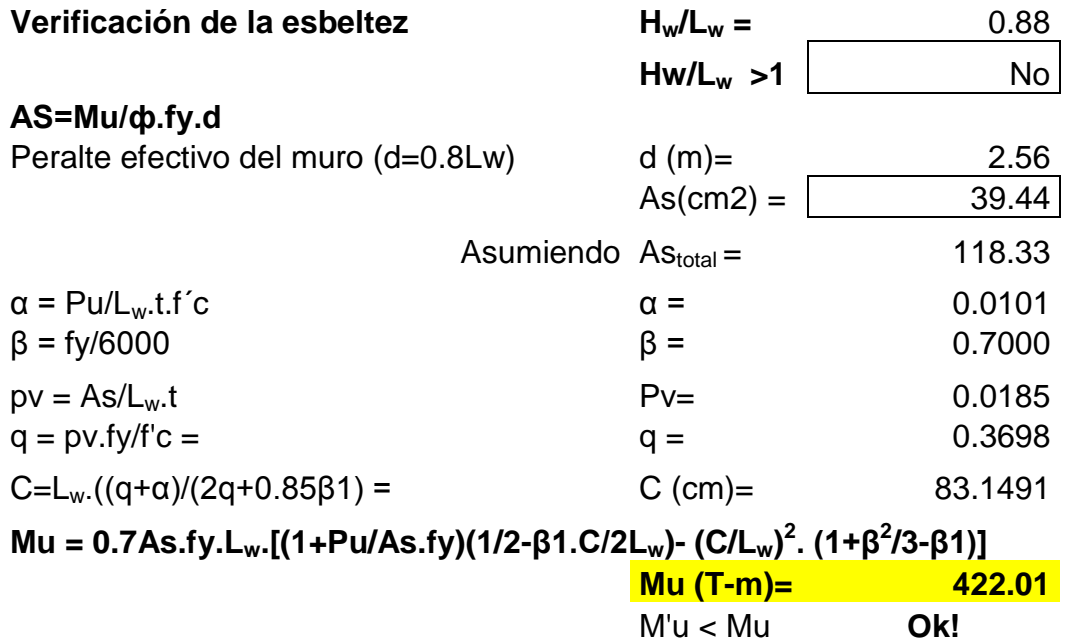

### **7.4.4. Diseño Por Corte**

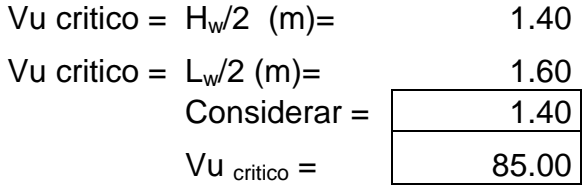

 $v_u > vc/2$  si

# **7.4.5. Cortante actuante (vu)**

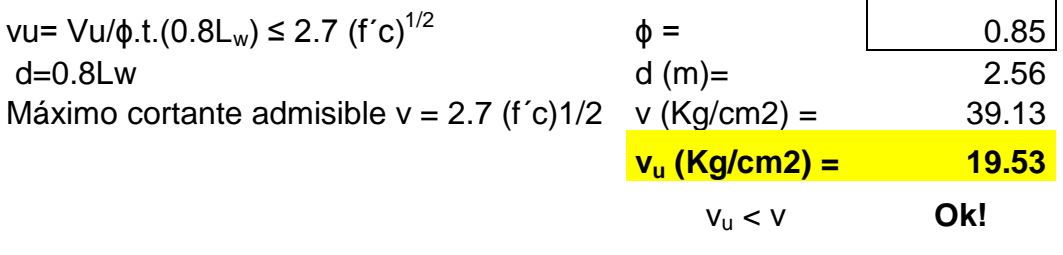

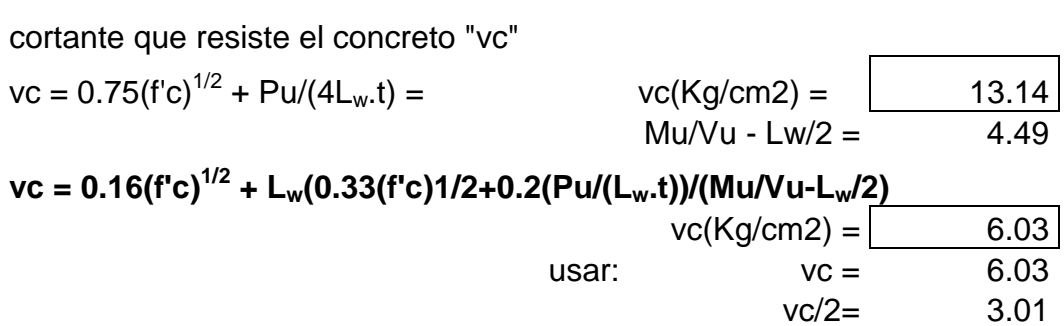

# **7.4.6. Refuerzo horizontal**

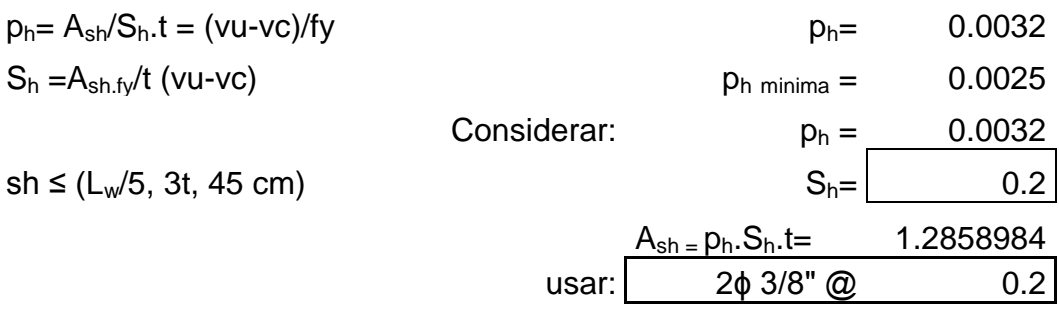

#### **7.4.7. Refuerzo vertical**

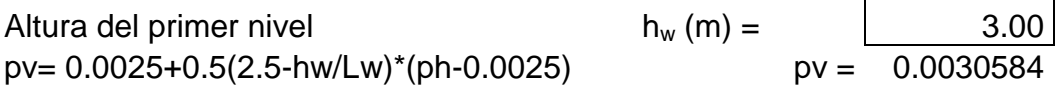

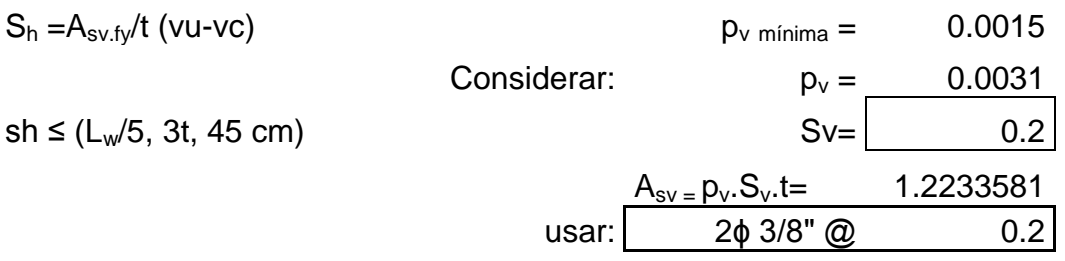

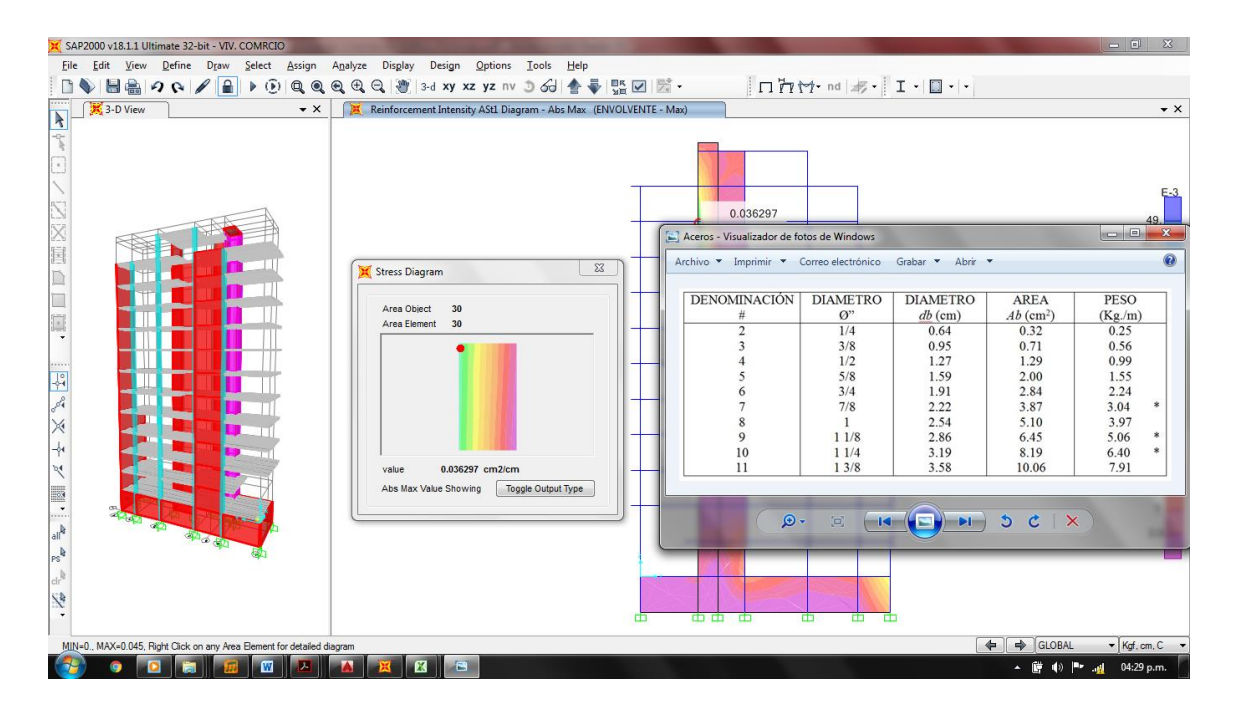

**Figura 48:** Acero para placa PL1

La figura, muestra el área de acero requerido (0.036 cm2/cm), para la placa PL1, tanto para la cara interna y externa, según el cálculo por elementos finitos que genera el programa de apoyo SAP 2000. Entiéndase que: 0.036cm2/cm a cada 20 cm, resulta a 0.72cm2 de acero. Se elige el uso de varillas de 3/8".

Finalmente en la figura se muestra la disposición para el acero de la placa PL1. Con una armadura de acero ɸ 3/8" espaciado cada 20 centímetros a doble capa, tanto para el refuerzo vertical y horizontal.

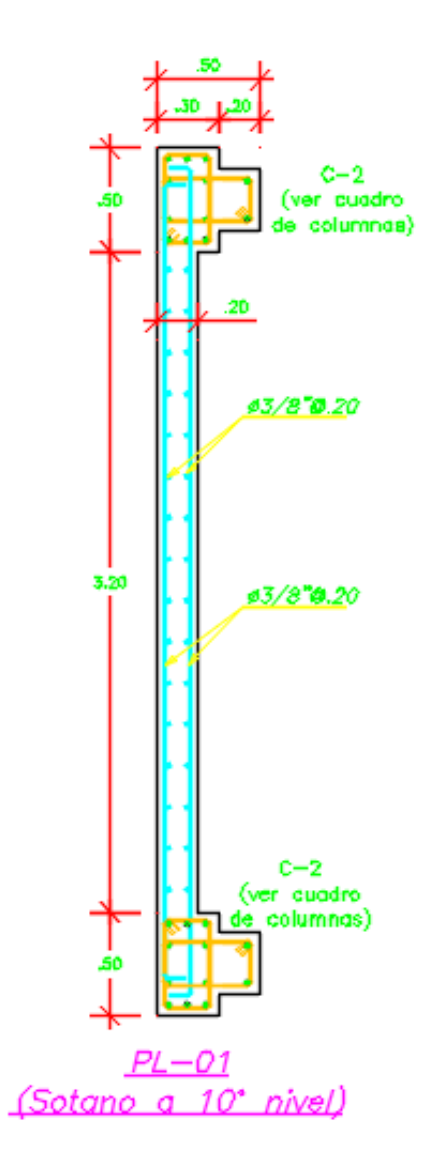

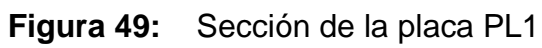

## **7.5. DISEÑO DE LA CIMENTACION**

La función de la cimentación es transmitir con seguridad las cargas de las columnas, muros de corte o muros de contención al terreno; sin asentamientos laterales peligrosos para la estructura y sin exceder el esfuerzo admisible del terreno.

Para poder diseñar la cimentación de la estructura generalmente se debe adquirir la mayor información posible sobre las propiedades del suelo en el lugar sobre el cual se piensa cimentar. Estas propiedades se obtienen a través de un estudio de mecánica de suelos (EMS). Para el presente informe se conoce por EMS, que la presión admisible del terreno, es igual a 2.20 kg/cm2.

#### **7.5.1. Consideraciones Previas Al Diseño**

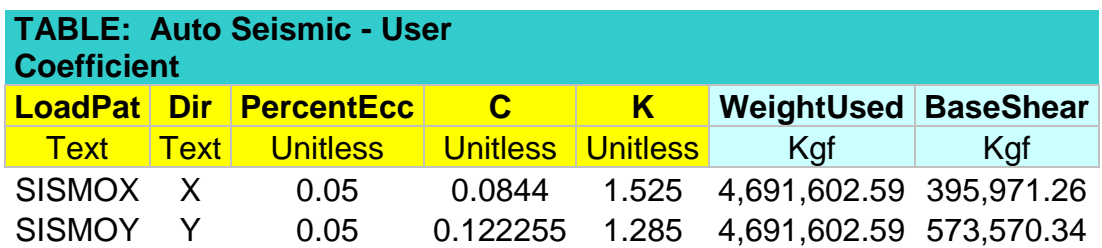

**Figura 50:** Peso sísmico de la estructura.

- $\bullet$  Peso sísmico de la estructura = 4 691.60 Ton
- Área a cimentar  $= 125.20 \text{ m}$
- Peso sísmico / área a cimentar =  $37.47$  ton/m2 =  $3.74$  Kg/cm2

Se aprecia que: "capacidad de suelo admisible" **<** "capacidad de suelo requerido"; 2.20 kg/cm2<3.74 Kg/cm2.

Se sabe que solamente si el terreno es capaz de proporcionar tensiones admisibles de diseño por encima de los 0.4MPa (4 Kg/cm2), cabe plantearse la solución de la cimentación a base de zapatas aisladas.

Por lo tanto la solución de la losa de cimentación con muros laterales formando un cajón resulta la cimentación más razonable ya que:

- Se sabe que los edificios de gran altura exigen distribuir su masa armónicamente para que el descenso de cargas guarde la máxima simetría posible, evitando si ello es posible, que puedan aparecer tracciones de despegue entre los cimientos y el terreno.
- Siempre que sea posible los edificios de gran altura deben proyectarse con varios sótanos, y no solo para mejorar la estabilidad global del edificio, sino también porque la excavación de un volumen importante de tierras puede reducir las tensiones netas resultantes, disminuyendo los asentamientos totales.

"Tensión neta = (peso del edificio – peso volumétrico excavado)/superficie" Tensión neta = (4 691.60 Ton – 125.20 m2 \* 5.50m \* 1.674 ton/m3) /125.20m2 Tensión neta =  $28.27$  ton/m2 =  $2.83$  Kg/cm2

 El edificio como unidad global debe ser absolutamente estable al vuelco y al deslizamiento, se sabe que el vuelco de edificios muy esbeltos (H/b>6), obliga a volar las losas de cimentación por fuera del perímetro

93

de cimentación del edificio; (34.20/6.26 = 5.46 < 6); por lo que el proyecto no necesitara realizar el diseño de volado para la losa de cimentación.

## **7.5.2. Datos para el diseño de la losa de cimentación:**

(Método rígido convencional)

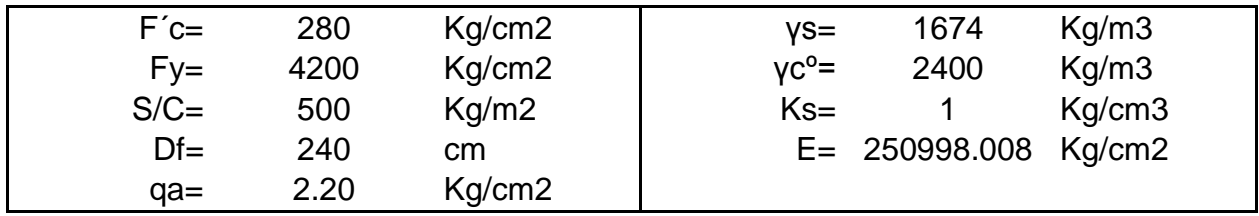

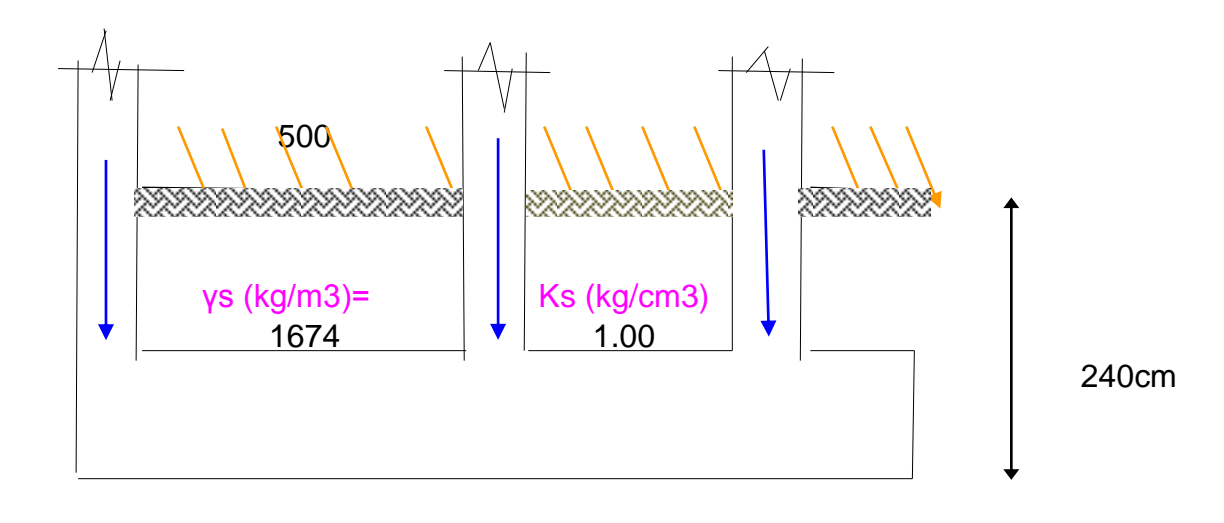

# Cuadro De Cargas:

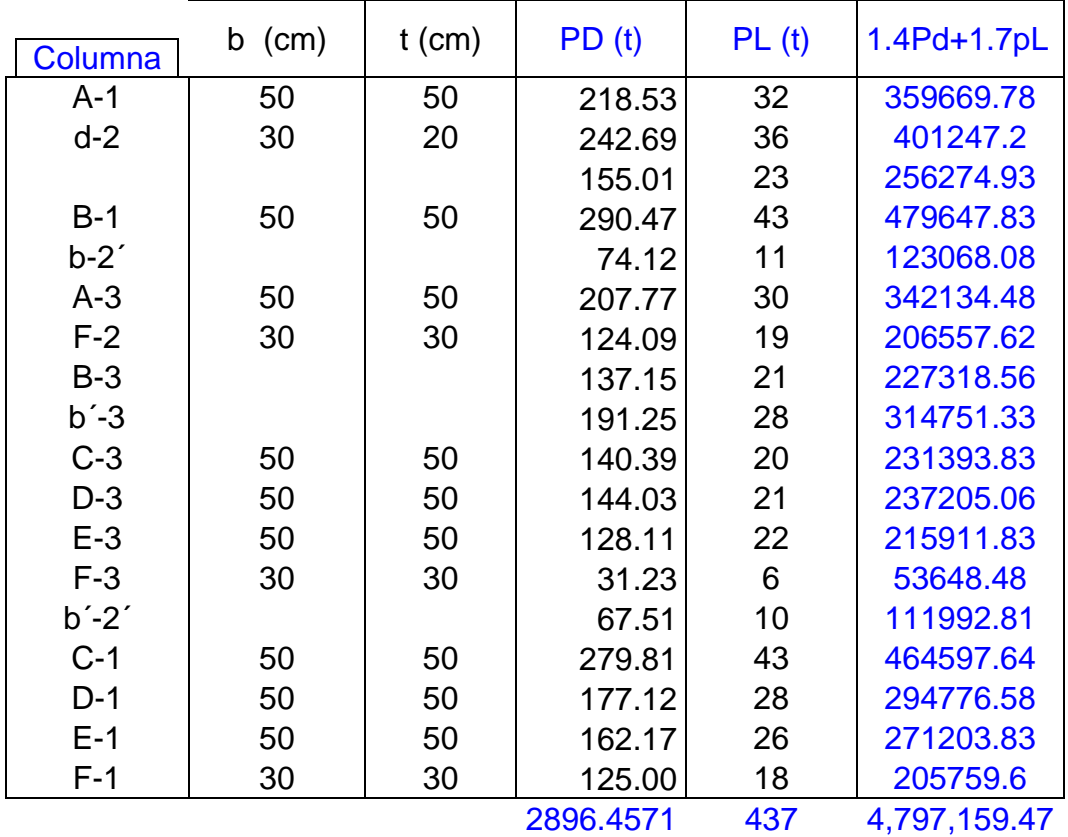

# **7.5.3. Calculo Del Área De La Losa**

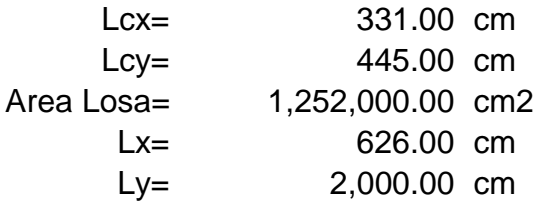

# **7.5.4. Calculo De La Presión Neta teórica**

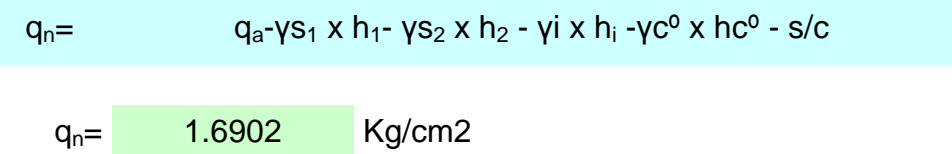

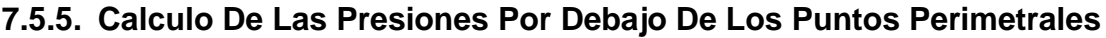

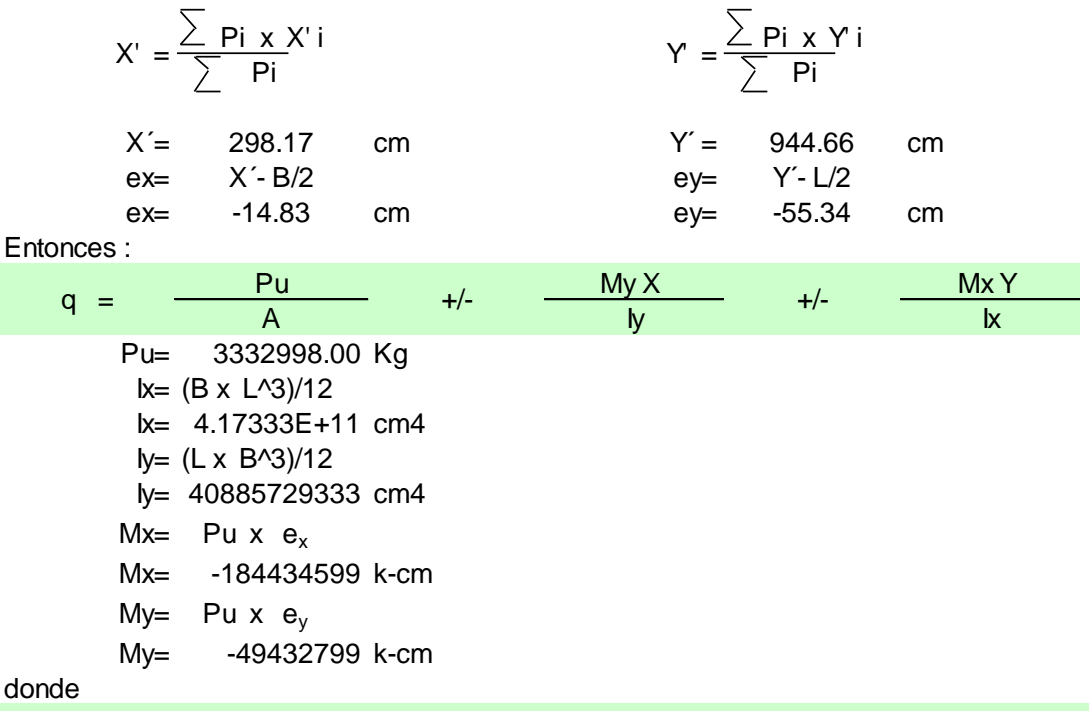

q = 2.662138978 +/- -1.209E-03 X +/- -0.00044194 Y

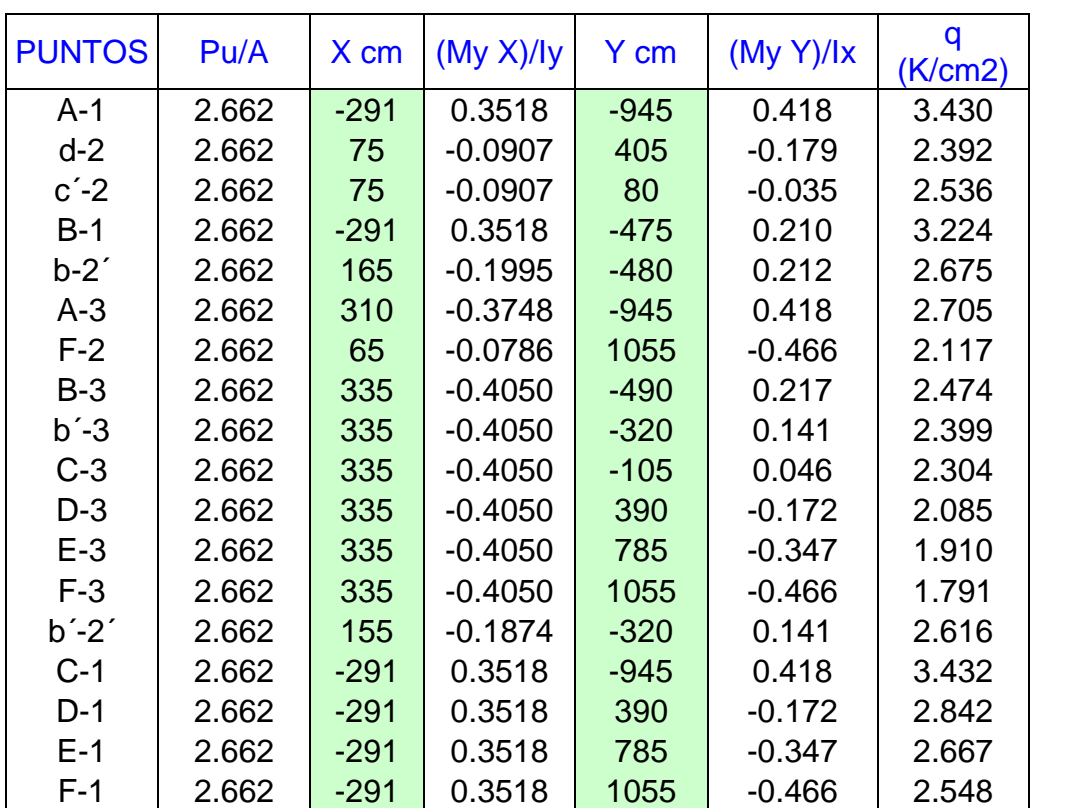

# **7.5.6. Calculo Del Peralte De La Losa, Verificando El Corte Por**

#### **Punzonamiento**

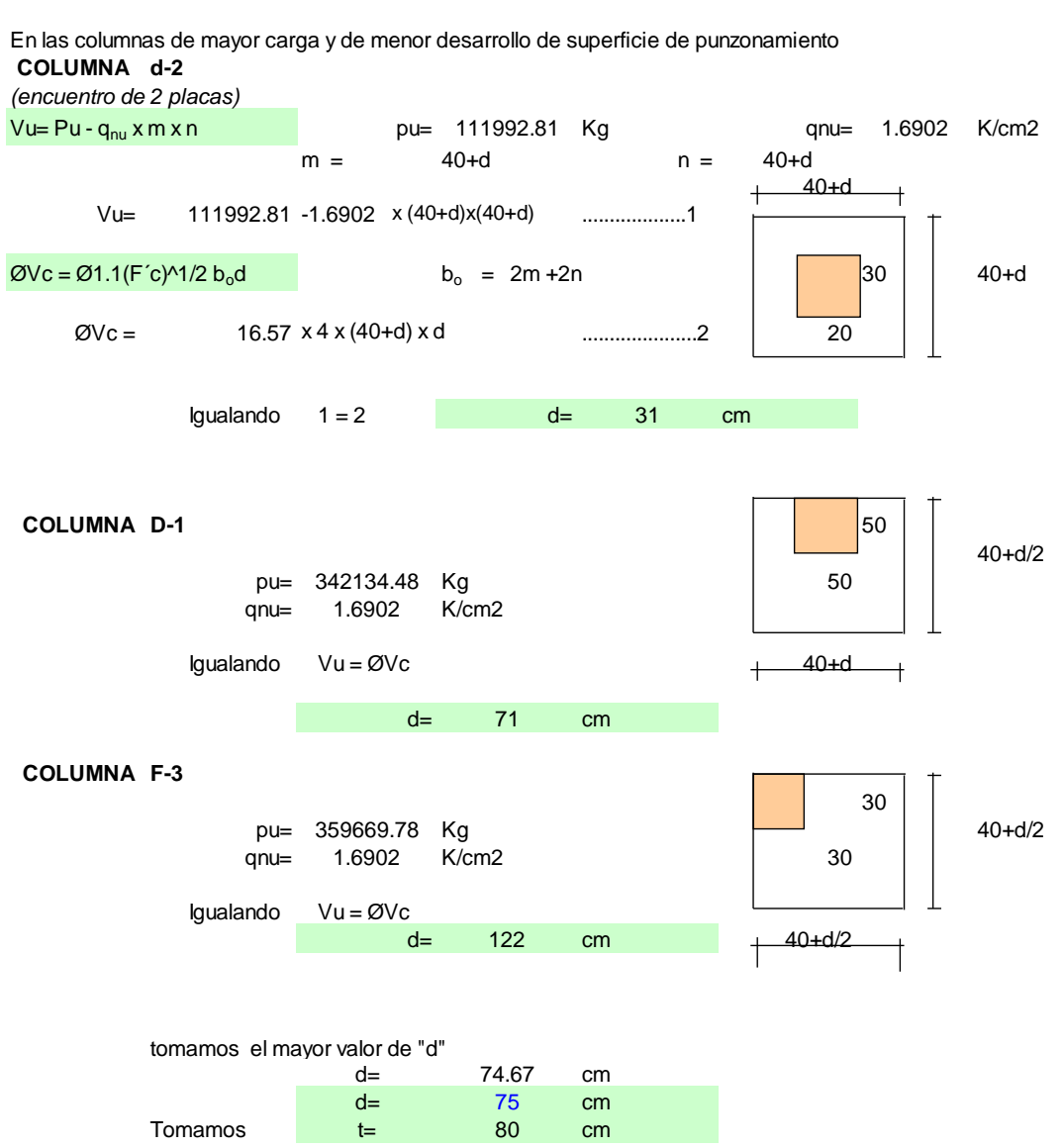

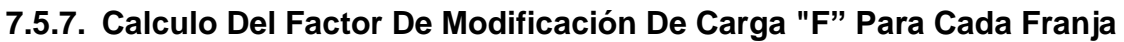

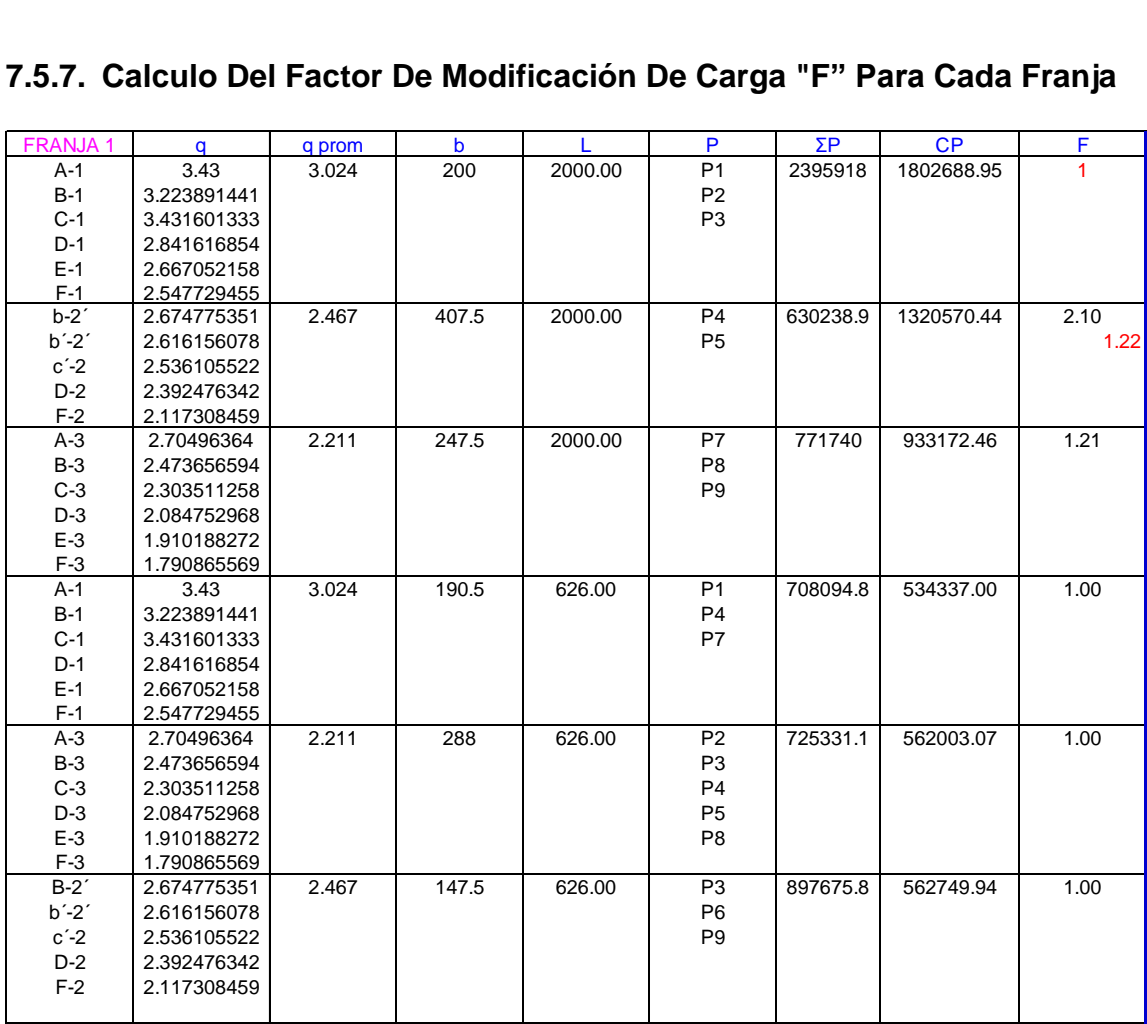

## **7.5.8. Verificación del Diseño De La Losa**

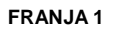

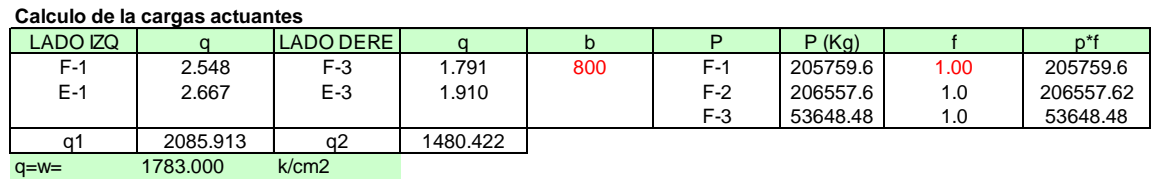

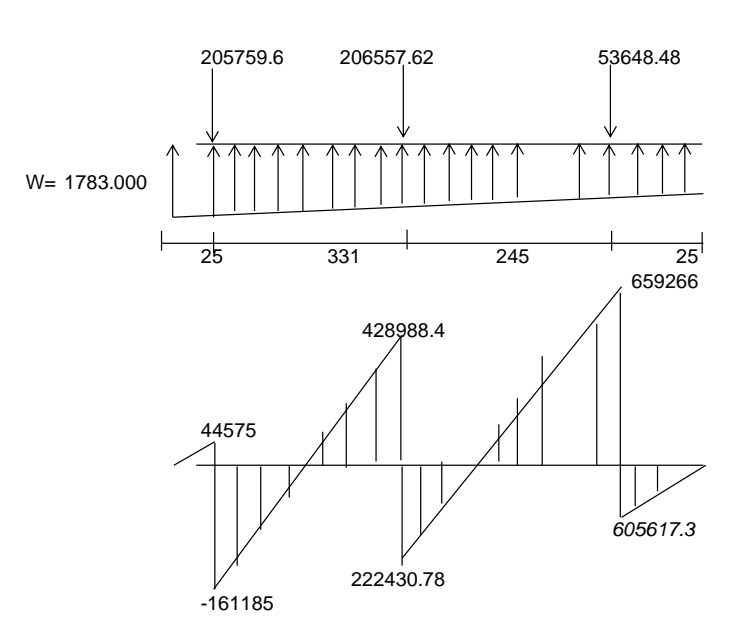

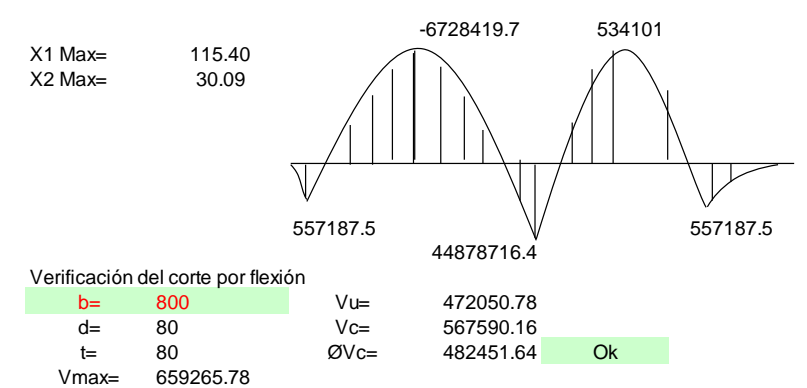

659265.78<br>25

 $L=$ 

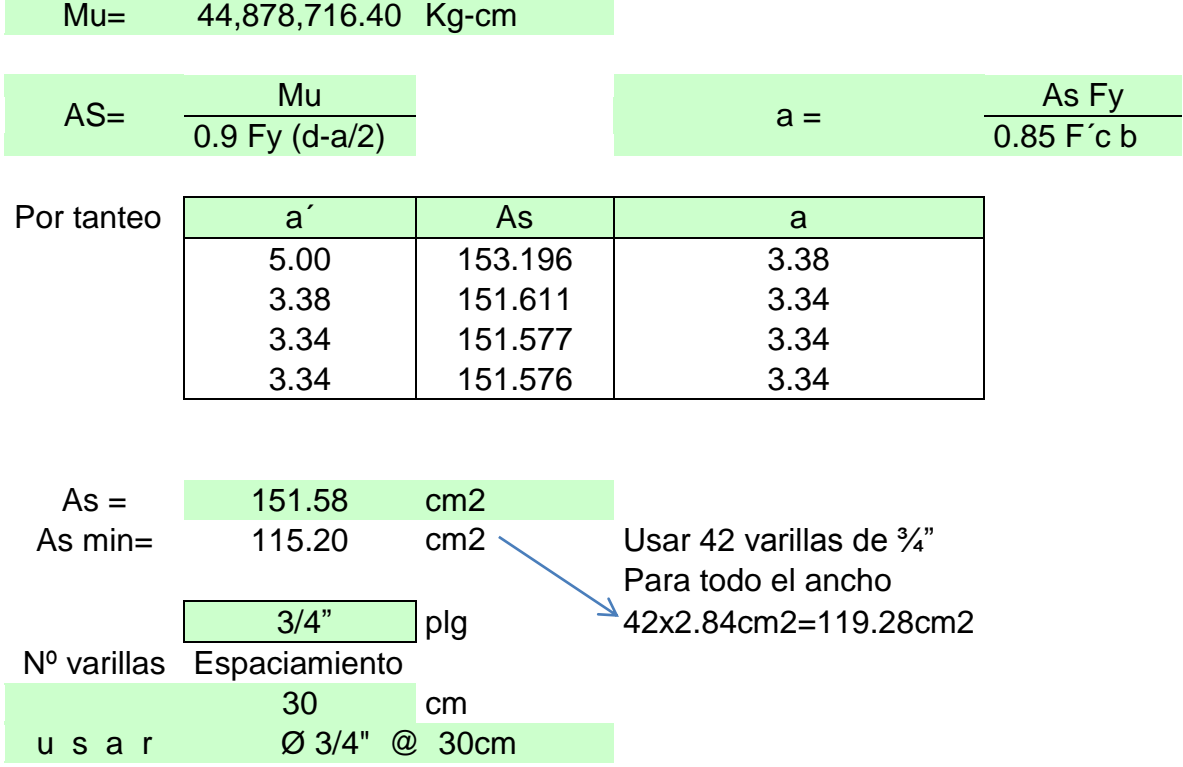

## **7.5.9. Refuerzo inferior y superior.**

El cálculo requiere un área mínima de 115.20 cm2 para el ancho de la losa de cimentación, por lo que se ha propuesto usar 42 varillas de 3/4", repartidas 21 varillas para el refuerzo superior y 21 para el refuerzo inferior, las que suman 119.28cm2, con un espaciamiento entre ellas de 30 cm.

## **7.5.10. Resultados Del Diseño Con En Safe 2016**

Se realizó un modelo en el programa SAFE 2016, del diseño de la losa de cimentación. El análisis permite obtener con precisión los momentos y fuerzas de punzonamiento y acero de refuerzo requerido para toda la losa de cimentación.

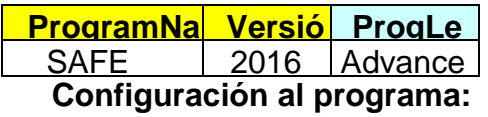

Propiedades de Sección:

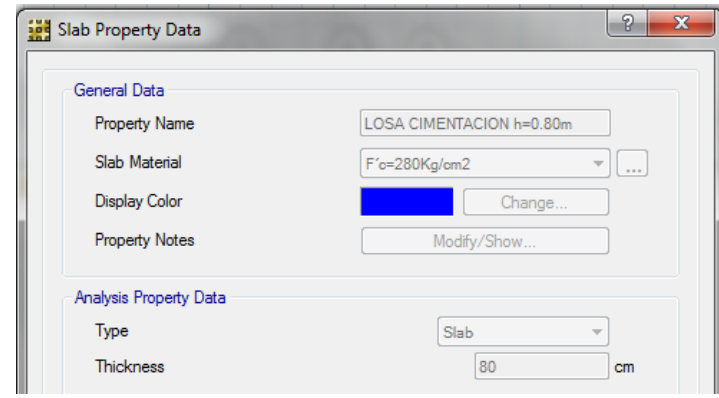

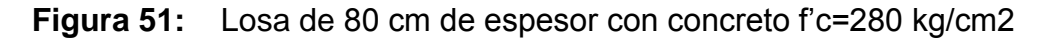

Propiedades del suelo:

Esfuerzo admisible: 2.20 kg/cm<sup>2</sup>

Módulo de Winkler: 4.40 kg/cm $3$ 

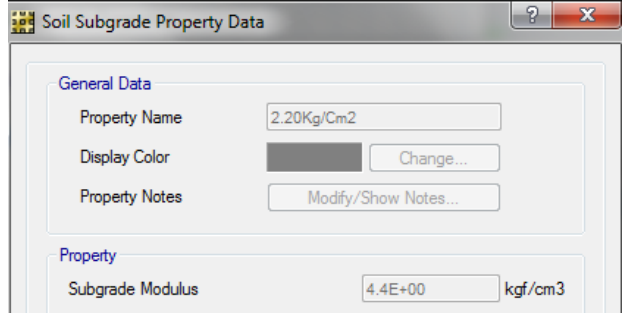

**Figura 52:** Configuración del suelo en el SAFE 2016

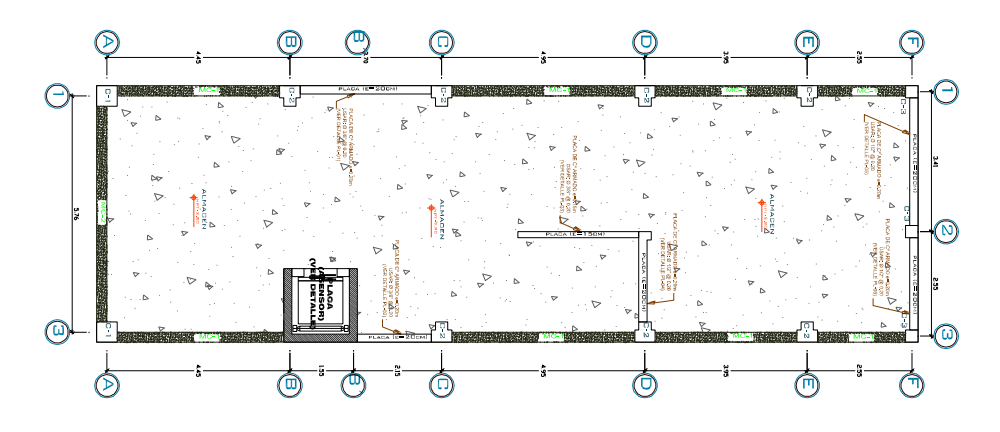

**Figura 53:** Distribución en Planta de la losa de cimentacion

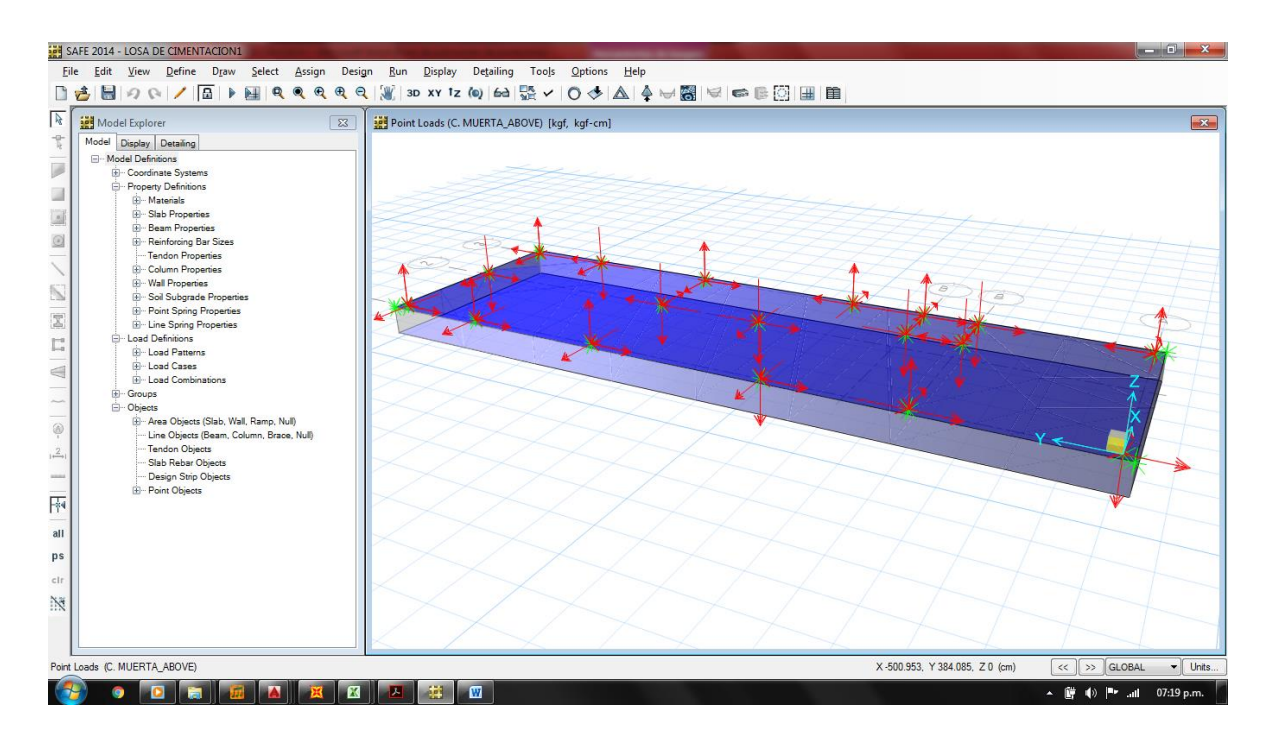

**Figura 54:** Modelo Matematico de la losa de cimentacion

# **7.5.11. Esfuerzos De Presión En Suelo (Método De Elementos Finitos)**

La figura, muestra en escala gráfica, las presiones para toda la losa, donde el promedio generado por la interacción suelo estructura es de 2.00 kg/cm2; siendo la capacidad admisible 2.20 kg/cm2. Lo que nos indica que la losa distribuye una presión que el suelo va poder resistir, sin la necesidad de algún tipo de mejoramiento mecánico o químico.

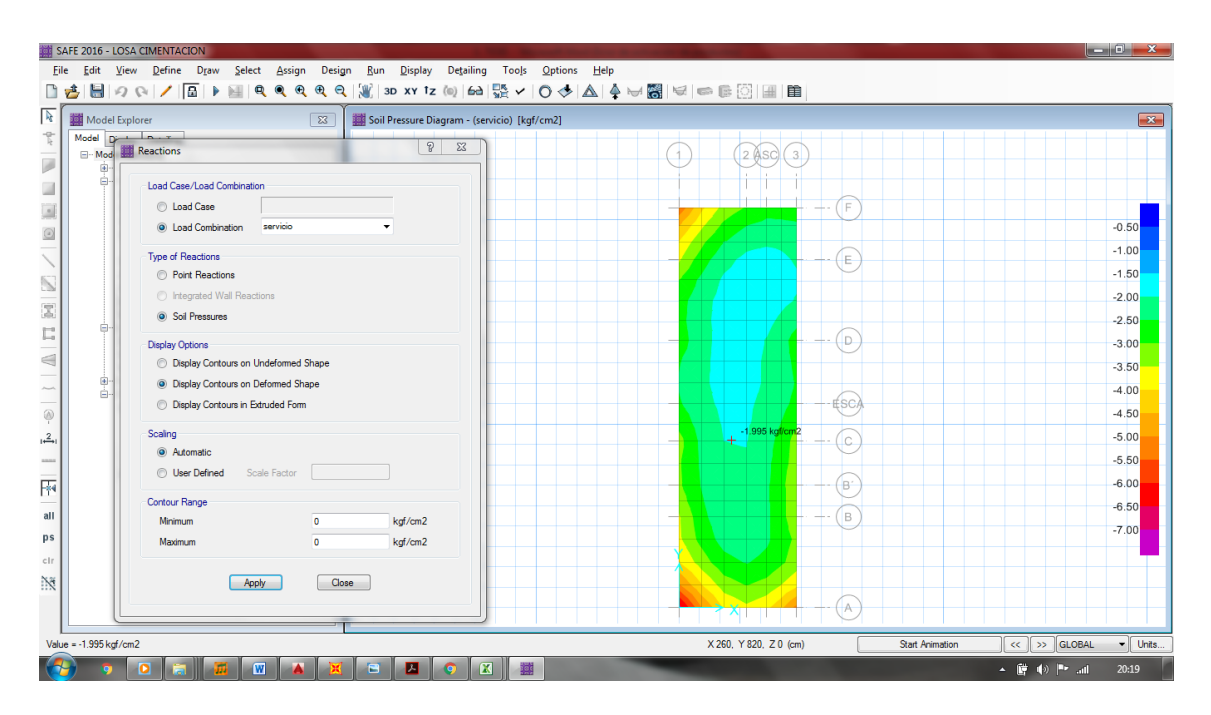

**Figura 55:** Presión de suelo: caso de carga por servicio (D+L)

## **7.5.12. Relación De Corte ó Punzonamiento**

La figura, muestra la relación promedio de corte o punzonamiento, generado por cada carga puntual de las columnas, en la que se aprecia que el promedio es 0.6964, el que es menor a 1, para el espesor definido por lo que se considera aceptable.

| SAFE 2014 - LOSA DE CIMENTACION1                                                  |                                                    | $\begin{array}{c c c c c} \hline \multicolumn{1}{c }{\mathbf{0}} & \multicolumn{1}{c }{\mathbf{X}} \end{array}$ |
|-----------------------------------------------------------------------------------|----------------------------------------------------|----------------------------------------------------------------------------------------------------|
| File Edit View Define Draw Select Assign Design Run Display Detailing             | Tools Options Help                                 |                                                                                                    |
|                                                                                   |                                                    |                                                                                                    |
| $\overline{\mathbf{k}}$<br>Model Explorer<br>$\sqrt{23}$                          | Punching Shear Capacity Ratios/Shear Reinforcement | $\mathbf{x}$                                                                                                    |
| <sup>T</sup><br>Model Display Detailing                                           | $\overline{\mathbf{3}}$<br>$\overline{2}$          |                                                                                                    |
| <b>E-Model Definitions</b><br>p<br>E Coordinate Systems                           |                                                    |                                                                                                    |
| Property Definitions<br>u<br><b>E</b> Materials                                   | 0.5255<br>0.9302 0.0798                            |                                                                                                    |
| <b>E-Slab Properties</b>                                                          | F                                                  |                                                                                                    |
| <b>Beam Properties</b><br>$\odot$<br><b>E</b> Reinforcing Bar Sizes               |                                                    |                                                                                                    |
| Tendon Properties<br><b>E-Column Properties</b>                                   | E                                                  |                                                                                                    |
| <b>E-Wall Properties</b>                                                          |                                                    |                                                                                                    |
| Ñ<br><b>B</b> Soil Subgrade Properties<br><b>E</b> Point Spring Properties        |                                                    |                                                                                                    |
| ī.<br>E - Line Spring Properties<br><b>E-Load Definitions</b>                     |                                                    |                                                                                                    |
| $\mathbb{L}^n$<br><b>B</b> -Load Patterns                                         | $\Box$                                             |                                                                                                    |
| <b>IR-Load Cases</b><br>$\triangleleft$<br><b>IR-Load Combinations</b>            |                                                    |                                                                                                    |
| -<br><b>E</b> Groups<br>$\sim$<br><b>D</b> -Objects                               |                                                    |                                                                                                    |
| $\frac{1}{\sqrt{2}}$<br>E - Area Objects (Slab, Wall, Ramp, Null)                 |                                                    |                                                                                                    |
| - Line Objects (Beam, Column, Brace, Null)<br>- Tendon Objects<br>$\frac{2}{1+2}$ |                                                    |                                                                                                    |
| Slab Rebar Objects<br>Design Strip Objects<br>anno                                | $\mathsf C$<br>- 1                                 |                                                                                                    |
| <b>E-Point Objects</b><br>兩                                                       |                                                    |                                                                                                    |
|                                                                                   | B.                                                 |                                                                                                    |
| all                                                                               | $\,$ B                                             |                                                                                                    |
| ps                                                                                |                                                    |                                                                                                    |
| clr                                                                               |                                                    |                                                                                                    |
| 漢                                                                                 |                                                    |                                                                                                    |
|                                                                                   | 1.2898<br>0.6567<br>A                              |                                                                                                    |
| Ready                                                                             | X 1207.124, Y 717.536, Z 0 (cm)                    | <b>GLOBAL</b><br>$\blacktriangleright$ Units.                                                                   |
| <b>A</b><br>Ø<br>$\bullet$<br>Ħ                                                   | 摄<br>$\mathbf{w}$<br>▲ 蘭<br>세                      | (a) Pr all 07:24 p.m.                                                                                           |

**Figura 56:** Punzonamiento de losa de cimentación

### **7.5.13. Acero requerido en losa de cimentación.**

El programa SAFE 2016, por medio del método de elementos finitos realiza el cálculo para el acero requerido, obteniendo los siguientes resultados:

- Acero superior en ambos sentidos 0.0897 cm2/cm.
- Acero inferior en ambos sentidos 0.0648 cm2/cm.

Por lo que se entiende como área de acero necesario en cm $<sup>2</sup>$  por cm lineal de</sup> espaciamiento entre cada varilla, por lo que para obtener el acero necesario solo habría que multiplicar este valor por el espaciamiento promedio 30cm (acero de 3/4" para nuestro proyecto). Se recomienda usar 1 varilla de acero de 3/4" cada 30cm en ambos sentidos, tanto superior como inferior.

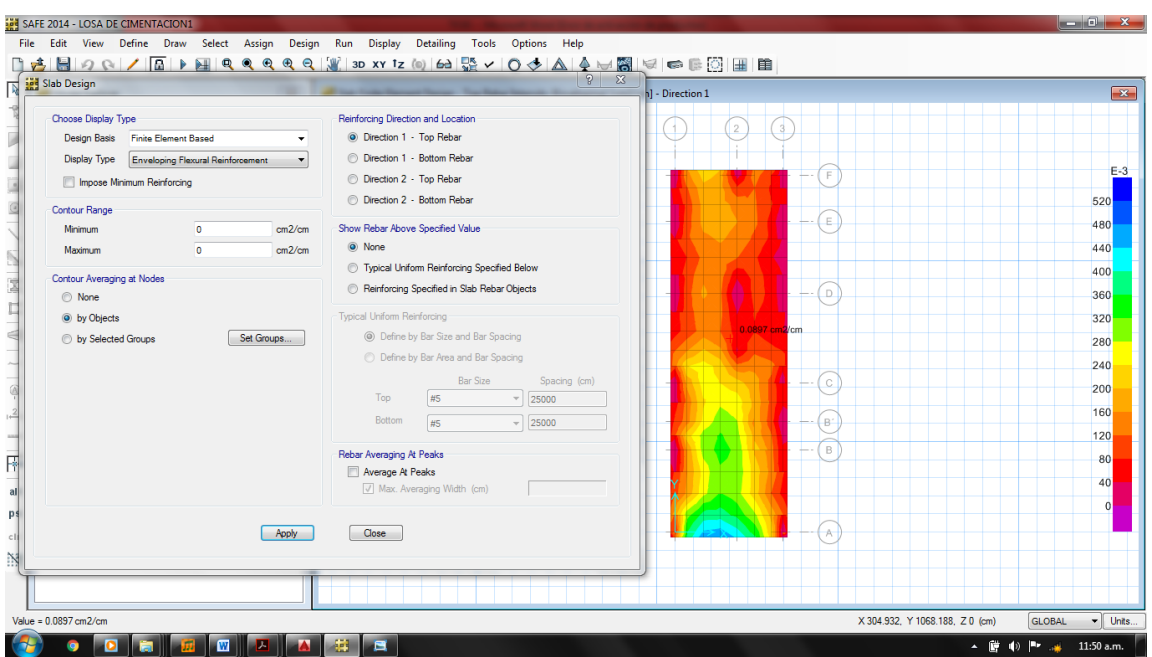

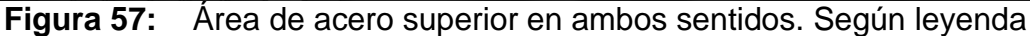

(0.0897 cm2/cm)

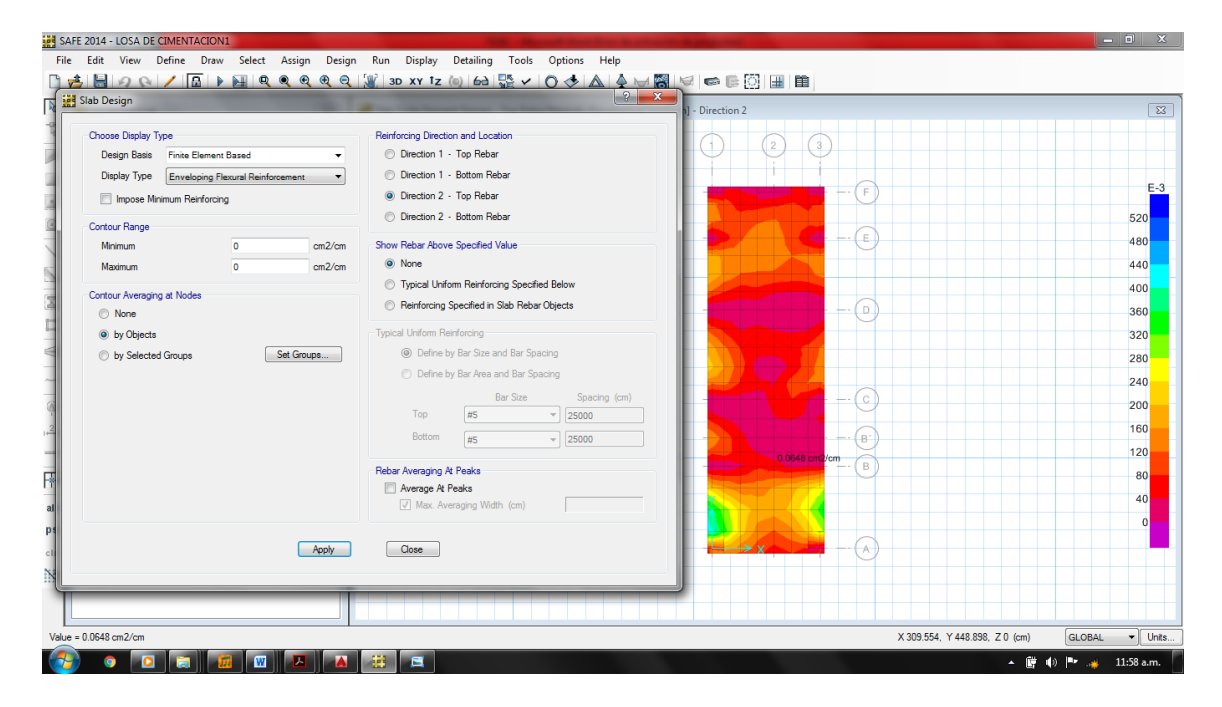

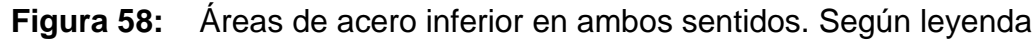

(0.0648 cm2/cm)

#### **CONCLUSIONES**

- 1. La estructura de concreto armando diseñada es estable y tiene un comportamiento de forma dúctil, evitando en todo momento su falla repentina o frágil, ajustándose así al reglamento nacional de edificaciones.
- 2. Se logró el control de los desplazamientos laterales de toda la estructura de concreto armado, por lo que las derivas máximas en las zonas críticas de la estructura no exceden los valores que la norma E-030 indica.
- 3. Al analizar estática y dinámicamente la estructura se logró tener un mejor control del modelo estructural, así fue que se corrigieron elementos de la estructura para su mejor comportamiento bajo acciones sísmicas.
- 4. Los efectos de corte por torsión sobre los distintos elementos estructurales que conforman al edificio (columnas, placas y vigas), no se incrementaran; por lo que no generara aumento a los desplazamientos laterales, ni graves daños a la estructura.
- 5. Se concluye que, los períodos obtenidos indican que la estructura es rígida en la dirección X, debido a la presencia de placas de peralte importante (PL-4, PL-5 y PL-6), las cuales serán las que aporten prácticamente la rigidez lateral del edificio en esta dirección.

#### **RECOMENDACIONES**

- 1. Se recomienda no variar la estructuración planteada inicialmente, ya que generaría que los efectos de corte por torsión se incrementen, lo que generaría graves daños a la estructura en un posible movimiento sísmico.
- 2. Se recomienda darle buena práctica e interpretación respecto a las cargas planteadas para cada nivel de la estructura, ya que el uso para cada nivel es distinto, por lo que variaría el diseño planteado inicial si se hiciera caso omiso a este ítem. Teniendo repercusión directa con el peso sísmico calculado (4,691.60 ton).
- 3. Se recomienda no disminuir las dimensiones de las placas ya que, los períodos obtenidos indican que la estructura es rígida en la dirección X, debido a la presencia de placas de peralte importante (PL-4, PL-5 y PL-6).
- 4. Se recomienda en la práctica y ejecución de la estructura, el cuidado técnico riguroso, calificado y permanente durante todo el desarrollo de la obra, lo que además facilitará la ejecución de los procedimientos constructivos que emplee el Contratista a cargo de la ejecución.
- 5. Se recomienda asegurar el cumplimiento de las especificaciones técnicas dadas por el ingeniero calculista. Esto se traduce en la Supervisión de Obra.

#### **REFERENCIAS BIBLIOGRAFICAS**

- 1. Blanco Blasco, Antonio. (1995). **Estructuración y diseño de edificaciones de concreto***.* Colegio de Ingenieros del Perú.
- 2. SENCICO. (2016). **Norma Técnica de Edificación E.030. Diseño Sismoresistente.** Reglamento Nacional de Construcciones.
- 3. SENCICO. (2006). **Norma Técnica de Edificación E.020, Cargas***.*  Reglamento Nacional de Construcciones.
- 4. SENCICO. (2009). **Norma Técnica de Edificación E.060, Concreto Armado.** Reglamento Nacional de Construcciones.
- 5. Blanco Blasco, Antonio. (1997). **Diseño y construcción de cimentaciones.** Colegio de Ingenieros del Perú.
- 6. Teodoro e. Harmsen. (2005). **Diseño de Estructuras de Concreto Armado**. Fondo Editorial PUCP, 4ta. Edición.
- 7. Morales Morales, Roberto. (2006). **Diseño en Concreto Armado.** Fondo Editorial I.C.G, Lima.
- 8. SENCICO. (2006). **Norma Técnica de Edificación E.050, Suelos y Cimentaciones.** Reglamento Nacional de Construcción.
- 9. Regalado Tesoro, Florentino. (2016). **Edificios de gran altura.** Departamento de construcción y proyectos de construcción y proyectos de CYPE Ingenieros, S.A.
## **ANEXOS**

- **A. Estudio de mecánica de suelos EMS.**
- **B. Planos de ARQUITECTURA.**
- **C. Planos de ESTRUCTURAS.**